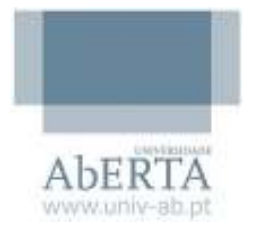

# **Universidade Aberta**

## **Mestrado em Comércio Electrónico e Internet**

## **Dissertação de Mestrado**

# *E-learning***: Estudo sobre as componentes mais usadas pelos intervenientes**

Orientador: Professor Doutor Pedro Isaías

Mestrando: João Paulo Teles Vagarinho

Lisboa, Janeiro 2011

## **Agradecimentos**

À minha família pelo incentivo, paciência e compreensão que sempre demonstrou ao longo de todo o curso.

À Universidade Aberta por me ter dado a oportunidade de aprender mais.

À Professora Doutora Maria do Rosário Alves de Almeida, ao Professor Doutor Pedro Isaias e ao Professor Doutor Ivo Dias de Sousa pela forma extraordinária como tornaram a aprendizagem um processo simples.

À secretaria da Universidade Aberta pela disponibilidade demonstrada em ajudar sempre que solicitei e pela rapidez nas respostas relativamente às questões colocadas.

Aos meus colegas de curso que, pela sua colaboração na plataforma de ensino, contribuíram para uma aprendizagem mais rica.

MUITO OBRIGADO

### **Resumo**

Hoje em dia verificamos que as TIC potenciam uma interacção social da aprendizagem, motivando troca e colaboração de experiencias.

Nesta perspectiva é disponibilizado um conjunto de actividades que proporcionam ambientes interactivos e colaborativos que aperfeiçoam a aprendizagem à distância.

A plataforma *Moodle* surge com destaque no ensino à distância, por diversas razões, tem sido bastante utilizada em Portugal inclusive no ensino superior.

Os alunos utilizam as várias actividades do *Moodle* e estas promovem uma aprendizagem interactiva e colaborativa.

Por outro lado, o professor deve saber quais as actividades mais eficazes para um grupo específico inserido num determinado curso.

O âmbito desta dissertação pretende identificar as actividades mais utilizadas no *Moodle* pelos professores e alunos, para tal foi analisado esta plataforma numa Universidade Portuguesa num curso do 2º ciclo (Mestrado).

O trabalho realizado foi um estudo de caso e os dados foram obtidos através de um questionário *on-line*, dirigido aos professores e alunos.

Palavras-chave: Funcionalidades do *Moodle*, actividades do *Moodle*, ensino à distância

## **Abstract**

Today we can find that TIC potentiates learning social interaction, encouraging collaboration and exchange of experiences.

In this perspective is offered a set of activities that provide collaborative and interactive environments that enhance distance learning.

The Moodle platform arises especially in distance education for various reasons have been widely used in Portugal and in particular in higher education.

Students use the various activities of Moodle and these promote an interactive and collaborative learning.

On the other hand the teacher must determine which activities are most effective in a specific group inserted in a particular course.

The scope of this thesis is identify the activities most commonly used in Moodle for teachers and students for this was considered the platform at the Portugal in one University in the 2nd cycle course (Master).

The work was a case study and data were obtained via an *on-line* questionnaire, sent at teachers and students.

Key words: Features of Moodle, Activities in Moodle, distance learning

## **Índice de figuras**

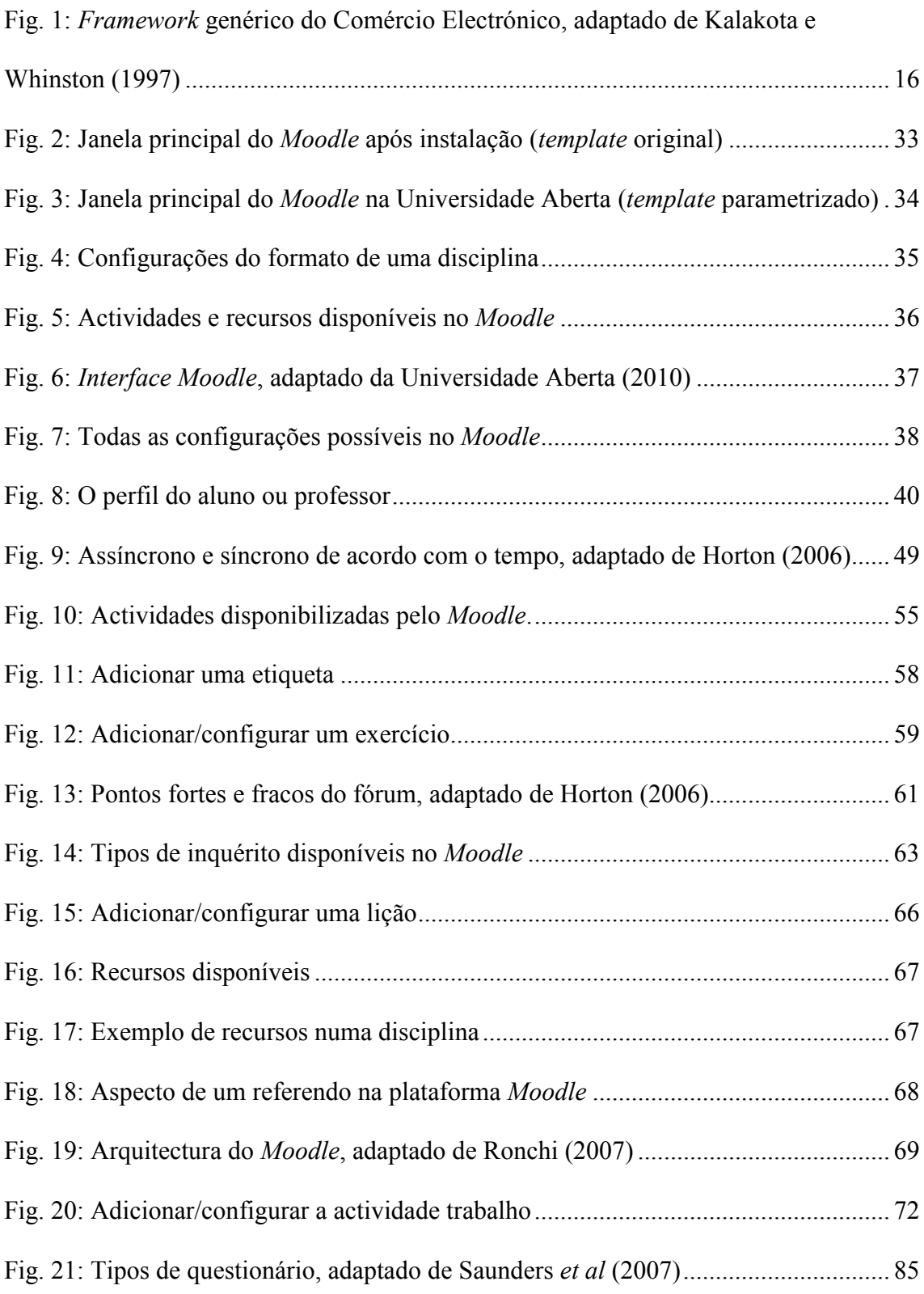

## **Índice de tabelas**

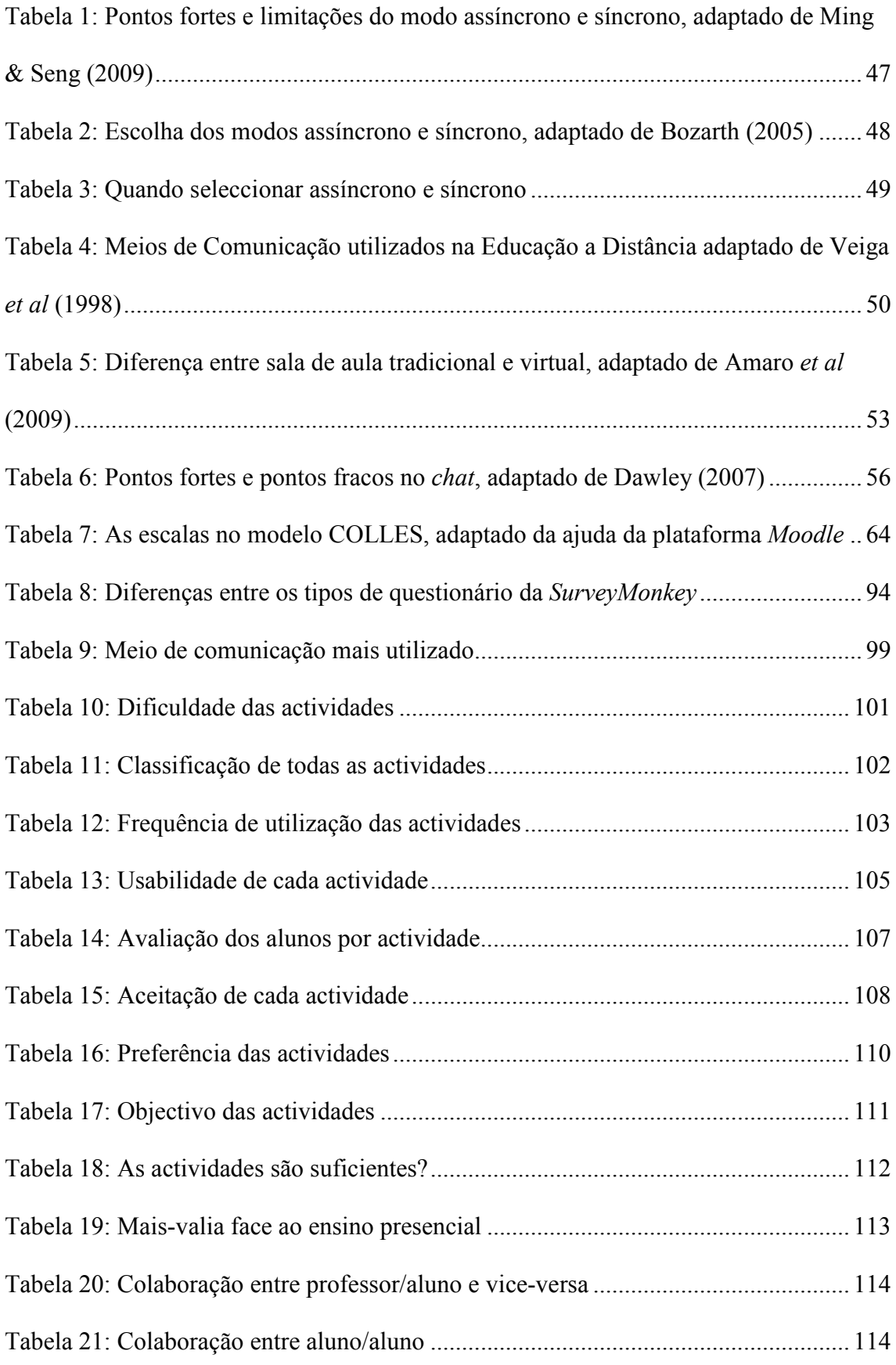

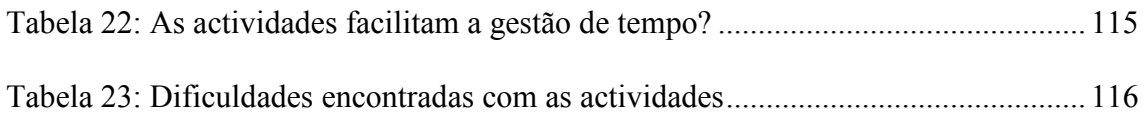

## **Índice de gráficos**

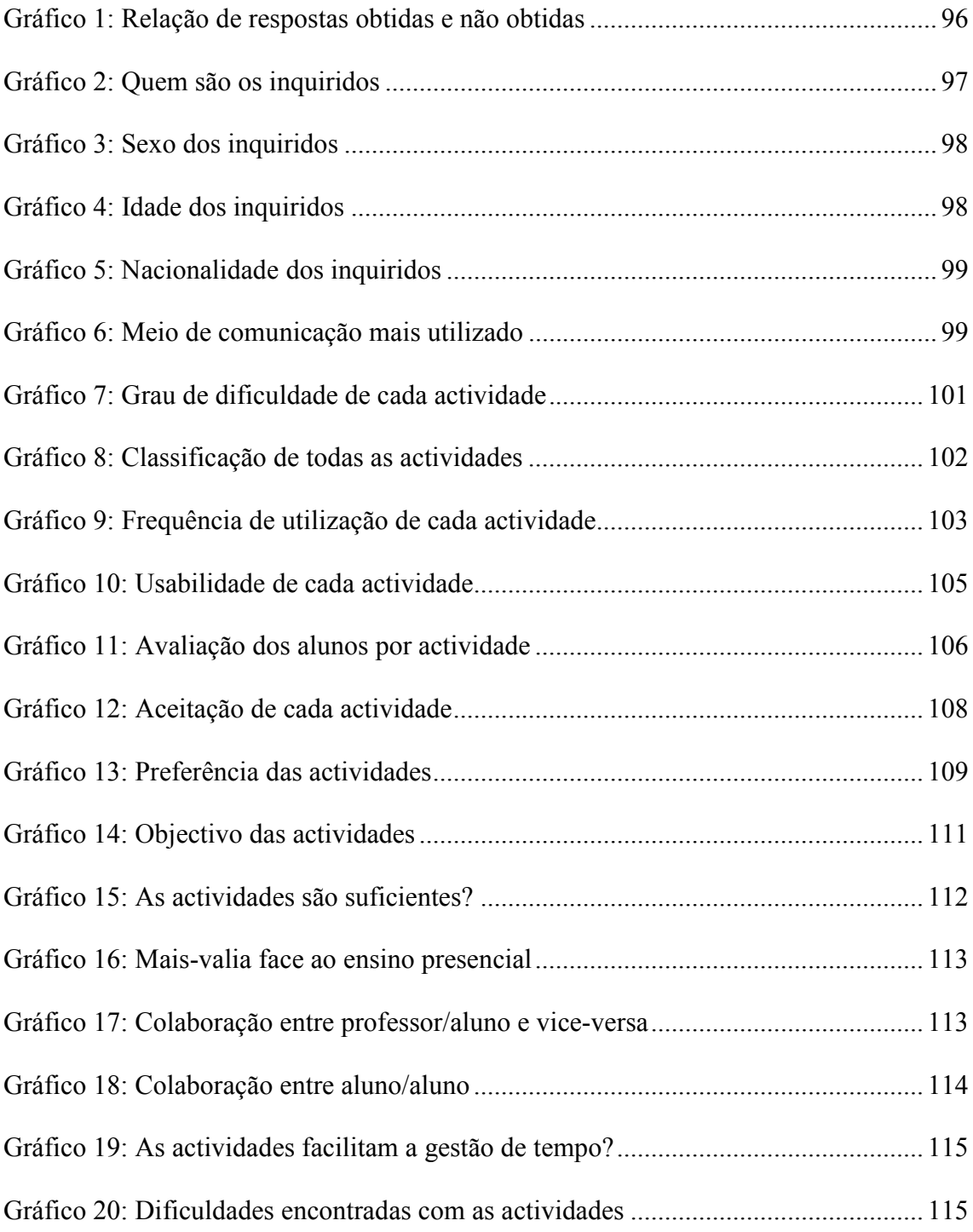

## Índice

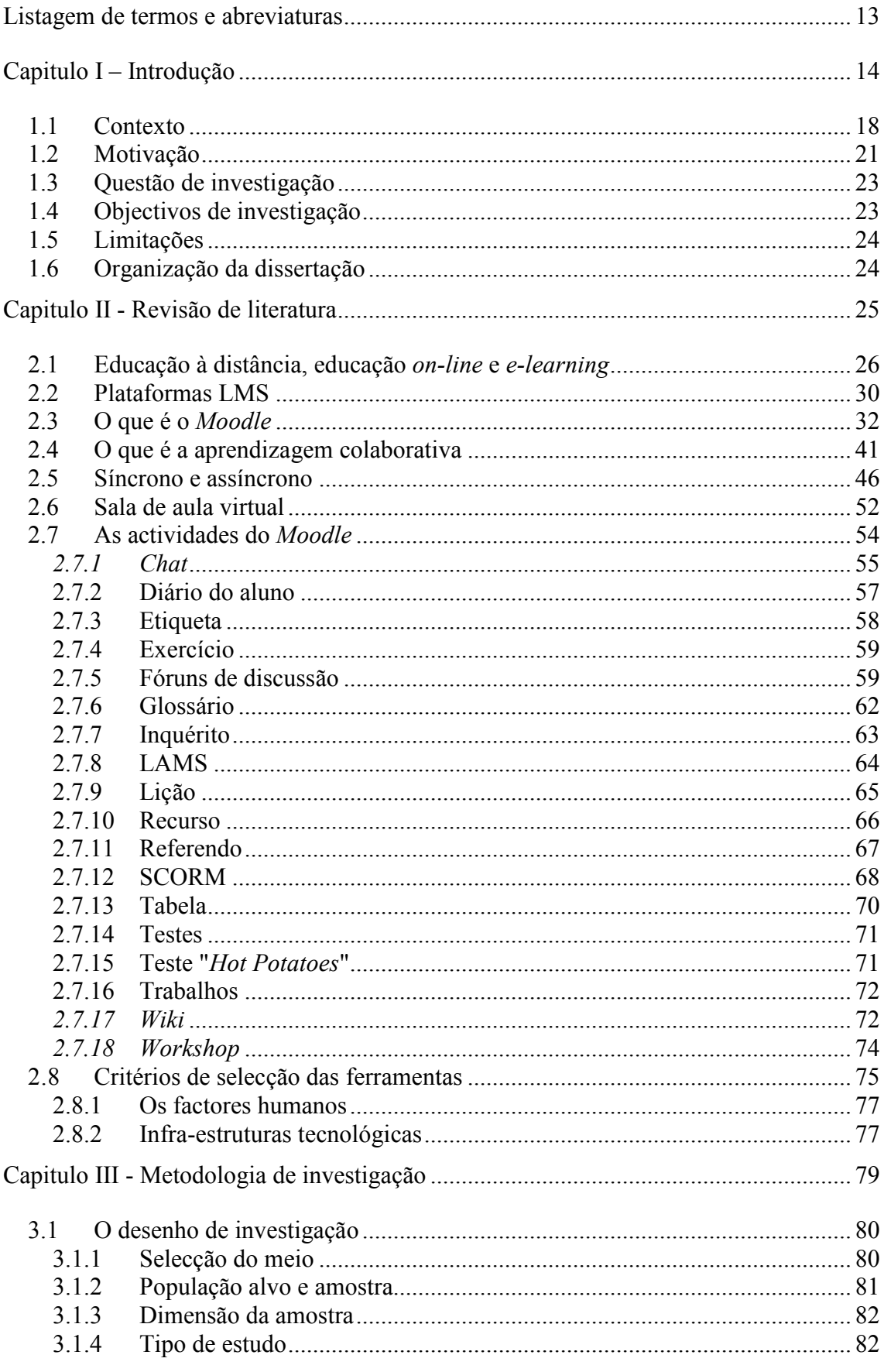

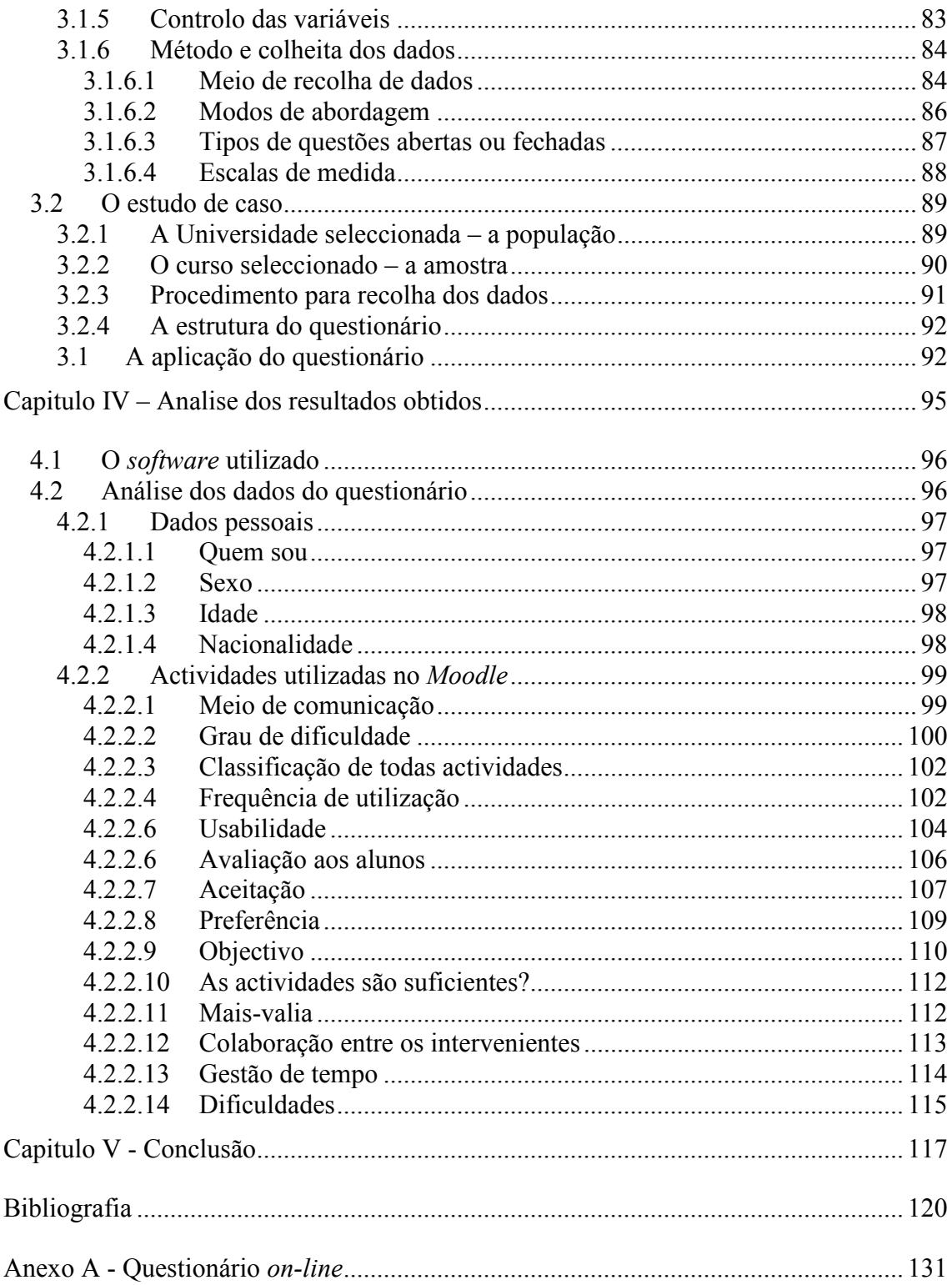

### **Listagem de termos e abreviaturas**

- ATTLS *Attitudes to Thinking and Learning Survey*
- CMS *Course Management System*
- COLLES *Constructivist On-Line Learning Environment Survey*
- EAD Ensino à Distância
- EML *Educational Modelling Language*
- IMS-LD *Information Management Systems Learning Design*
- FAQ *Frequently Asked Questions*
- IES Instituição de Ensino Superior
- LAMS *Learning Activity Management System*
- LMS *Learning Management Systems*
- MOODLE *Modular Object-Oriented Dynamic Learning Environment*
- SCORM *Sharable Content Object Reference Model*
- SMS *Student Management System*
- SGA Sistemas de Gestão da Aprendizagem
- TIC Tecnologias de Informação e Comunicação
- VLE *Virtual Learning Environment*

## **Capitulo I – Introdução**

A economia tem sido nos últimos anos sujeita a transformações. Para estas mudanças muito tem contribuído a tecnologia quer ao nível das telecomunicações quer ao nível dos computadores e também a sua disseminação. Desta forma o ambiente económico que está exposto a estes factores deu origem a um novo conceito, para além da economia tradicional surgiu a nova economia, (Albertin, 1998).

Em alguma literatura consultada existem autores que dividem o termo nova economia em: nova economia, economia digital, economia em rede e economia do conhecimento, afirmando que todos estes conceitos juntos dão origem a um único conceito - economia da informação.

Enquanto na economia tradicional utilizamos dinheiro, cheques, facturas, reuniões presenciais, chamadas telefónicas utilizando equipamento analógico, entre outros, na nova economia tudo é digital, esta recorre aos bits desde o nosso computador até ao destinatário, passando pelas redes de dados, um exemplo desta realidade é o comércio electrónico.

Este pode ter várias definições, dependendo das diferentes perspectivas. Da perspectiva da comunicação é a entrega de informação. Da perspectiva dos processos de negócios, define-se como a aplicação da tecnologia seguindo o caminho da automação das transacções de negócios e os respectivos fluxos de trabalho.

Mas da perspectiva de serviços é uma ferramenta que permite aumentar qualidade e velocidade na entrega desse serviço ao mesmo tempo que reduz custos.

Já na perspectiva *on-line* permite ter capacidade de compra, venda, informação na Internet e outros serviços *on-line* (Kalakota & Whinston, 1997; Wanninger, 1998).

De acordo com o que foi apreendido ao longo deste mestrado existem dois termos distintos mas que algumas vezes são confundidos: comércio electrónico ou *e-commerce* e negócio electrónico ou *e-business*.

Entende-se por comércio electrónico ou *e-commerce* "a utilização da internet e outras tecnologias de informação e comunicação para fins de marketing, vendas e serviços de bens de consumo"<sup>1</sup>.

Por outro lado, negócio electrónico ou *e-business* é "o desenvolvimento e coordenação de processos de negócio fundamentais através da utilização intensiva das TIC e de informação digital"<sup>2</sup>.

Independentemente da dimensão das organizações, estas dividem-se em duas tipologias (a tipologia diz respeito à presença da empresa na internet):

- o *pure-play* possuem apenas presença *on-line* (exemplo: www.amazon.com e www.eBay.com);
- o *bricks-and-clicks* combinam a presença física com a presença *on-line* (exemplo: Apple, Porto Editora, Sony e Worten).

Para além das tipologias o negócio electrónico apresenta vários modelos, dependente da origem e do destino quando se realiza a transacção, esses modelos de negócio electrónico podem ser:

- o B2B (*business-to-business* empresas que fazem transacções comerciais com outras empresas);
- o B2C (*business-to-consumer* empresas que vendem produtos e serviços a particulares);

-

<sup>1</sup> Definição do glossário da disciplina de Comércio Electrónico e E-Marketing

<sup>2</sup> Definição do glossário da disciplina de Comércio Electrónico e E-Marketing

- o B2E (*business-to-employee* empresas fazem transacções com os empregados);
- o B2G (*business-to-government* empresas fazem transacções comerciais com o estado);
- o C2B (*consumer-to-business* interacções entre particulares e empresas);
- o C2C (*consumer-to-consumer* particulares fazem transacções comerciais com outros particulares);
- o G2C (*government-to-citizen* estado interage com os cidadãos);
- o G2B (*government-to-business* estado faz transacções com as empresas);
- o P2P (*pear-to-pear* particulares interagem com outros particulares).

Este conjunto de modelos implica a utilização de várias tecnologias para aplicações, segurança, padrões, técnicas de gestão e políticas de utilização desde a infra-estrutura até aos negócios e serviços. (Kalakota & Whinston, 1997).

Para estes autores o *framework* genérico do comércio electrónico é o da figura seguinte.

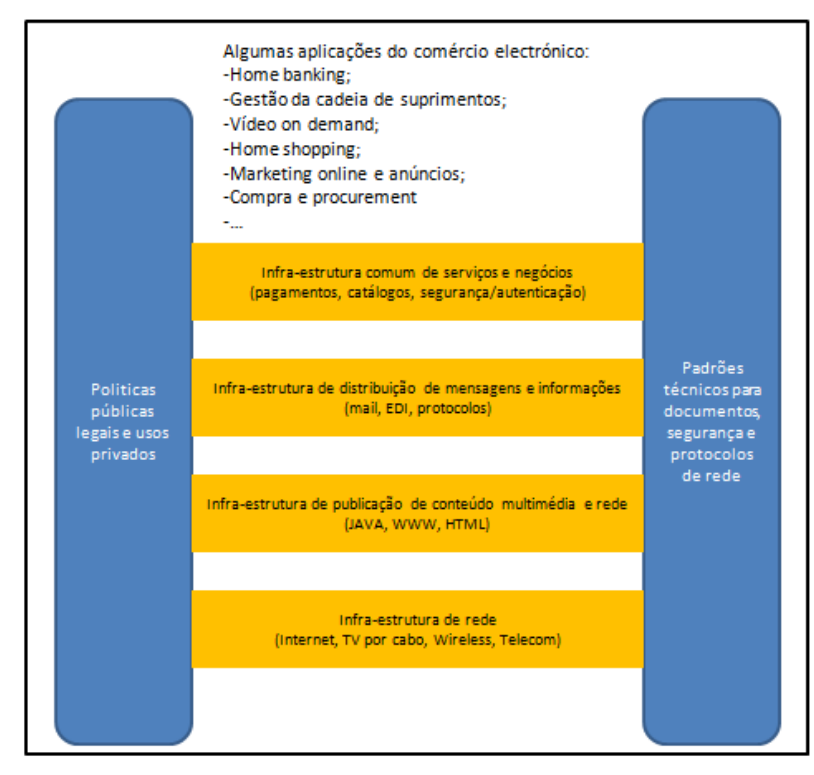

Fig. 1: *Framework* genérico do Comércio Electrónico, adaptado de Kalakota e Whinston (1997)

As quatro camadas são "conduzidas" por políticas públicas e definição de padrões independentemente da plataforma tecnológica e como resultado da utilização dos vários recursos encontramos um universo de serviços e produtos com uma base: internet e comércio electrónico.

Para Ngai e Wat (2002) algumas das aplicações do comércio electrónico são: *eprocurement, e-learning, e-banking, e-gambling* (casinos electrónicos), *e-auctioning* (leilões), *e-directories* (catálogos electrónicos), *e-franchising, e-trade* (compra electrónica de acções), *e-engineering* (desenvolvimento colaborativo de projectos) e *edrugs* (farmácias *on-line*).

Como vimos anteriormente, o *e-learning* é uma aplicação do comércio electrónico, o "serviço" de educação prestado *on-line* é, na verdade, o produto a ser adquirido e entregue *on-line* a partir de um sistema de comércio electrónico.

Assim, esta dissertação foi realizada no âmbito do Mestrado em Comercio Electrónico e Internet e tem como objectivo o estudo das actividades mais utilizadas na plataforma *Moodle* pelos professores e alunos.

#### **1.1 Contexto**

O rápido desenvolvimento das telecomunicações e crescimento na utilização da Internet possibilitou diversas transformações comunicativas na forma como os professores, alunos e instituições de ensino interagem, proporcionando uma nova geração na aprendizagem, especialmente no ensino à distância. Meirinhos & Osorio (2009) citam esta ideia afirmando que "A evolução da Internet e das formas de comunicação por ela suportadas tem permitido alargar e diversificar as possibilidades humanas de aprendizagem e de formação, proporcionando real interactividade (…) entre os intervenientes do processo de aprendizagem (…) assim, a aprendizagem à distância torna-se, actualmente, uma forma de aprendizagem e de formação reconhecida e eficiente de aprendizagem, ao mesmo nível da aprendizagem presencial".

Apoiando-se nesta evolução, os processos informáticos também se aperfeiçoaram facilitando a educação. As TIC cujo suporte é a tecnologia, têm impulsionado uma enorme mudança na área educacional. "A grande quantidade de informação disponível e a multiplicidade de formas que ela assume caracterizam a sociedade dos nossos dias — ("sociedade da informação") —, fazendo com que o acesso eficaz (rápido e flexível) a vastas fontes de informação se torne uma das capacidades mais privilegiadas na interacção com o mundo que nos rodeia. Neste contexto, o conhecimento constitui algo em contínua construção." (Correia & Dias, 1998)

A expectativa das empresas em relação à qualificação dos seus colaboradores é cada vez maior, exigindo destes uma maior contribuição, independentemente do grau de escolaridade. Actualmente, as competências de cada individuo desactualizam-se rapidamente, e por isso torna-se necessário procurar alternativas (novas formas) de ensino e aprendizagem que permitam ao aluno seleccionar o que mais lhe convém aprender, quando o quer fazer e de que forma, adequando a formação ao seu ritmo e estilo. "O *e-learning* é uma resposta clara a este desafio" Marques & Carvalho (2009).

São muitas as definições publicadas para definir *e-learning*, cada uma foca um determinado ponto de vista numa determinada vertente, por exemplo, para Gomes (2005) citando Joce (2002) *e-learning* é:

"A utilização das novas tecnologias multimédia e da Internet, para melhorar a qualidade da aprendizagem, facilitando o acesso a recursos e a serviços, bem como a intercâmbios e colaboração a distância"

Cardoso (2007) citando Elliott Masie (1999) define-o como: "É o uso de tecnologia de rede para desenhar, produzir, seleccionar, administrar e ampliar a aprendizagem."

A Europe's Information Society através do seu portal e de acordo com a iniciativa eEurope 2005 entende que a definição é:

> "*The use of new multimedia technologies and the Internet to improve the quality of learning by facilitating access to resources and services as well as remote exchanges and collaboration*."

Surgem assim os ambientes virtuais de aprendizagem que são apoiados por modelos de comunicação, estes apresentam-se de uma forma bidireccional e podem ser síncronos ou assíncronos. Neste sentido disponibilizam-se em número elevado e crescente a oferta de cursos *on-line*. Um dos grandes objectivos é eliminar barreiras ao conhecimento, como seja, culturais, sociais ou físicas permitindo que este conhecimento possa chegar a qualquer lugar: empresa ou a casa. Assim, certamente que proporciona uma maior motivação e gosto em aprender e aproxima pessoas formando verdadeiras comunidades de aprendizagem e estas partilham os mesmos interesses e gostos. Junior & Coutinho (2008).

Estes ambientes de gestão de aprendizagem disponibilizam actividades (recursos interactivos) e suportam o processo de aprendizagem colaborativo. Para Marques & Carvalho (2009) estes ambientes definem-se como:

> "Produtos populares e que estão actualmente presentes em quase todas as instituições de ensino superior e ensino secundário apoiando o ensino à

distância e o ensino presencial. A facilidade de disponibilização de conteúdos, de interacção através de ferramentas de comunicação síncronas e assíncronas, e de colaboração fazem destas plataformas espaços apetecíveis para os agentes educativos"

As plataformas de *e-learning* existentes, algumas gratuitas, outros comerciais, podem ser classificadas. Segundo o observatório da actividade do *e-learning* e *b-learning* em Portugal existem dois grupos, CMS e LMS, ainda de acordo com esta entidade, definese LMS como:

> "Sistema de Gestão da Aprendizagem. Dedicado essencialmente à gestão dos alunos e das actividades de aprendizagem, com recolha de dados relativos ao progresso dos alunos ao longo de um curso a distância na Internet"

O *Moodle* é uma dessas plataformas LMS, concebida pelo Australiano Martin Dougiamas, para criar cursos e fazer a gestão de conteúdos, através de um interface *Web* (*browser*).

O ensino de uma forma tradicional, centrada no professor, é uma actividade de transmissão do professor para o aluno que tem como objectivo atingir um estado final (por exemplo o conhecimento ou apreciação), ou seja, é a intenção de produzir a aprendizagem, Hirst (1971).

Pereira *et al* (2003) apresenta-nos um novo modelo, o ensino *on-line*, este é centrado no estudante. Neste processo de aprendizagem cabe ao professor o papel de facilitador, isto é, orienta e conduz o estudante bem como o respectivo grupo. Por outro lado, o estudante tem no seu percurso de aprendizagem um papel autónomo e activo.

Um curso *on-line* envolve *feedback*, interacção, conteúdo e promove a autoaprendizagem, os alunos utilizam as várias actividades da plataforma tecnológica para promover uma aprendizagem interactiva, essa interacção pode ser síncrona ou assíncrona (Dawley, 2007).

Para que a aprendizagem no *e-learning*, nomeadamente no *Moodle*, seja cada vez mais eficiente torna-se necessário estudar quais as actividades mais utilizados pelos alunos e professores nesta plataforma. Disponibilizar actividades é de extrema importância pois são elas que criam o ambiente de aprendizagem de acordo com um determinado modelo pedagógico.

#### **1.2 Motivação**

"O *Moodle* parece gozar actualmente de um estatuto de referência no mercado dos LMS, principalmente na educação em Portugal, quer a nível superior, quer a nível do ensino básico e secundário, competindo de perto com soluções comerciais. (…) Em Portugal, (…) estamos aparentemente perante um caso excepcional de penetração do *Moodle* no segmento da educação", Fernandes (2008).

Lisbôa *et al* (2009) numa publicação sobre o LMS em Contexto Escolar: estudo sobre o uso da *Moodle* pelos docentes de duas escolas do Norte de Portugal, citam que a plataforma tecnológica *Moodle* é uma boa ferramenta no processo ensino/aprendizagem por dois grandes motivos: por um lado como complemento às aulas presenciais pois promove a escola para espaços informais e, por outro lado, é uma ferramenta motivadora para consolidar conhecimento e desenvolver competências. Por isso ela provoca uma mudança de conteúdos curriculares e também nas metodologias empregues, redimensionando o papel do aluno, o papel do professor e ajustando-se aos objectivos em cada etapa no ensino.

Os mesmos autores estão convictos que é um *software* com uma filosofia construtivista onde a aprendizagem é uma actividade social permitindo o aluno construir o conhecimento influenciado por interacções.

Outro estudo referente à temática *Moodle*: Estratégias Pedagógicas e Estudos de caso por Alves *et al* (2009) mostra que o *Moodle* possui a totalidade das ferramentas para que seja possível conduzir o ensino e a aprendizagem via Web.

Na análise de Flores & Escola (2009) o interesse nesta plataforma justifica-se porque esta envolve de uma forma sólida princípios pedagógicos que possibilitam um trabalho prático externo à escola e isso pode favorecer a diminuição do insucesso escolar, ou seja, aumenta a qualidade da educação uma vez que permite a utilização de matérias multimédia (estejam estes na escola ou na posse de estudantes) e promove uma interactividade entre a escola e a casa, para além disso envolve os pais na relação e/ou participação no processo de aprendizagem de uma forma lúdica, fazendo com que os alunos se sintam mais seguros e apoiados.

Marques & Carvalho (2009) fazem referência a dois estudos realizados, um deles em 2007 pelo *The eLearning Guild* onde foram utilizadas cento e trinta e cinco plataformas, o resultado do estudo demonstra que: "Em termos de educação e administração pública, o *Blackboard* ocupa a primeira posição com 69,8% seguido do *Moodle* com 35,7% e do *Plateau Systems* e do *SumTotal Systems* com 5,0%". Outro estudo realizado nos EUA em 2005, na Universidade de Bolton, consistiu na disponibilização de "duas plataformas: uma gratuita (*Moodle*) e outra comercial (*Blackboard*), e comparou a satisfação dos utilizadores (alunos, professores e administradores). Os resultados do estudo mostraram que 36% dos utilizadores preferiram o *Moodle*, 21% o *Blackboard* e que 43% foram indiferentes ao LMS".

Em Portugal também foi realizado um estudo, em 2007, designado por "Estudo das Plataformas de Formação à Distância em Portugal", liderado pela Delta Consultores e que teve por base um inquérito respondido por mais de quatrocentas organizações que possuem plataformas de *e-learning* instaladas. O resultado mostrou que a plataforma *Moodle* é a mais utilizada no ensino *on-line* com 55,6%.

A iniciativa europeia para o *e-learning* promove a educação à distância via internet com o objectivo de modernizar a educação, partilhando o conhecimento pelos diversos países da União Europeia. O plano denominado por "Acção *eEurope*" refere que este é o caminho para combater a infoexclusão.

A principal motivação desta dissertação é contribuir para que um modelo pedagógico *on-line* conheça as actividades práticas mais utilizadas no *Moodle* a fim de desenvolver competências que facilitem a aprendizagem.

## **1.3 Questão de investigação**

A questão de investigação a que este trabalho pretende responder é a seguinte:

*"-o Moodle, quais as actividades mais utilizadas pelos professores e alunos numa instituição de ensino superior portuguesa num curso de 2º ciclo?"* 

### **1.4 Objectivos de investigação**

Uma vez definido, de forma geral, o propósito e a área de investigação a estudar, a revisão da literatura pretende encontrar respostas para os seguintes objectivos estabelecidos:

- O primeiro objectivo é compreender o significado de LMS e qual o seu papel;
- O segundo objectivo é conhecer o *Moodle*, verificar se é um LMS e enquadrá-lo;
- O terceiro objectivo é compreender o que se entende por aprendizagem colaborativa;
- O quarto objectivo é analisar as diferenças da aprendizagem síncrona e assíncrona;
- O quinto objectivo é identificar as actividades do *Moodle* e clarificar qual o papel de cada uma delas.

### **1.5 Limitações**

A limitação do tempo originou um estudo de caso particular, isto é, de uma Universidade e de um determinado curso (2º ciclo) inserido num ano lectivo específico. Portanto este estudo é limitado ao caso estudado mas aberto ao desenvolvimento de estudos posteriores mais abrangentes.

### **1.6 Organização da dissertação**

Este estudo é composto por cinco capítulos divididos da seguinte forma:

- O capítulo um, "Introdução", é apresentado o contexto deste estudo, a motivação para esta dissertação, a questão de investigação, os objectivos estabelecidos e as limitações;
- O capítulo dois, "Revisão de literatura", permite-nos estudar o estado de arte, respondendo aos objectivos estabelecidos;
- O capítulo três, "Metodologia de investigação" dá-se a conhecer de forma fundamentada as opções metodologias adoptadas. É identificado a instituição estudada, os intervenientes, as técnicas para recolha de dados bem como os instrumentos;
- O capítulo quatro apresenta a análise dos resultados obtidos;
- O capítulo cinco é a conclusão.

## **Capitulo II - Revisão de literatura**

Este capítulo tem como objectivo apresentar a revisão de literatura, é um capítulo importante, na medida em que, permite-nos situar esta dissertação dentro da área de pesquisa da qual faz parte e consequentemente conhecer o estado de arte. São apresentados temas como a educação à distância, a plataforma LMS, o *Moodle*, a aprendizagem colaborativa, o modo assíncrono e síncrono, a sala de aula virtual e as actividades do *Moodle*, esta última, importantíssima, pois do desenvolvimento de uma disciplina faz parte a criação de actividades para que posteriormente os alunos as utilizem.

Na literatura consultada, muitas vezes é utilizado o termo ferramentas para fazer referência às actividades (*chat*, fórum, etc.), desta forma é necessário clarificar que neste trabalho quando o termo ferramentas seja empregue pelos autores abaixo mencionados, esses termos serão para nós actividades.

#### **2.1 Educação à distância, educação** *on-line* **e** *e-learning*

A educação à distância é uma modalidade educacional que está disponível a todas as pessoas, quer para aqueles que não possuem disponibilidade quer para aqueles que residam em áreas distantes do local do ensino.

Foi difícil esta modalidade encontrar o caminho do sucesso perante as ofertas da educação presencial mas mostrou ser competitiva principalmente para aqueles que querem aprender sem horários e idades especificas, (Cooperberg, 2001).

Inicialmente, a transmissão de informação era enviada para os alunos pelo correio tradicional sob forma de papel impresso e estes enviavam as suas respostas pela mesma via. Posteriormente, a tecnologia do rádio e da televisão trouxeram um novo animo ao EaD, originando a disseminação no acesso a esta modalidade e consequentemente uma adesão maior.

A conjunção destes meios de comunicação associados (rádio, televisão e materiais impressos) permitia enviar de uma forma uniforme, informação, tarefas e conteúdos para todos os alunos, estes recebiam-na, estudavam e realizavam as tarefas solicitadas, posteriormente remetiam-nas aos centros de ensino com o objectivo de serem corrigidas e avaliadas.

Neste modelo de educação à distância o papel dos intervenientes é: o professor que elabora materiais e define a estratégia de ensino, um tutor cuja função é responder a dúvidas e o aluno.

Com o aparecimento da internet, fruto da aliança "tecnologia digital + infra-estrutura de telecomunicações" ampliou o acesso em massa a esta modalidade de educação mas "esse uso per si não implique práticas mais inovadoras e não represente mudanças nas concepções de conhecimento, ensino e aprendizagem ou nos papéis do aluno e do professor. No entanto, o fato de mudar o meio em que a educação e a comunicação entre alunos e professores se realizam traz mudanças ao ensino e à aprendizagem." (Almeida, 2003).

As TIC revolucionaram o processo prático do EaD por um lado, na disponibilização dos conteúdos, uma vez que estes podem ser digitalizados e interactivos, por outro lado,

devido à rapidez no envio e recepção de materiais, à flexibilidade de tempo e à quebra de barreiras geográficas.

Desta forma, surgem os ambientes digitais, que são sistemas que estão disponíveis na internet "destinados ao suporte de actividades mediadas pelas tecnologias de informação e comunicação. Permitem integrar múltiplos meios de comunicação, linguagens e recursos, apresentar informações de forma organizada, desenvolver interacções entre pessoas e objectos de conhecimento, elaborar e socializar produções tendo em vista atingir determinados objectivos.", Almeida (2003).

Todas as tarefas desenvolvidas nestes ambientes possuem um determinado ritmo de trabalho (o de cada aluno), um tempo para realização de cada actividade (definido pelo professor) e um espaço para realização dessas tarefas.

Existem três tipos de EaD utilizando as TIC: *broadcast*, virtualização da sala de aula presencial e aprendizagem assistida por computador.

O *broadcast* entrega a informação de forma semelhante à que ocorre com a utilização das tecnologias de comunicação via rádio e televisão.

A virtualização da sala de aula presencial acontece quando existe uma comunicação bidireccional entre os intervenientes recorrendo a recursos telemáticos para simular uma sala de aula real.

A aprendizagem assistida por computador explora a interactividade das TIC para tentar aproximar o professor e aluno através de uma comunicação multidimensional. Neira (2008) citando Prado & Valente (2002).

De forma a distinguir as diferentes metodologias no EaD é importante clarificar alguns termos, que por vezes se confundem, nos processos educacionais, referimo-nos a educação à distância e educação *on-line*.

A educação à distância utiliza os diversos meios de comunicação ao seu dispor (correio, televisão, fax, internet, etc.), utilizando abordagens educacionais e técnicas que permitem estabelecer o contacto com o aluno estando este localizado num determinado ponto geográfico e tendo flexibilidade de horário.

> "Educação à distância é o processo de ensinoaprendizagem, mediado por tecnologias, onde

professores e alunos estão separados pelo espaço e/ou temporalmente.

Os professores e alunos não estão normalmente juntos, fisicamente, mas podem estar ligados por tecnologias, principalmente as telemáticas, como a Internet mas também podem ser utilizados o correio, o rádio, a televisão, o vídeo, o CD-ROM, o telefone, o fax e tecnologias semelhantes." (Moran, 2008).

Por outro lado, educação *on-line* é a modalidade onde o meio de comunicação é exclusivamente a internet e a forma de comunicação pode ser síncrona<sup>3</sup> ou assíncrona<sup>4</sup>. Este meio de comunicação permite interactividade entre os intervenientes e consequentemente a colaboração na construção do conhecimento.

> "A educação *on-line* não é simplesmente sinónima de educação à distância. A educação *on-line* é uma modalidade da educação que pode ser vivida e exercitada para potencializar situações de aprendizagem (…) com encontros programados por tecnologias telemáticas. (…) As pessoas podem estar geograficamente dispersas, partilhando informações, conhecimentos e narrativas de formação a partir da intervenção tecnológica com os interfaces e dispositivos de comunicação síncronas e assíncronas e de conteúdos hipertextuais disponíveis no ciberespaço" (Santos, 2007)

> "Das tecnologias transmissivas, associadas à transmissão e distribuição de conteúdos, nas primeiras fases do ensino a distância, evoluiu-se para tecnologias mais interactivas, que permitem, a quem aprende, interagir com o conteúdo por

-

<sup>3</sup> A comunicação entre os intervenientes é realizada em tempo real.

<sup>4</sup> A comunicação entre os intervenientes não é realizada em tempo real.

intermédio da máquina, para chegar às tecnologias colaborativas que possibilitam a interacção entre pessoas (…) com o advento das "tecnologias colaborativas", que se caracterizam pelo estabelecimento de altos níveis de interacção comunicacional entre os intervenientes nos processos de aprendizagem e formação, criam-se condições para a transformação dos processos de ensino/aprendizagem, de acordo com um novo modelo mental, onde passa a ser possível combinar independência, autonomia cooperação e colaboração, com o necessário restabelecimento de uma nova relação pedagógica", (Meirinhos, 2009).

Apesar da educação *on-line* ser recente, esta possui uma história de aproximadamente trinta anos de experiência, uma vez que, as primeiras práticas se iniciaram nos anos 70 do século XX quando Murray Turoff que é considerado o pai da conferência mediada por computador, conseguiu desenvolver o primeiro sistema de interacção para um conjunto de pessoas em modo assíncrono e em rede, designado por EIES cuja aplicação eram os cursos presenciais em *7ew Jersey Institute of Technology* a partir de 1976 (Azevedo, 2003).

O autor refere ainda que na década de 1980, Robin Masson, disponibilizou na *Open University* (Inglaterra) o primeiro curso *on-line* e contribuiu bastante na área dos modelos dos cursos *on-line*, identificando os modelos mais adequados. Identificou quatro:

- Modelo conteúdo + suporte (interacção com material didáctico);
- Modelo *wrap around* (estudo de material didáctico + actividades colaborativas);
- Modelo integrado (envolvendo a aprendizagem colaborativa);
- Modelo híbrido (combinação de actividades *on-line* com cursos presenciais).

Ainda para este autor, nos "anos 90, floresceu um outro modelo baseado mais na publicação de material didáctico *on-line*, mas que já no final da última década exibia a sua fragilidade e suas limitações. Turoff e Feenberg, Harasim também lamentam o retrocesso vivido nos últimos 10 anos, apesar do grande avanço tecnológico. (...) Os anos 90 marcaram uma época paradoxal, de expansão quantitativa e retrocesso qualitativo em educação *on-line*, culminando com a onda do chamado *e-learning*, disseminando experiências de vanguarda tecnológica do atraso pedagógico. (...) O mercado de desenvolvimento de ambientes e plataformas para a educação *on-line* foi um dos mais afectados pelo retrocesso dos anos 90, caracterizando-se por uma constante invenção do já inventado e pelos praticamente inexistentes avanços em recursos para a facilitação da aprendizagem colaborativa".

#### **2.2 Plataformas LMS**

De uma forma geral, um LMS é uma plataforma de *e-learning* que disponibiliza actividades tecnológicas integradas para o professor e para o aluno (como por exemplo correio electrónico, *chat* e fórum). Essas actividades podem actuar em modo assíncrono e/ou síncrono e facilitam a gestão do conteúdo, criação de conteúdo, monitorização, gestão de avaliação e unidades curriculares, Dawley (2007).

Marques & Carvalho (2209) também partilham esta ideia afirmado que:

"Também conhecido como plataforma de *elearning*, é um dos produtos informáticos mais importantes no suporte ao processo de ensino e aprendizagem no domínio do *e-learning*. Um LMS é uma plataforma que possibilita a gestão completa das actividades formativas. Por um lado, permite a gestão pedagógica do curso, e, por outro, a gestão administrativa dos intervenientes."

Dias & Fernandes (2003) são mais detalhados na sua definição:

"Um sistema de gestão da aprendizagem à distância, vulgarmente conhecido por LMS cujo objectivo principal é servir de apoio à implementação dos *ecursos*. Este sistema possui um conjunto de ferramentas que vão desde a definição e caracterização pedagógica do curso na plataforma (definir, módulos, unidades, actividades, testes, etc.) até ao planeamento das ferramentas de comunicação e interacção a utilizar no curso (ferramentas síncronas e assíncronas)."

Esta definição é importante e não deve ser associado a outros termos, que muitas vezes se confundem, existem duas grandes áreas de produtos e serviços:

- o Os SGA (do Inglês *Learning Management Systems*) são aplicações inseridas no grupo das *Web* que possuem um conjunto de funcionalidades para gerir e criar um espaço (curso) com conteúdos para que os alunos acedam e que possam interagir com os seus colegas e com os professores. Estes sistemas disponibilizam a dimensão pedagógica descrita anteriormente mas também um conjunto de funcionalidades de gestão como por exemplo: registo, monitorização, classificação e avaliação da actividade dos alunos e professores. Em alguns casos estas aplicações permitem ainda a gestão na alocação de professores aos alunos que por sua vez constituem as turmas correspondentes aos cursos, a gestão de eventos, calendários, entre outros;
- o Os sistemas de criação de conteúdos são também aplicações inseridas no grupo de ferramentas que possuem funcionalidades para a criação de conteúdos digitais (podem ser multimédia ou não) e que posteriormente são explorados num ambiente de *e-learning*. Possuem como características principais uma forma fácil na orientação do autor para cumprir com as normas de *design* na produção de conteúdos, ou seja, organização, princípios pedagógicos e navegação. O respeito pelas normas referentes ao meio em que vão ser disponibilizados permite oferecer uma maior flexibilidade no formato final de disponibilização dos conteúdos, uma vez que estes podem ser produzidos para CD-ROM ou para *Web* e em diferentes formatos (texto, imagens, multimédia, entre outros), Pimenta & Baptista (2004).

Na mesma linha da confusão de termos surge o VLE que muitas vezes é substituído por LMS mas Marques & Carvalho (2009) citando Paulsen (2002) esclarecem que o VLE se centra menos em funções que estejam relacionadas com gestão da aprendizagem. No mesmo artigo, os autores referem com objectividade que um LMS faz a gestão e organização da informação no que diz respeito a conteúdos e materiais de aprendizagem, permite a interacção entre os intervenientes (professores/alunos e/ou alunos/alunos) utilizando a comunicação assíncrona e síncrona, avalia os alunos recorrendo a questionários, registos de intervenções ou contributos realizadas na plataforma e debates. Para que estas acções ocorram é necessário um espaço para disponibilização de materiais pedagógicos, recursos para comunicar/colaborar/cooperar de modo assíncrono e síncrono, recursos de monitorização, recursos de gestão administrativa e recursos de avaliação.

Os LMS apresentam facilidade de interacção entre o professor / aluno, possuem uma boa apresentação (amigável), flexibilidade para entregar os trabalhos e corrigi-los num ambiente virtual de sala de aula, uma vez que podem ser realizadas estas actividades em qualquer momento e em qualquer local utilizando a internet. Legoinha *et al* (2006).

Estas plataformas apareceram para apoiar a formação *on-line* e disponibilizam "recursos em diferentes formatos como texto, vídeo e áudio, apontadores para *sites*, avisos aos alunos, interacção professor / alunos através de ferramentas de comunicação, ferramentas de apoio à aprendizagem colaborativa e registo das actividades realizadas pelos alunos", Carvalho (2007).

### **2.3 O que é o** *Moodle?*

O *Moodle* é um LMS, é também um *software* livre e para muitos autores significa socialização, intercâmbio e partilha de conhecimento, permite criar espaços e disponibiliza-los na Internet. Esses espaços são denominados por *sites* e o seu conteúdo é constituído por disciplinas. Desenvolvido com base numa abordagem socialconstrutivista e de licenciamento livre, ou seja, o chamado *Open Source* significa que, mesmo existindo direitos de autor é possível modificar, copiar e utilizar o *Moodle*, contudo, teremos sempre de aceitar facultar esse código fonte a outros utilizadores/programadores/administradores.

O pacote de *software Moodle* é versátil na sua instalação na medida em que é independente de sistema operativo, significa isto que pode ser instalado em *Windows*, *Mac* ou *Linux*, embora neste último seja aconselhável consultar a lista de parceiros *Moodle* que já o testaram e que podem disponibilizar ajuda nesta fase de

implementação. Sendo um *software* livre permite uma rápida disseminação e de facto existe um número elevado de utilizadores, desta forma, uma vantagem que o *Moodle* possui é a fiabilidade, pois na ocorrência de erros existe a probabilidade alta desse erro já ter sido corrigido.

A sua linguagem de programação é o PHP e permite que os utilizadores façam adaptações de acordo com as suas necessidades, ou seja, podemos parametrizar a plataforma. Apresenta-se com oitenta e seis pacotes de linguagens um dos quais o Português, e mais de uma centena de temas disponíveis para fazer *download*, estes são *templates* que mudam o aspecto do *site* mas, se nenhum destes temas nos "encantar", também é possível desenvolve-los à medida. O logótipo pode ser mudado, tanto nas suas medidas como no *design* em si, os módulos e *plug-ins* disponíveis são mais de meio milhar, estes permitem acrescentar funcionalidades específicas ao *Moodle*.

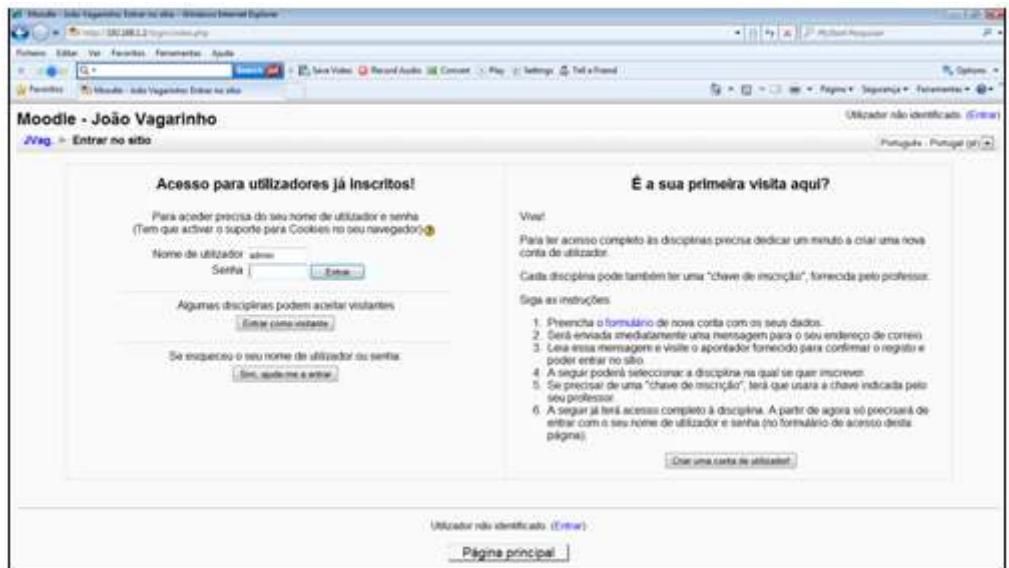

Fig. 2: Janela principal do *Moodle* após instalação (*template* original)

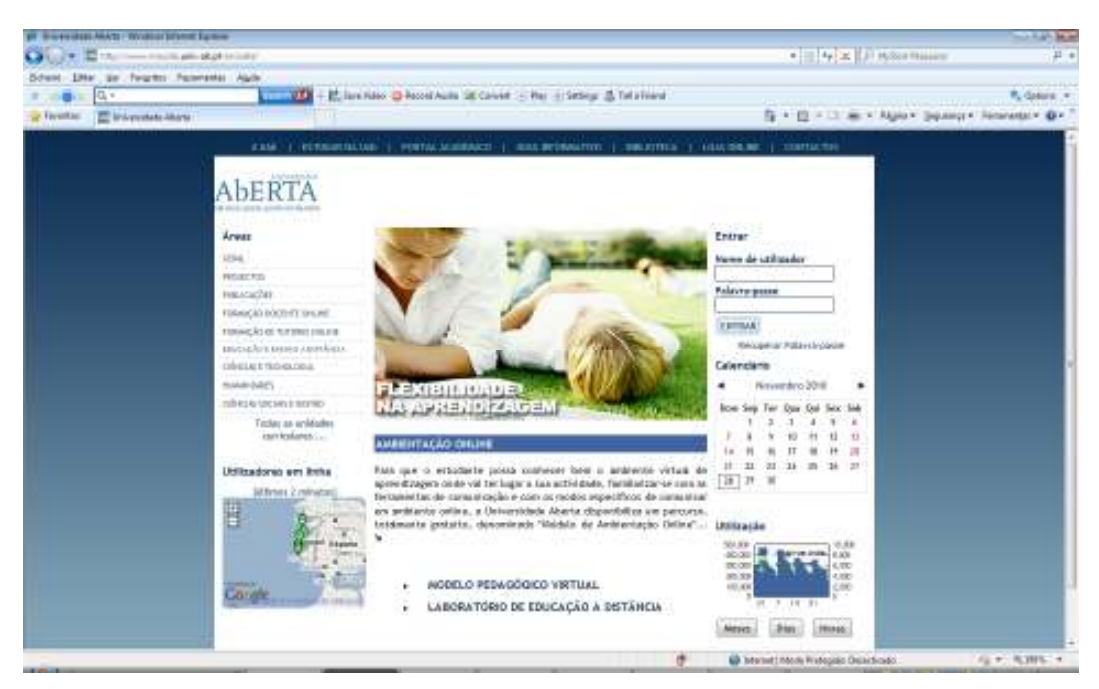

Fig. 3: Janela principal do *Moodle* na Universidade Aberta (*template* parametrizado)

O conceito foi desenhado pelo cientista Martin Dougiamas, a ferramenta possui um conjunto de características pedagógicas e tecnológicas bastante satisfatórias o que permitiu conquistar utilizadores e programadores, estes últimos desenvolveram e continuam a desenvolver novas funcionalidades ou a aperfeiçoar as existentes. Para isso, muito tem contribuído as várias comunidades colaborativas existentes que quase se auto coordenam num esforço de melhoria aplicacional na oferta de pequenos pacotes de *software*. Lisbôa *et al* (2009).

Os cursos da plataforma *Moodle* podem ser configurados em seis formatos diferentes que podem ser escolhidos de acordo com a actividade educacional que irá ser desenvolvida. Esses formatos são: semanal, semanal CSS sem tabelas, tópicos, social, *SCORM* e disciplinas *LAMS*. Da pesquisa efectuada em *sites* de ensino *on-line* e de documentação consultada, nomeadamente de artigos, verificámos que os mais utilizados são apenas três formatos: semanal, social e tópicos; sendo o mais utilizado o formato semanal. Por exemplo Lisbôa *et al* (2009) define os três formatos desta forma:

- o Formato semanal o curso organiza-se por semanas, em cada semana existe uma data de início e de fim, cada semana é constituída por várias actividades;
- o Formato social focaliza-se à volta de um fórum (fórum social), e este é apresentado na página principal;

o Formato de tópicos – organiza-se por tópicos (semelhante ao formato semanal), cada tópico não tem data limite de tempo.

Estes formatos facilitam a comunicação seja esta assíncrona ou síncrona e disponibilizam de uma forma organizada e integrada os conteúdos (materiais de apoio) de suporte ao curso.

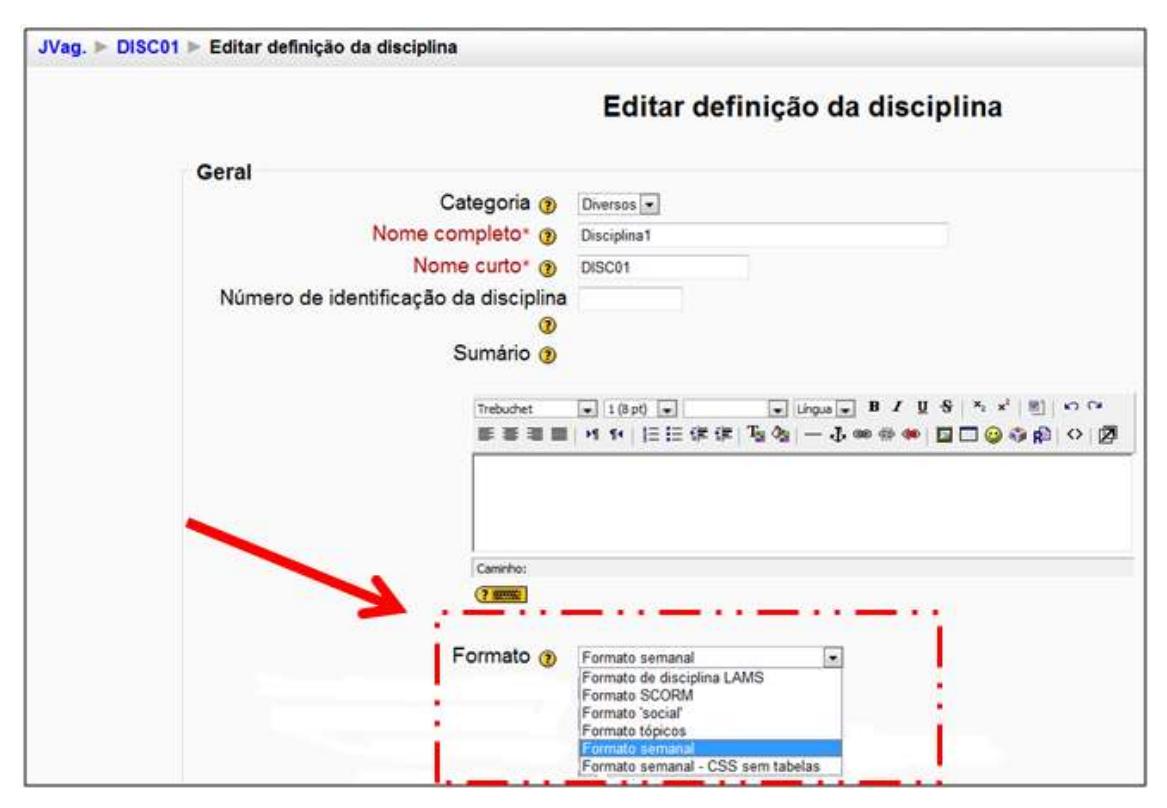

Fig. 4: Configurações do formato de uma disciplina

O acesso a esta plataforma permite a criação de espaços, que são *sites*. Em relação aos alunos, este espaço permite o apoio das várias disciplinas curriculares e/ou os possíveis projectos à distância. Para os encarregados de educação também existem espaços específicos com o intuito de os entusiasmar a participar no processo educativo dos seus filhos bem como no domínio das novas tecnologias. Flores & Escola (2009).

Esta plataforma, simples, intuitiva, muito fácil de modificar e utilizar disponibiliza os dois tipos de comunicação: assíncrona e síncrona. Pode ser utilizado para cursos num regime de *e-learning* ou como estratégia complementar aos cursos presenciais (*blearning)*. Para apoiar as diversas disciplinas disponibiliza conteúdos na *Web* de forma uniformizada, exigindo dos professores uma planificação na selecção dos mesmos, o que conduz a uma reflexão e a uma organização consciente face aos objectivos,

portanto, estes conteúdos podem ser configurados de uma forma personalizada de acordo com a criatividade e opção do professor. Relativamente ao modelo de aprendizagem, este apresenta-se como novo e alternativo em relação ao ensino tradicional, reorientando-se para o construtivismo social, promovendo a colaboração *online* e a construção do conhecimento colectivo, na medida em que, possibilita a partilha, a interacção, a comunicação, promove a autonomia e responsabiliza os alunos pelo processo individual de aprendizagem. O facto de ser livre permite um forte interesse na pesquisa de informação por parte dos alunos, quer por auto-iniciativa, quer a *sites* previamente seleccionados pelo professor.

Curiosa é a visão dada por Silva *et al* (2008) citando Perkins "o *Moodle* caracteriza-se por banco de fenómenos, que é um banco de conteúdos; o banco de informações, que é um banco de recursos pedagógicos; o utensílio para processamento de símbolos que é um diário do aluno e a ferramenta de construção que é o espaço para discussão e onde haverá a aprendizagem significativa do aluno".

A plataforma é constituída por um conjunto de recursos e actividades que podem ser seleccionadas de acordo com os objectivos pedagógicos do curso, isto é, os cursos são concebidos utilizando *chat*, diário do aluno, exercício, fórum, glossário, questionários, textos *Wiki*, objectos de aprendizagem sob o padrão *SCORM*, publicar materiais de vários tipos, entre outras.

|  | Adicionar um recurso                                                                                                    |            | Adicionar uma actividade                                                                                                    |
|--|----------------------------------------------------------------------------------------------------|------------|----------------------------------------------------------------------------------------------------|
|  | Adicionar um recurso                                                                                                    |            | Adicionar uma actividade                                                                                                    |
|  | Inserir etiqueta<br>Escrever página de texto<br>Escrever página web<br>Apontador para ficheiro ou página<br>Mostrar um directório<br>Adicionar um pacote IMS de conteúdo | $_{\odot}$ | Chat<br>Diário de aluno<br>Exercício.<br>Fórum<br>Glossário<br>Inquérito<br>LAMS<br>Licão<br>Referendo<br>SCORM/AICC<br>Tabela<br>Teste<br>Teste "Hot Potatoes"<br><b>Trabalhos</b><br>Envio de ficheiros avançado<br>Texto em-linha<br>Envio de um único ficheiro<br>Trabalho de casa<br>Wiki<br>Workshop |
|  | ۰                                                                                                    |            |                                                                                                    |

Fig. 5: Actividades e recursos disponíveis no *Moodle*
O *interface* é bastante simples e é alterado de acordo com a disposição/selecção das actividades definidas pelo professor, oferecendo-as aos alunos de uma forma flexível e com diferentes perspectivas na sua utilização, o que por vezes faz com que existam espaços didácticos singulares, apesar de utilizarem a mesma funcionalidade.

Como referido, o *interface* é simples, as páginas das disciplinas dividem-se em três colunas e estas podem ser costumizadas com objectos em formato de caixa, são exemplos o calendário, a lista de actividades e os utilizadores *on-line*.

Na coluna central podemos encontrar várias caixas que representam a sequência ordenada das aulas da disciplina, cada caixa dá início a um capítulo e contém em forma de tópicos as tarefas a realizar e as actividades que fazem parte desse capítulo, possui uma data de início e outra de fim, por esta razão esta coluna é o espaço onde o curso é efectivamente realizado. As colunas do lado direito e do lado esquerdo também são constituídas por caixas, estas podem ser deslocadas de um lado para o outro. Alves & Brito, (2005).

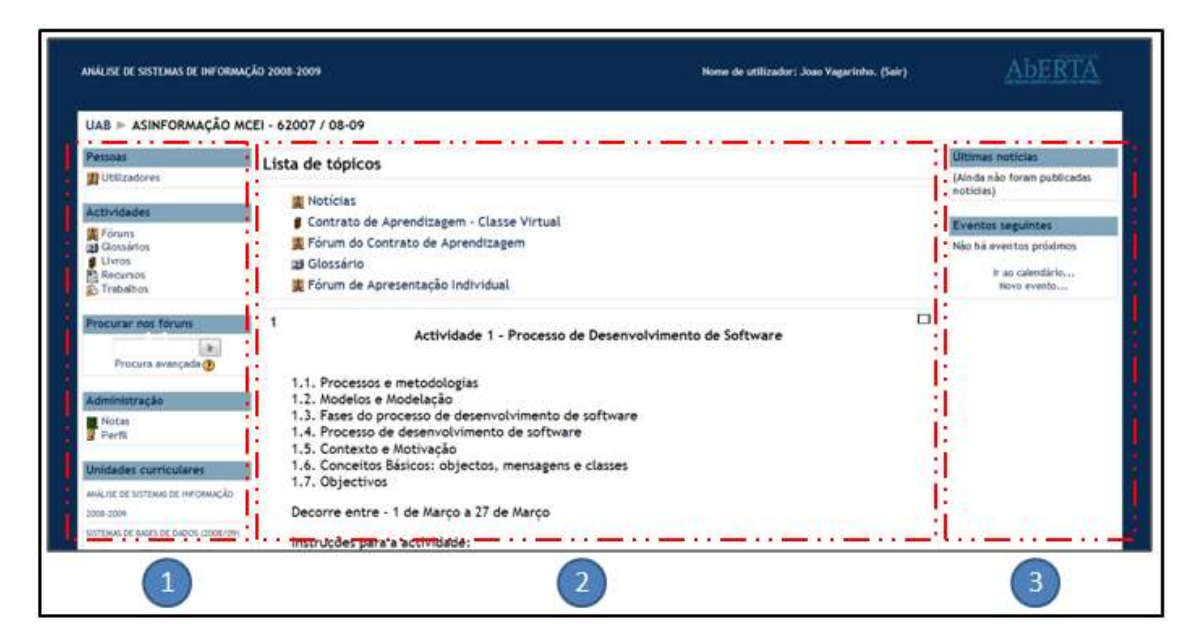

Fig. 6: *Interface Moodle*, adaptado da Universidade Aberta (2010)

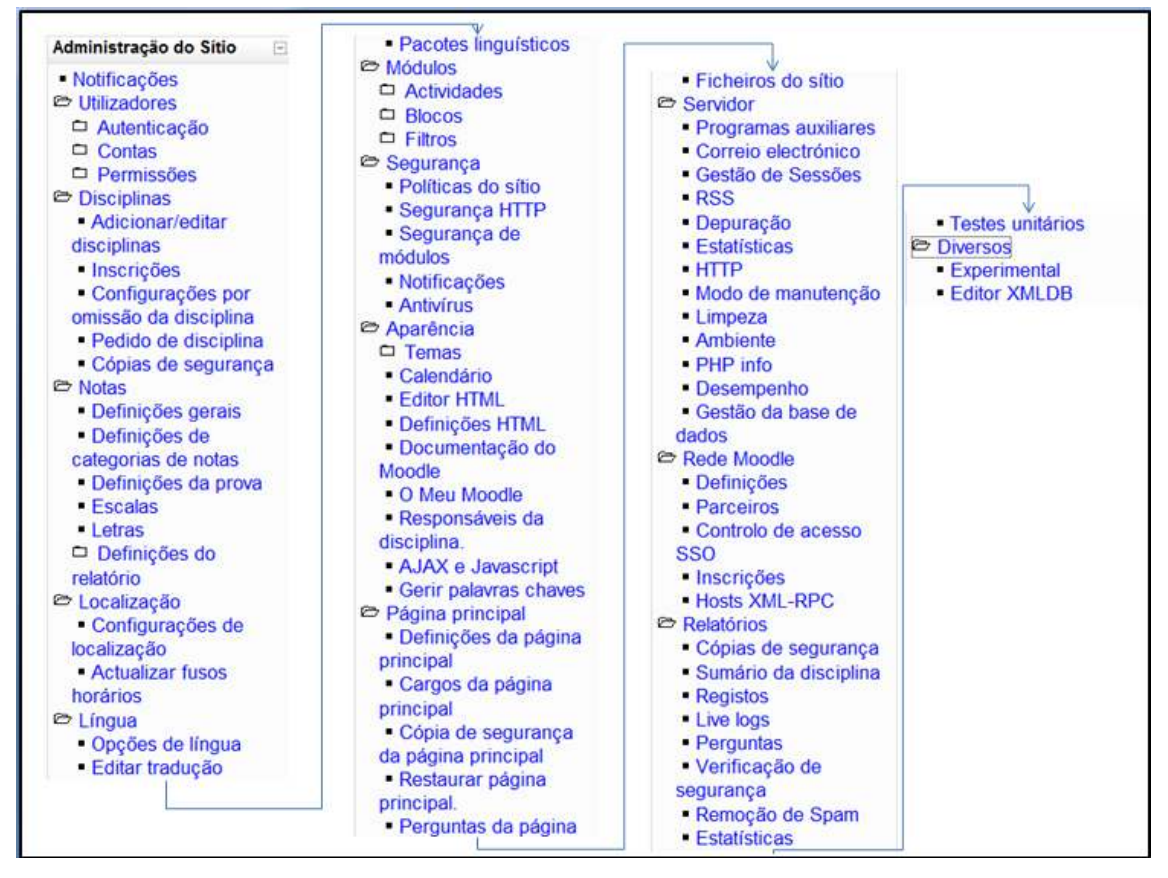

Fig. 7: Todas as configurações possíveis no *Moodle*

"O *Moodle* possui uma série de possibilidades de configuração, incluindo estrutura administrativa (dados pessoais, relatórios, calendário), académica (dicas, pesquisa, disciplinas, glossário, roteiros de estudo) e ferramentas de interacção (*e-mail*, *chat*, tira dúvidas, fórum etc.) ". Almendra *et al* (2008).

De acordo com a informação consultada de vários autores, o *Moodle*, do ponto de vista pedagógico, faz uma abordagem social-construtivista da educação. Para percebermos melhor esta abordagem, analisamos em seguida, de forma muito vaga, os três conceitos. a) Construtivismo - Refere-se às pessoas que interagem de uma forma activa no seu meio ambiente e consequentemente adquirem constantemente novos conhecimentos.

> "O Construtivismo busca dar conta da construção das estruturas cognitivas que o indivíduo elabora no decorrer do seu desenvolvimento", Arendt (2003).

b) Construcionismo - Refere-se às pessoas que constroem algo, permitindo que outras pessoas possam compreender ou experimentar de forma a adquirirem conhecimento.

> "O Construcionismo procura dar conta das construções que os indivíduos elaboram colectivamente", Arendt (2003).

c) Construtivismo Social - Tendo por base os dois conceitos acima referidos, este conceito refere-se a colaboração, ou seja, todas as pessoas de um determinado grupo constroem algo umas para as outras, o que permite uma cultura de aprendizagem constante.

Reflectindo sobre estes conceitos, o ensino-aprendizagem pode ser centrado no aluno uma vez que este aprende com os outros e pode por vezes assumir o papel de professor e outras vezes de aluno.

Para que seja possível leccionar um curso *on-line* é necessário existirem alunos e professores registados na plataforma. Cada um destes elementos possui um perfil, esse perfil é constituído por um conjunto de informação que é solicitada quando é criado o perfil (nome do utilizador, nome próprio, apelido, senha pretendida, endereço de correio electrónico, fotografia, entre outras. Este perfil é visível para todos os elementos que frequentem um curso e por isso é possível comunicar entre eles o que reforça a componente social da plataforma *Moodle*. Por vezes existe a sensação de uma interacção homem-máquina invisível em que existe uma integração da informática com os comportamentos das pessoas sem que estas percebam que estão digitando comandos ao computador mas sim conversando com alguém. Legoinha *et al* (2006).

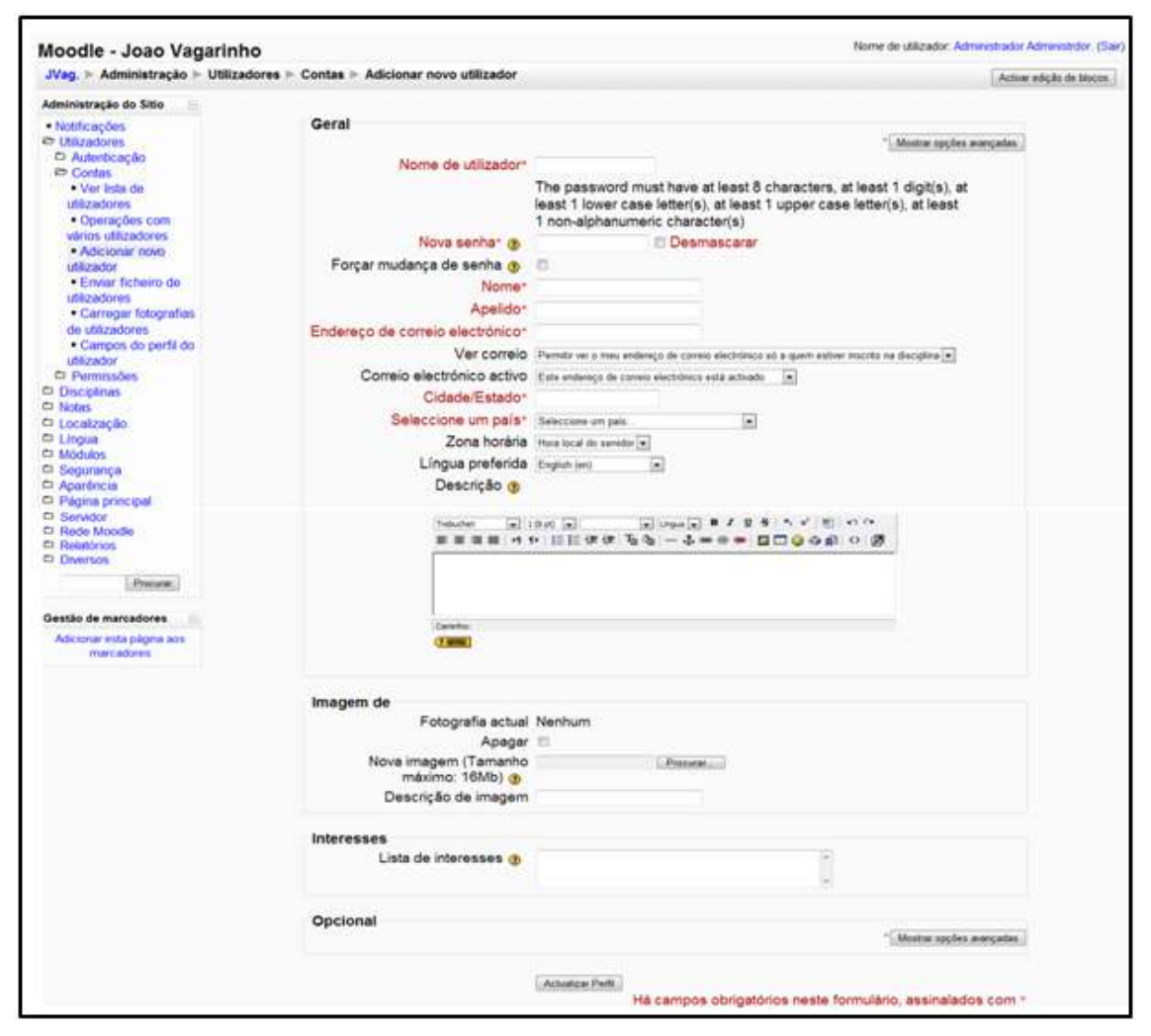

Fig. 8: O perfil do aluno ou professor

Para Duarte *et al* (2007) podemos encontrar três tipos de utilizadores na plataforma *Moodle*:

- a) Utilizadores simples formandos que recebem formação no ambiente;
- b) Administradores de disciplinas professores ou formadores;
- c) Administradores de implementações *Moodle*.

Silva *et al* (2008) completa o conceito, para este autor, existem também três tipos de participação: o administrador, o tutor e o aluno.

- o O administrador tem como função realizar a gestão da plataforma o que equivale a configurações no sistema, criar o (s) curso (s) e inserir os alunos (criar o perfil mínimo para o aluno fazer *logon* na plataforma);
- o O tutor tem como função a gestão do curso, ou seja, é o professor/facilitador;
- o O aluno é o participante do curso.

Todo este ambiente que permite apoiar a aprendizagem deverá ser mantido para aprender de uma forma colaborativa utilizando a orientação, reflexão e questão. Esta poderosa ferramenta permite que o professor defina uma metodologia para o ensino e a aprendizagem de acordo com a sua intenção organizando o espaço interactivo e promovendo a auto-aprendizagem, recorrendo para isso à rede de colaboração.

Mas esta ferramenta também possui limitações, essas limitações referem-se à utilização da plataforma, por dois motivos principais:

- o As funcionalidades específicas a plataforma possui as suas próprias funcionalidades e por isso está restringido a elas;
- o As funcionalidades definidas o administrador do sistema define e disponibiliza um conjunto de funcionalidades de acordo com a sua sensibilidade, entendimento sobre colaboração ou simplesmente por entender pouco interessante para o curso mas estas podem ser limitadas para o professor.

É por esta razão que se podem encontrar plataformas *Moodle* com diferentes funcionalidades. (Carvalho, 2007)

> "O *Moodle* tem-se revelado um importante LMS devido à flexibilidade, valor educativo e facilidade de utilização graças ao *interface* simples e amigável, mesmo para os utilizadores menos experientes", Legoinha *et al* (2006).

Esta plataforma colaborativa de aprendizagem pressupõe a existência de actividades que o aluno irá realizar, se necessário com interacção de outras pessoas, mas sempre de uma forma orientada.

#### **2.4 O que é a aprendizagem colaborativa**

Sendo o *Moodle* uma plataforma colaborativa então torna-se necessário compreender o que é a aprendizagem colaborativa. Muitos autores são da opinião que este método incentiva os alunos a trabalharem em grupo para realizarem tarefas, que resolvam problemas e promovam a aprendizagem construtivista, na medida em que, o trabalho em conjunto permite obter uma experiência rica, aprendendo com os outros e utilizado os pontos fortes de cada interveniente. Na literatura consultada existem diferenças entre colaboração e aprendizagem colaborativa, na primeira implica trabalho de grupo e os elementos que contribuem para alcançar um determinado objectivo. A aprendizagem colaborativa é o método de aprendizagem que constrói conhecimento através de uma interacção social.

Pereira *et al* (2003) refere que a aprendizagem colaborativa é um contexto escolhido onde os saberes de cada indivíduo estão disponíveis para um grupo e esse grupo trabalha em conjunto tendo objectivos e valores comuns.

A promoção de sítios de colaboração *on-line* permite uma construção de conhecimento ao nível colectivo, esta, salienta-se pela interacção e pela comunicação o que promove a responsabilidade e autonomia dos alunos no seu processo de aprendizagem. Lisbôa *et al* (2009).

Correia & Dias (1998) apresenta-nos as características gerais da aprendizagem colaborativa e os seus objectivos recorrendo a citações de Arends, salientando que o mundo actual está em permanente mudança e os problemas que surgem todos os dias são complexos e universais, para uma resolução mais facilitada destes problemas existe o trabalho colaborativo que resulta de interacções entre as pessoas envolvidas nessa comunidade. Esta aprendizagem é uma marcante tendência decorrente do novo paradigma educacional emergente. As principais características da aprendizagem colaborativa são:

- o Os sistemas de recompensa estão orientados para o grupo ao invés de para o indivíduo;
- o Trabalho em equipa;
- o Privilégio à formação de equipas heterogéneas constituídas por alunos de níveis diferentes.

Pretende-se com a aprendizagem colaborativa promover um desempenho de nível superior aos alunos nas suas tarefas escolares beneficiando de todos aqueles que estejam envolvidos no mesmo projecto.

Um outro efeito importante neste modelo de aprendizagem colaborativa é a aceitação mais abrangente de pessoas que pertençam a outras raças ou outras religiões diferentes, na medida em que, a aprendizagem colaborativa cria mais oportunidades aos alunos que estão a trabalhar de forma interdependente nas tarefas comuns aprendendo a valorizarse uns aos outros naturalmente.

Finalmente, o último efeito importante neste tipo de aprendizagem (colaborativa) é a possibilidade dos alunos aprenderem competências, não só no campo de colaboração, como também na cooperação, estas competências são cada vez mais importantes na sociedade actual e na futura porque muito do trabalho realizado hoje decorre de amplas e interdependentes organizações que estão inseridas no mundo global.

Amaro *et al* (2009) citando Correia & Dias parte dos seguintes pressupostos para atingir a aprendizagem colaborativa:

- o A qualidade no desenvolvimento dos materiais didácticos, permitindo uma integração eficaz;
- o Incrementar a qualidade e a quantidade do *feedback*;
- o Aperfeiçoar os processos de avaliação;
- o Adequar os ritmos de aprendizagem aos ritmos dos alunos;
- o Promover o autoconceito dos alunos;
- o Desenvolver as capacidades dos alunos, nomeadamente a resolução de problemas, a capacidade de pensar de uma forma crítica e autogestão.

Por outro lado, afirma ainda que o professor tem novas funções pois este abandona o lugar atribuído na aprendizagem tradicional e passa a fazer a concepção e organização das aprendizagens que por sua vez vão estimular e valorizar no aluno o seu intelecto enquanto ser responsável e autónomo, e prossegue afirmando que "actualmente a aprendizagem colaborativa é em larga medida a resposta para as solicitações da sociedade". O autor conclui a sua ideia opinando sobre as características da aprendizagem colaborativa: "trabalho em equipa; equipas heterogéneas em relação ao nível de aprendizagem, ao género e a outras características; os sistemas de recompensa dirigidos ao grupo e não ao indivíduo".

Conrad (2009) também se foca no papel do professor referindo que a aprendizagem colaborativa tem uma orientação do professor muito reduzida, é constituída por pequenos grupos de alunos e tem como objectivo alcançar um determinado resultado colectivamente e de forma independente.

Para Gomes (2003) uma cultura colaborativa significa co-responsabilização, co-autoria e partilha, estas fazem parte do conhecimento que se constrói numa determinada comunidade de aprendizagem e que por este motivo engloba todos os membros incluindo alunos e professores (sendo o professor o membro pleno da comunidade), originando uma relação democrática.

Para Pozza (2007) existem três ambientes de aprendizagem distintos: colaborativo, cooperativo e interactivo. Estes assentam numa arquitectura pedagógica de aprendizagem em comunidade, construindo desta forma um conhecimento colectivo. O *Moodle* compreende os ambientes de aprendizagem colaborativo e cooperativo, o *software* livre, está a ser utilizado com sucesso por muitas instituições e através dos seus recursos tecnológicos possui todos os requisitos para favorecer a cooperação, colaboração, interactividade e construção de um conhecimento colectivo.

De um ângulo estratégico para o ensino, a aprendizagem colaborativa "encoraja a participação do aluno no processo de aprendizagem. Torna a aprendizagem um processo activo e o conhecimento resulta das interacções e consensos gerados no seio do grupo" (Moura & Carvalho, 2009). Os mesmos autores citando Fosnot, invocam que "O conhecimento é entendido como construção social e a aprendizagem é uma actividade construtiva que os próprios alunos têm de realizar. Dentro destas perspectivas, o processo educativo será tanto mais favorecido, quanto mais o aluno tiver uma participação social em ambientes propiciadores de interacção, colaboração e avaliação.

Para os construtivistas, o professor, em contexto educativo, não age como um simples transmissor de conhecimento, torna-se um orientador, um facilitador e construtor do saber que apresenta sugestões e desafios que estimulam o pensamento do aluno para o fazer chegar à resolução do problema. A participação activa e a interacção entre os elementos do grupo são o cerne da aprendizagem colaborativa. ". Os mesmos autores concluem a sua análise sobre aprendizagem colaborativa referindo Jonassen "Os alunos quando trabalham em grupo trocam ideias, pensamentos e apresentam sugestões para chegarem a uma ou mais soluções. Por isso, é importante criar ambientes de aprendizagem que apoiem experiências autênticas, atraentes e reflexivas por intermédio de ferramentas cognitivas que permitam também desenvolver o pensamento crítico".

Para Carvalho (2007) é essencial não confundir colaboração e cooperação uma vez que

"os termos nos reportam a situações diferenciadas, tendo o termo cooperativo antecedido o termo colaborativo. Os dois termos partilham a ideia de "trabalhar com", mas a diferença reside no modo como o processo se desenrola". A autora esclarece as definições citando Henri e Rigault "numa abordagem cooperativa as tarefas são divididas pelos membros do grupo e são realizadas individualmente, numa abordagem colaborativa as tarefas são realizadas por todos num contínuo de partilha, diálogo e negociação". É igualmente importante perceber o novo papel do professor "o de facilitador da aprendizagem, apoiando o aluno na sua construção individual e colaborativa do conhecimento; proporcionando-lhe autonomia na aprendizagem, incentivando ao desenvolvimento de pensamento crítico, à capacidade de tomada de decisão e à aprendizagem de nível elevado".

Também Silva *et al* (2008) reforçam a ideia do ambiente colaborativo na perspectiva tecnológica, este envolve variadas formas no que se refere à organização das condições tecnológicas para permitir que todos os intervenientes no processo comunicativo participem originando a interactividade. Este ambiente constrói de forma social o conhecimento, na medida em que os espaços partilhados suportam a construção e troca de saberes ao longo do processo de aprendizagem.

Estes ambientes de aprendizagem colaborativa apresentam muitas vantagens para o aluno (nível pessoal) e para o grupo. Amaro (2009) menciona que por um lado, a nível pessoal as vantagens são:

- o Aumenta a auto-estima, a integração no seio do grupo e a autoconfiança;
- o Diminui os sentimentos de isolamento, receio da crítica e reforça a ideia que cada aluno é um "professor";
- o Aumentam as competências de interacção, comunicação e sociais;
- o Fortalece a solidariedade e respeito entre os intervenientes, baseado nos resultados do trabalho do grupo;
- o Permite adquirir informação nova e conhecer diferentes temas;
- o Incentiva a abertura mental e o desenvolvimento do pensamento crítico;

Por outro lado, ao nível da dinâmica de grupo, a mesma autora defende que ambientes colaborativos de aprendizagem apresentam como vantagens:

o A aprendizagem é transformada numa actividade social;

- o Os grupos estão baseados na interdependência positiva dos alunos, e isso requer que cada um deles se responsabilize pela própria aprendizagem e pela aprendizagem dos outros;
- o Aumenta a satisfação do próprio trabalho;
- o Incentiva os alunos a aprender uns com os outros, a valorizar todos conhecimentos e a tirar partido das experiências individuais das aprendizagens;
- o Possibilita uma aproximação mais estreita entre os alunos e um maior intercâmbio de ideias fomentado o interesse do grupo;
- o Possibilita alcançar os objectivos mais ricos no conteúdo qualitativamente, uma vez que reúne propostas e soluções de vários alunos.

Mas se na aprendizagem colaborativa o aluno faz parte de um grupo de trabalho virtual e estabelece uma relação com os restantes intervenientes, como é iniciada e mantida essa relação? Cação & Dias (2003) respondem afirmando que esta relação é mantida utilizando ferramentas síncronas ou assíncronas como por exemplo o fórum, mensagens instantâneas entre outras.

## **2.5 Síncrono e assíncrono**

A interacção *on-line* apresenta-se em duas categorias: o modo assíncrono e modo síncrono. No primeiro caso, a interacção ocorre em momentos distintos, ou seja, não é em tempo real. No segundo caso a interacção é em tempo real (*on-line*) e envolve o (s) aluno (s) e o professor (Ming & Seng, 2009).

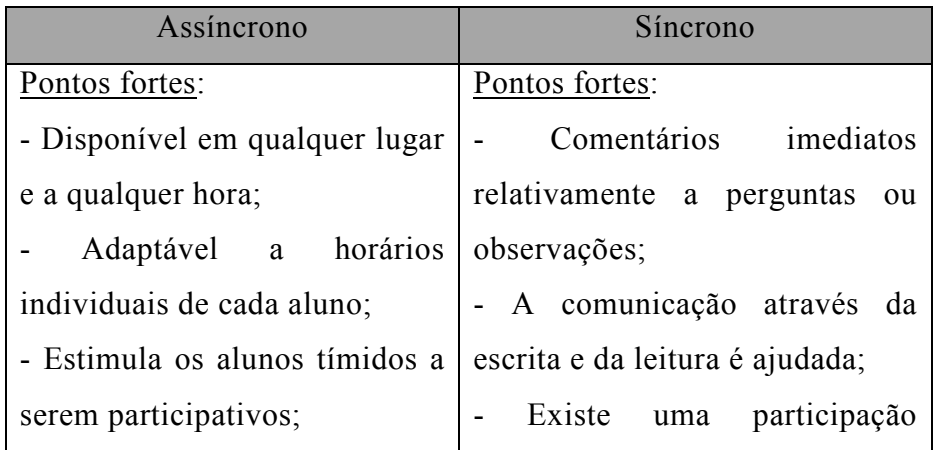

| Cria<br>um espírito de                                    | melhor porque muitas pessoas                                     |  |  |  |  |
|-----------------------------------------------------------|------------------------------------------------------------------|--|--|--|--|
| comunidade;                                               | possuem experiência.                                             |  |  |  |  |
| - Mais atenção a cada aluno;                              |                                                                  |  |  |  |  |
| - Os registos das discussões                              |                                                                  |  |  |  |  |
| podem ser recuperados.                                    |                                                                  |  |  |  |  |
| Limitações:                                               | Limitações:                                                      |  |  |  |  |
|                                                           | - Falta de referências auditivas   - Dificuldades na programação |  |  |  |  |
| e visuais;                                                | das sessões com alunos<br>de                                     |  |  |  |  |
| - A comunicação através da                                | diferentes pontos geográficos                                    |  |  |  |  |
| escrita e da leitura podem ser devido aos fusos horários; |                                                                  |  |  |  |  |
| afectados;                                                | - Alguns alunos podem estar                                      |  |  |  |  |
| Comentários<br>atrasados                                  | presentes mas com interacção                                     |  |  |  |  |
| relativamente a perguntas ou                              | passiva;                                                         |  |  |  |  |
| observações.                                              | - Maior dificuldade na gestão de                                 |  |  |  |  |
|                                                           | grandes grupos nos processos de                                  |  |  |  |  |
|                                                           | interacção.                                                      |  |  |  |  |

Tabela 1: Pontos fortes e limitações do modo assíncrono e síncrono, adaptado de Ming & Seng (2009)

Dutra & Maio, (2008) partilham desta opinião citando que numa comunicação assíncrona também designada por *off-line*, as aulas não são em tempo real, ou seja, acontecem em qualquer altura temporal e em qualquer lugar, encorajando a autonomia dos alunos. Na comunicação síncrona, que também é conhecida por *on-line*, é uma comunicação que acontece em tempo real como por exemplo a utilização do *chat* em que várias pessoas interagem de forma simultânea.

Bozarth (2005) reforça as ideias mencionadas, quer em termos de abordagem, quer na semelhança da definição, salientando que existem duas abordagens para a aprendizagem colaborativa: síncrona e assíncrona. Na síncrona os alunos estão *on-line* ao mesmo tempo (por exemplo através da ferramentas de conferência ou *chat*) enquanto na abordagem assíncrona estão a trabalhar com tempos de intervenção distintos (por exemplo através de ferramentas como o fórum ou correio electrónico). Para escolher uma ferramenta de colaboração, existem factores a serem considerados, como mostra a tabela seguinte:

| Assíncrono                    | Síncrono                             |  |  |  |  |
|-------------------------------|--------------------------------------|--|--|--|--|
| Possui ferramentas gratuitas  | Possui algumas ferramentas           |  |  |  |  |
| nomeadamente de: correio      | gratuitas nomeadamente de: voz       |  |  |  |  |
| electrónico, fóruns<br>de     | e <i>chat</i> . Outros produtos como |  |  |  |  |
| discussão e <i>blogs</i> ;    | vídeo-conferência são pagos;         |  |  |  |  |
| Os alunos interagem<br>com    | Os alunos interagem uns com os       |  |  |  |  |
| conteúdos;                    | outros e com conteúdos;              |  |  |  |  |
| O tempo é gerido pelo aluno;  | O programa contém horários e         |  |  |  |  |
|                               | os alunos têm de o respeitar;        |  |  |  |  |
| A comunicação é realizada por | A comunicação é realizada por        |  |  |  |  |
| texto;                        | VOZ;                                 |  |  |  |  |
| Não existem problemas com     | Pode ser complicado programar        |  |  |  |  |
| fusos horários;               | actividades por causa dos fusos      |  |  |  |  |
|                               | horários;                            |  |  |  |  |
| Os alunos mais introvertidos  | Os alunos mais extrovertidos         |  |  |  |  |
| gostam deste método.          | gostam deste método.                 |  |  |  |  |

Tabela 2: Escolha dos modos assíncrono e síncrono, adaptado de Bozarth (2005)

Por sua vez, Lynch (2004) menciona que na comunicação síncrona, todos os participantes tem de estar presentes ao mesmo tempo, este ambiente promove a sensação de todos estarem juntos e simula o conceito tradicional de uma turma. Significa por isso, que todos os participantes têm de estar num computador ao mesmo tempo. Na comunicação assíncrona, os participantes contribuem com tempo desfasado (mas dentro de um prazo especifico), uma ou várias vezes com os seus comentários para um determinado tema. A comunicação assíncrona é o mais comum na aprendizagem *on-line.*

Para Horton (2006) escolher o modo (síncrono ou assíncrono) em que o curso vai ser realizado é uma das decisões mais importantes. Síncrono significa que está a ser realizada ao mesmo tempo ou em tempo real uma actividade desempenhada por todos os envolvidos, todos fazem parte deste evento, por exemplo, as reuniões *on-line* e conferencias de áudio. Actividades assíncronas são aquelas onde os participantes podem resolver um problema em qualquer momento.

Contudo, o autor refere que existe confusão nas definições, ou seja, o que quer dizer "ao mesmo tempo?" este problema deve-se ao facto de para uns significa "poucos minutos ou segundos" enquanto para outros significa "horas ou dias". O problema das definições é assim entendido como problema de tempos, isto é, "as mensagens são escritas no fórum um dia assíncrono ou síncrono?".

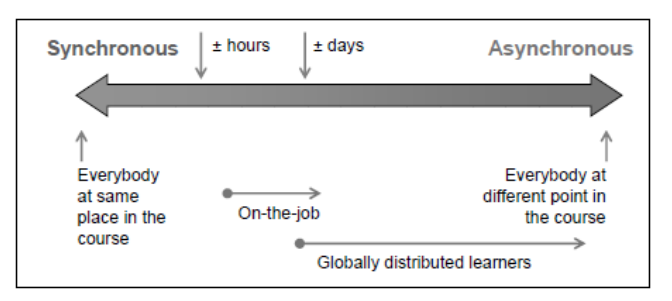

Fig. 9: Assíncrono e síncrono de acordo com o tempo, adaptado de Horton (2006)

Se pensarmos que numa turma de alunos que é constituída por indivíduos de todo o mundo, cujo fuso horário é diferente, então é difícil existir uma sintonia, logo, os cursos ao invés de serem catalogados com estes termos deveriam utilizar escalas de tempo para as actividades a ser desenvolvidas pelos alunos. Contudo, na concepção do curso, devemos considerar as vantagens que cada modo aborda, para tal, ter em consideração o quadro seguinte.

| Síncrono deve ser seleccionado             | Assíncrono deve ser seleccionado   |  |  |
|--------------------------------------------|------------------------------------|--|--|
| quando                                     | quando                             |  |  |
| Os alunos necessitam de                    | existe flexibilidade<br>Não<br>nos |  |  |
| falar com outros para discutir   horários; |                                    |  |  |
| um problema;                               |                                    |  |  |
| Os alunos possuem dúvidas                  | Os alunos têm necessidades         |  |  |
| (as mesmas)<br>comum<br>em                 | individuais de esclarecimento;     |  |  |
| duvidas);                                  |                                    |  |  |
| Os alunos necessitam de ser                | Os fusos horários são diferentes;  |  |  |
| motivados.                                 |                                    |  |  |
|                                            | Os alunos querem fazer o curso de  |  |  |
|                                            | acordo com o seu ritmo.            |  |  |

Tabela 3: Quando seleccionar assíncrono e síncrono

Cação & Dias (2003) abordam o modo assíncrono como a interacção entre alunos e professores não imediato, isto é, faz-se com algum tempo de intervalo (o contacto é feito através de correio electrónico, grupos de discussão ou fóruns) e normalmente está associado a acções de formação com custos baixos. No modo síncrono (*on-line*), reproduz-se virtualmente o ambiente de sala de aula presencial, na medida em que, é realizado a uma determinada hora com um professor e com um número de alunos limitados, desta forma utiliza ferramentas síncronas como vídeo-conferência, audioconferência ou *chat*. É ideal para transmissão de conhecimentos com interacção imediata.

Maia *et al* (2005) dividem a forma de comunicação do EAD em dois contextos: o contexto individual e o contexto em grupo.

- o Na educação à distância baseada em grupo é baseada numa adaptação/inclusão entre os intervenientes (professor e aluno), que estão em vários pontos geográficos, e que utilizam meios para a transmissão (cabo ou satélite) da informação (como o áudio e vídeo) para a sala de aula virtual;
- o Na educação à distância individual possui como uma das suas características principais, os materiais do curso, o que implica por um lado uma preparação científica dos mesmos para que os alunos possam estudar de forma individual e por outro lado, um plano de apoio ao aluno para que este possua as condições necessárias para estudar individualmente à distância.

A educação à distância baseada em grupo e a educação à distância individual diferem entre si principalmente no que respeita aos meios de comunicação utilizados como mostrado no quadro abaixo.

| Modo                | Educação baseada<br>em grupo | Educação individual      |
|---------------------|------------------------------|--------------------------|
| Modo de comunicação | Síncrono                     | Assíncrono               |
| Material de         | Impresso e                   | Impresso, CD-ROM,        |
| aprendizagem        | <b>CD-ROM</b>                | televisão, áudio e vídeo |

Tabela 4: Meios de Comunicação utilizados na Educação a Distância adaptado de Veiga *et al* (1998)

De acordo com Veiga *et al* (1998) no modo "assíncrono, a interacção entre instrutores e alunos não *é on-line*, ou seja, não acontece em tempo real.

Os sistemas síncronos são mais caros, exigem tecnologia mais sofisticada, estão mais condicionados ao desempenho do suporte tecnológico e podem ser menos flexíveis, devido à necessidade de interacção *on-line*. Por isso, a maior parte dos sistemas de EAD actuais exploram o modo assíncrono".

Em relação às vantagens do modo assíncrono o autor identifica quatro:

- o Flexibilidade a utilização da internet permite que o acesso ao material de aprendizagem seja feito em qualquer lugar, em qualquer horário e em qualquer dia da semana;
- o Aprendizagem local a tecnologia disponível actualmente permite que o acesso seja feito a partir de casa ou do trabalho;
- o Larguras de banda as plataformas tecnológicas com ferramentas assíncronas, principalmente baseadas em texto, consomem uma largura de banda baixa e requerem computadores menos sofisticados tecnologicamente o que facilita o acesso e ao mesmo tempo implica custos mais baixos;
- o Tempos para reflectir quer o professor, quer o aluno possuem oportunidade para reflectir e trabalhar as suas ideias, consultando fontes de informação e consequentemente preparando-se melhor para debates, tornando-os mais produtivos.

Algumas das desvantagens do modo assíncrono podem ser colmatadas por um sistema síncrono, ou seja, baseado na comunicação em tempo real.

Relativamente ao modo síncrono as vantagens são:

- o *Feedback* sistemas síncronos fomentam um *feedback* rápido, o que significa um rápido consenso do grupo num determinado debate ou opinião;
- o Telepresença o clima em que o aluno está inserido (em tempo real) faz com que este possua um sentimento de estar presente no seio da sua comunidade favorecendo em simultâneo a coesão do grupo;
- o Melhor acompanhamento o modo síncrono incentiva os alunos quanto à disciplina o que permite uma actualização constante com o conteúdo/assunto tratado no curso;
- o Motivação o modo síncrono promove cooperação, um conjunto de forças que agem simultaneamente para o propósito e isto motiva os alunos a continuarem com os seus estudos e em grupo.

Lynch (2004) também identifica quatro vantagens: flexibilidade, tempo para reflexão, aprendizagem focada e o custo efectivo.

Em qualquer local e em qualquer momento, o acesso ao material didáctico na *Web* ou o acesso aos debates podem ocorrer, o que significa flexibilidade.

O tempo para reflexão existe uma vez que a reacção não é imediata, sendo a comunicação assíncrona, então, existe tempo para meditar e organizar as ideias.

Porque a tecnologia permite o acesso a partir de qualquer local, os intervenientes podem facilmente integrar-se nos conceitos e materiais de trabalho do curso, a aprendizagem é focalizada.

O custo tecnológico efectivo é baixo porque as ferramentas de texto assíncronas requerem uma largura de banda muito baixa (correio electrónico e fóruns, por exemplo).

Miranda & Dias (200) focam a vantagem dos ambientes síncronos, estes possuem como principal característica a interactividade que é criada pelos intervenientes através de um clima social apropriado para construir grupos de aprendizagem com objectivos em comum. Estes ambientes também são "catalogados" pelas breves e rápidas contribuições que na maior parte das vezes são superficiais e ambíguas que surgem numa sequência linear cronológica ao invés de surgirem por sequência de assunto e por isto os autores afirmam que existem desvantagens ao utilizar estas ferramentas citando Lapadat (2002) " a transição impressa de uma sessão síncrona pode parecer fracturada e incoerente a uma pessoa não participante na sessão (…) a contradição entre a necessidade de dizer coisas profundas e a natureza de um ambiente que encoraja intervenções curtas (…) a actividade síncrona não proporciona aprendizagem profunda (…) o modo assíncrono pode conduzir os participantes a uma mais profunda compreensão das ideias em discussão".

### **2.6 Sala de aula virtual**

Uma sala de aula virtual tenta simular o ambiente da sala de aula presencial mas com ferramentas e abordagens diferentes.

Horton (2006), faz uma comparação entre sala de aula física e sala de aula virtual explicando que na primeira, todos os intervenientes estão presentes, existe um horário definido e o professor gere o tempo com um plano de tarefas que vai seguindo e transmitindo à turma, enquanto na sala de aula virtual essa comunicação é realizada por alunos e professores através de *mail*, fóruns, *chats*, *polls*, partilha de aplicações, conferências de áudio, conferências de vídeo e outras ferramentas onde os professores e alunos possam trocar mensagens, ou seja, a sala de aula virtual recorre a ferramentas colaborativas para criar uma estrutura de aprendizagem semelhante à sala de aula física. As salas de aula virtuais são criadas de acordo com a estrutura e experiências adquiridas em salas de aula física, recorrendo a ferramentas colaborativas, essas ferramentas colaborativas, são utilizadas por instrutores e alunos para uma interacção e podem dividir-se em dois grandes grupos: síncronas e assíncronas.

Para Amaro *et al* (2009) a sala de aula passa a ser um verdadeiro espaço livre ou laboratório que se insere no cosmos das redes de aprendizagem, onde coabitam o espaço físico e o espaço virtual de aprendizagem. O autor ilustra a diferença entre sala de aula tradicional e sala de aula virtual recorrendo à tabela seguinte:

| Aula tradicional            | Aula em rede                  |
|-----------------------------|-------------------------------|
| Comportamentos previsíveis; | Comportamentos imprevisíveis; |
| Interacção escassa;         | Múltiplas interacções;        |
| Feedback limitado;          | Difusão da autoridade;        |
| Centralização das decisões; | Auto-regulação;               |
| Fragmentação.               | Individualidade.              |

Tabela 5: Diferença entre sala de aula tradicional e virtual, adaptado de Amaro *et al* (2009)

### **2.7 As actividades do** *Moodle*

O ensino colaborativo é um tema bastante valorizado desde há uns anos até hoje pois permite trabalhar em equipa e isso é um factor de diferenciação. Para que os alunos e professores possam colaborar é necessário oferecer condições, essas condições são ferramentas como o *chat*, glossário, *Wiki* e fórum que proporcionam trabalhar em conjunto no processo de construção do conhecimento e na partilha de informação, por esta razão estamos perante a aprendizagem colaborativa. Alves *et al* (2009).

Carvalho (2007) prefere dividir as actividades em duas categorias, as actividades colaborativas como por exemplo o *blog* e o *Wiki*, e as de comunicação como por exemplo, o fórum e *chat*.

Silva *et al* (2008) completa afirmando que a plataforma para além de disponibilizar actividades de comunicação assíncronas e síncronas também disponibiliza ferramentas de avaliação, todas juntas possibilitam uma interacção entre o aluno/professor e aluno/aluno.

Como sistema de gestão de ensino e aprendizagem, o *Moodle* apresenta as suas funcionalidades com uma "forte componente de participação, comunicação e colaboração entre formandos, formadores e pares. Enquanto *software* educativo, a componente de avaliação (*assessment and inquiry*) não poderia ser esquecida. São oferecidas ferramentas de avaliação específicas de diversas actividades, como a possibilidade de classificar (pelos professores ou pares), através de escala elaborada para o efeito, discussões de fórum, trabalhos enviados ou realizados *on-line*, lições com questões, entradas de glossário, etc. As principais funcionalidades são: fórum, trabalho, *chat*, referendo, diálogo, glossário, lição, teste, Questionário e *Wiki*". Legoinha *et al* (2006).

Para Lisbôa *et al* (2009) o *Moodle* disponibiliza recursos e estes possibilitam o desenvolvimento das tarefas utilizando materiais, diário, *chat*, dialogo, trabalhos com revisão, tarefa, pesquisa de opinião, glossário, avaliação do curso, questionário, lição, SCORM e *Wiki*.

O professor pode disponibilizar para os alunos várias actividades através da plataforma *Moodle*, entre as quais, por exemplo, base de dados, *chat*, diário, inquérito, fórum, trabalho, referendo, *Wiki*, glossário (muitas vezes adaptado para *e-portefólio*), teste e *workshop*. (Lacerda, 2007).

Para compreender exactamente quais as actividades do *Moodle*, foi instalado este *software* na versão 1.9, num pequeno servidor em Windows. Depois de instalado foi possível verificar as actividades disponíveis, a figura seguinte mostra a listagem de todas as actividades disponibilizadas pela plataforma.

| Call and the HOMEL statements                                     | motivoto: Moturce motivoteto: frem ethnologic - standing blumat Eglican |                    |                    |                       |        | + B + K D Americans                        |                        |
|-------------------------------------------------------------------|-------------------------------------------------------------------------|--------------------|--------------------|-----------------------|--------|--------------------------------------------|------------------------|
| Fakes: Dillar Ver Vacates, Teneverse, Spale                       |                                                                         |                    |                    |                       |        |                                            |                        |
| 四十                                                                | $-1000$<br>E bratties O head Adio III Cover - The -2 Selling & M-47mml  |                    |                    |                       |        |                                            | <sup>2</sup> Delco     |
| <b>U</b> Faroning<br>Tri War Libraryando Miduire Johnstein, Bel., |                                                                         |                    |                    |                       |        | Q + III = 1 in + Paper Squarer formation & |                        |
| <b>JVatz</b> in                                                   | Administração > Modulos > Actividades > Gerir actividades               |                    |                    |                       |        |                                            | Active adole-be Meter. |
| Admiréstração do Sitio                                            |                                                                         |                    |                    |                       |        |                                            |                        |
| <b>Neitheaction</b><br>El US/2adoras                              |                                                                         |                    | <b>Actividades</b> |                       |        |                                            |                        |
| D. Discutines<br><b>EL Pintos</b>                                 | Módulo de actividade                                                    | <b>Actividades</b> | Versão             | <b>OcultanMostrar</b> | Apegar | Configurações                              |                        |
| <sup>th</sup> Localização                                         | C Chat                                                                  | 0                  | 2009031100         | ٠                     | Apagar | Configurações                              |                        |
| <b>D. Lingua</b><br><b>Dilistant</b>                              | ta Diário de aluno                                                      | 0                  | 2007101509         | ar.                   | Apagar |                                            |                        |
| <b>ID Actualists</b>                                              | Etiqueta<br>19                                                          | o                  | 2007101510         | ۰                     | Apagar |                                            |                        |
| Coloriz octavistics<br>$-$ Crust                                  | L. Exercício                                                            | ٥                  | 2007110508         | œ                     | Apagar |                                            |                        |
| · Pdnice                                                          | E Fórum                                                                 |                    | 2007101513         |                       |        | Configurações                              |                        |
| + Glossano<br>-TAMS                                               | as Glossario                                                            | П                  | 2007101509         | ۰                     | Apagar | Configurações                              |                        |
| · Recurso<br><b>YOKO</b>                                          | F: Inquérito                                                            | o                  | 2007101509         | ۰                     | Apagar |                                            |                        |
| <b>SCORMANCE</b><br>-Tabola                                       | # LAMS                                                                  | ŏ                  | 2007101509         | æ.                    | Abapar | Configurações                              |                        |
| · Tenter<br>- Teste This Polarces'                                | ia Licão                                                                | ö                  | 2008112501         | ۰                     | Apagar |                                            |                        |
| · Traball in                                                      | Recurso                                                                 | 0                  | 2007101511         | ۰                     | Apagar | Configurações                              |                        |
| <b>ED ENVION</b>                                                  | 9 Référendo                                                             | ٥                  | 2007101509         | œ                     | Apagar |                                            |                        |
| D Films<br><b>FI Septrança</b>                                    | SCORMAICC                                                               | ū                  | 2007110503         | ٠                     | Apagar | Configurações                              |                        |
| <b>П. Арегонски</b>                                               | <b>igi</b> Tabela                                                       | o                  | 2007101515         | œ                     | Apagar | Configurações                              |                        |
| D-PALIne principal<br><b>D. Sanador</b>                           | Teste<br>D.                                                             | Ü.                 | 2007101511         | œ.                    | Apager | Configurações                              |                        |
| 21 Ruds Moock<br>Et Rolatórios                                    | Teste "Hot Potatnes"                                                    | n                  | 2007101513         | ۰                     | Apagar | Configurações                              |                        |
| <b>D. Diversors</b>                                               | Trabalho                                                                | O.                 | 2007101511         | ۰                     | Apagar | Configurações                              |                        |
| <b>Processi</b>                                                   | III Wiki                                                                | û                  | 2007101509         | œ                     | Apasar |                                            |                        |
|                                                                   | <b>ID</b> Warkshop                                                      | o                  | 2007101510         | ۰                     | Apagar |                                            |                        |
| <b>PERMIT REPORTED</b>                                            |                                                                         |                    |                    |                       |        |                                            |                        |

Fig. 10: Actividades disponibilizadas pelo *Moodle*.

### *2.7.1 Chat*

O *chat* é uma ferramenta para conversas em tempo real entre duas ou mais pessoas "fornece uma forma de comunicação rápida e instantânea com professores e alunos. Podem ser usados para uma discussão aberta, com tema livre, ou até mesmo para uma aula completamente virtual. Através desta ferramenta o professor pode conduzir a disciplina apenas utilizando as salas de conversa para comunicar com os alunos. A

actividade permite a realização de uma discussão textual via *web* em modalidade síncrona", Alves *et al* (2009).

Marques & Carvalho (2009) classificam o *chat* na categoria de ferramentas de conversação escrita, referindo que esta possibilita a comunicação *on-line*, ou seja, em tempo real, na medida em que, as mensagens de texto enviadas e recebidas podem utilizar-se para formação síncrona por exemplo, para trabalhar colaborativamente ou esclarecer duvidas.

"Os alunos, os formadores e os professores estabelecem uma comunicação por escrito, *on-line*, com dia e hora previamente agendados. Este recurso permite a interacção com maior liberdade de expor os seus pensamentos permitindo a troca de informações e a construção do conhecimento em tempo real", Silva *et al* (2008).

Para Dawley (2007), esta actividade (*Chat*) tem como benefícios: a interacção espontânea, aprofundar um determinado assunto, o acordo de uma comunidade, supera o isolamento e a rapidez de comunicação com o professor ou colegas de curso (*feedback* imediato) e incentiva a desinibição para a maioria dos alunos pois elimina limites à liberdade de expressão de ideias. Envolve dois ou mais intervenientes. Possui duas caixas de texto, uma onde são escritas as mensagens e outra onde são visíveis as mensagens recebidas. A tabela seguinte mostra as vantagens e desvantagens do *chat*.

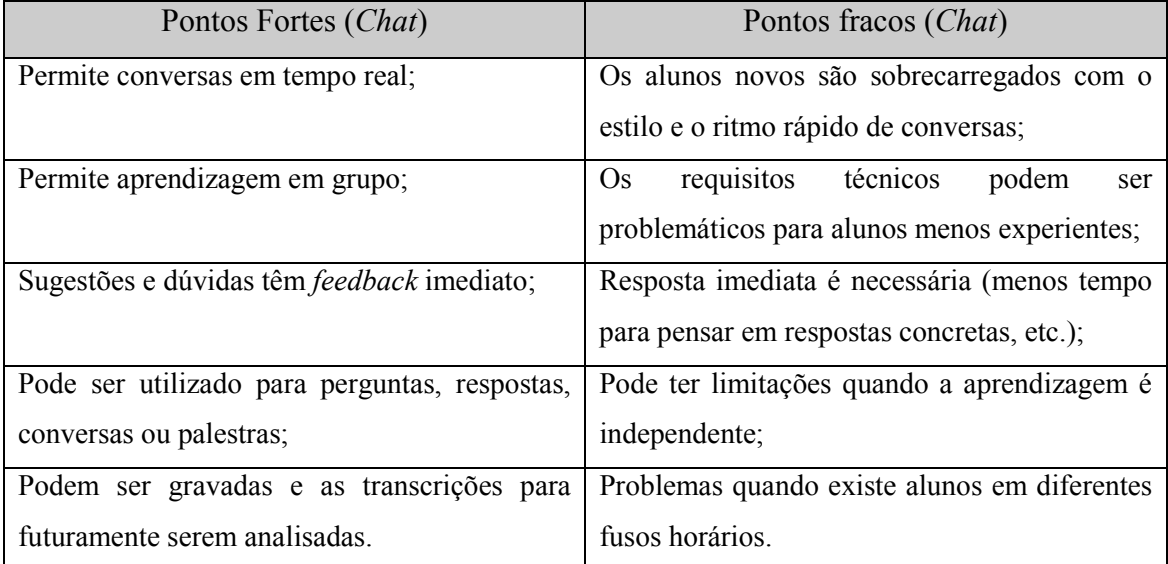

Tabela 6: Pontos fortes e pontos fracos no *chat*, adaptado de Dawley (2007)

Pode ser útil como espaço de esclarecimento de dúvidas, mas pode ter outros usos. A sessão de *chat* pode ser agendada, com repetição. Legoinha *et al* (2006).

Pozza, (2007) também partilha essa opinião. Podem ser utilizados "como forma de esclarecimento de dúvidas, entre professores e alunos e entre alunos que formam o grupo, e também como instância de produção de linguagem e consequentemente de novos conhecimentos colaborativos, pois são direccionados ao público-alvo, interessados no assunto e envolvidos no mesmo. (…) São as denominadas comunicações síncronas, que podem ser complementadas ou originadas dos fóruns de discussão"

Outras formas de utilização, para além das conversas simples, são quando se pretende obter respostas mais rápidas que no *mail* ou o fórum, para sessões de perguntas e respostas e *Brainstorming*. Esta actividade exige que todos os participantes sejam bons a escrever e sincronismo na rapidez, sob pena de sessões de grupo serem pouco rentáveis devido a atrasos de mensagens, o que pode conduzir a temas diferentes daquele que se pretende tratar, desta forma é preferível grupos pequenos. Não deve ser utilizado para palestras ou para ideias mais profundas onde é necessário formular um texto, neste caso será aconselhável o correio electrónico ou o fórum de discussão, (Horton, 2006).

#### **2.7.2 Diário do aluno**

Permite ao aluno escrever de forma livre, sobre as suas actividades, desenvolvimento no curso, sugestões, dúvidas, etc.

A actividade diário do aluno é semelhante a um jornal *on-line*, cada aluno possui um diário e o conteúdo só pode ser visto pelo próprio aluno e pelo professor. É possível editar o diário e aperfeiçoar o respectivo conteúdo, também é possível criar mais que um diário, na verdade, podem ser criados tantos diários quantos desejar-mos, sejam eles por semana, tópico, por capítulo, e outros. Com esta flexibilidade, é possível verificar qual a evolução da aprendizagem do aluno, Filho (2005).

Com esta actividade é possível determinar um prazo de validade e cada actividade no diário é um registo no diário geral. Pode ser utilizado para questões abertas para que se estimule os alunos a fazerem uma reflexão sobre o tema.

Existem outras alternativas de utilização, para Lopes *et al* (2007), este é um local onde é possível inserir anotações. Essas anotações podem ser tarefas que devem ser cumpridas ou dúvidas para serem inseridas no fórum de discussão ou até mesmo no *chat*.

 "A elaboração rotineira de um Diário pode ser útil para a construção de portfólio ou de projecto de pesquisa, facilitando o trabalho de orientação do professor.", Leite (2006).

# **2.7.3 Etiqueta**

Na página principal da disciplina, é possível inserir texto, imagens e gráficos que funciona com um sumário.

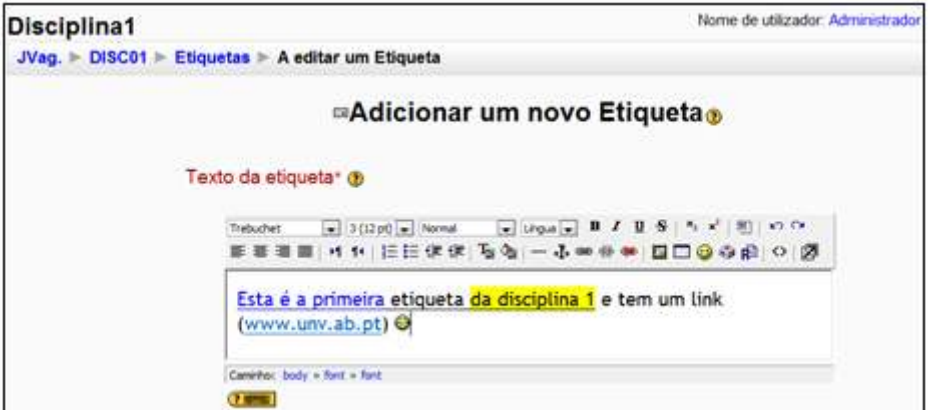

Fig. 11: Adicionar uma etiqueta

O texto pode ser formatado, isto é, podemos seleccionar um tipo de letra, o tamanho da mesma, alinhamento do texto, marcas e numeração, aumentar ou diminuir avanços, seleccionar a cor de fundo, seleccionar a cor do texto, inserir uma linha horizontal, fazer hiperligações, inserir tabelas e inserir símbolos.

Pode ser utilizada em inúmeras funcionalidades, uma delas é o aviso, isto é, fazer uma chamada de atenção aos alunos, na página principal, a informar que está a terminar o prazo de entrega de um trabalho ou que irá ser realizado, uma última prova de conhecimentos (Canto *et al*, 2010).

### **2.7.4 Exercício**

Nesta actividade o professor pode pedir aos alunos um trabalho prático seja este um relatório, apresentação, descrição dos resultados de uma experiência numa folha de cálculo entre outras solicitações. Após o aluno realizar o exercício, submete-o para o professor e este avalia com ou sem *feedback* ou pode devolver o exercício para o aluno melhorar.

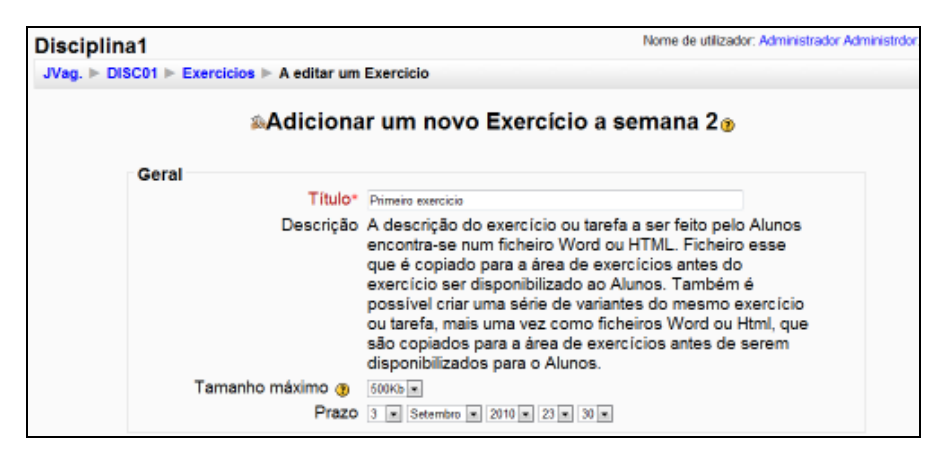

Fig. 12: Adicionar/configurar um exercício

### **2.7.5 Fóruns de discussão**

"Os fóruns são objectos de interactividade e bidimensionalidade da informação. (…) Fornecem meios de comunicação entre o professor e os alunos (…), permitem mais tempo para reflexão (…) e permitem uma discussão por um longo período de tempo", Alves *et al* (2009). Estes autores citam ainda que existe a possibilidade de criar vários tipos de fórum de acordo com os temas envolvidos.

Estas ferramentas que são muito poderosas permitem uma utilização muito variada ao nível pedagógico. Possuem um formato que é muito bem aceite pelos alunos pois

apresenta-se de uma forma encadeada relativamente às discussões e identifica os autores das mensagens através de uma foto (esta foi inserida posteriormente no perfil). Desta forma é gerado um elo de ligação forte entre os alunos e diminui a sensação de falar com uma máquina. Alves & Brito (2005).

Desta forma os intervenientes podem colocar as respectivas mensagens de uma forma assíncrona sobre os diversos temas propostos. Em comparação com o *mail*, a grande diferença é que estas mensagens ficam disponíveis para todos os intervenientes e desta forma os alunos podem inserir as suas opiniões, contestar ou erguer novas questões e assim construir de modo colectivo e colaborativo o conhecimento. (Pozza, 2007).

O mesmo ponto de vista possui Dutra & Maio, (2008) afirmando que esta área assíncrona de interacção entre os participantes é um espaço de troca de opiniões e debate de temas apresentados. Na sua análise e citando Batista & Gobara "a sua utilização deve ter a função de gerar um produto, o conhecimento, pela criação de um debate colectivo, de um texto colectivo, de uma discussão intelectual a respeito de determinado tema de uma disciplina, sob a orientação e cooperação de um professor". Sempre que uma mensagem é colocada no fórum da plataforma *Moodle*, esta é vista como uma espécie de lista de discussão que é iniciada pela mensagem mais antiga e a qual é possível visualizar juntamente com as outras, todas elas acompanhadas da foto do autor. "A visualização da foto do colega junto à mensagem é um ponto importante no processo de ensino/ aprendizagem em EaD, pois reforça a ideia de que há alguém do outro lado, disposto a dialogar.".

É uma actividade muito utilizada no ensino à distância, permite responder/comentar um determinado tema ou inserir um novo tema de debate. Nos fóruns eficazes o professor fornece as devidas orientações, nomeadamente sobre as datas de início e fim para a discussão do tema, a natureza da discussão, se é permito enviar trabalhos para a discussão e o número máximo de palavras que podem ser utilizadas. A grande força desta ferramenta é a promoção do pensamento, reflexão e construção do conhecimento através da interacção do grupo de trabalho. "É um recurso que serve de ponte na construção do conhecimento entre o professor e o aluno, base para aprendizagem assíncrona, dentro de uma abordagem colaborativa, permitindo a interacção aluno-aluno e aluno-professor. As discussões *on-line* entre estudantes e professores participantes de

uma comunidade virtual de aprendizagem constituem-se, por natureza, em actividades colaborativas, caberá aos professores, além de grandes motivadores dos seus alunos, o papel de mediadores da aprendizagem, e com habilidade de estimular os alunos à reflexão, a construírem os seus conhecimentos e encontrar as suas próprias respostas", Silva *et al* (2008).

| <b>Pontos fortes</b>                          | <b>Pontos fracos</b>                                        |
|-----------------------------------------------|-------------------------------------------------------------|
| Capacidade para fomentar discussões;          | Não tem capacidade para discussão em                        |
|                                               | tempo real, o que pode originar frustração                  |
|                                               | aos alunos que querem feedback imediato;                    |
| Possibilidade de tempo para reflectir;        | Os alunos podem sentir-se muito expostos;                   |
| Possibilidade<br>de<br>simultâneos<br>debates | Os professores podem necessitar de algum                    |
| desde que estes estejam organizados por       | até promover<br>discussão<br>tempo<br>uma                   |
| tema;                                         | efectiva e produtiva;                                       |
| Possibilidade de resposta contínua<br>ao      | Pode promover a concorrência em vez de                      |
| longo do curso (prazo indeterminado);         | cooperação;                                                 |
| Construção de uma comunidade através da       | iniciar<br>$\overline{O}$<br>professor deve<br>todos<br>OS. |
| promoção de discussões;                       | de<br>lançamentos<br>temas<br>evitar<br>para                |
|                                               | potenciais desentendimentos;                                |
| Permite responder a trabalhos de outros       | Respostas a vários temas pode ser um                        |
| colegas que tenham os seus trabalhos em       | trabalho árduo para o professor;                            |
| anexo;                                        |                                                             |
| Cria um registo histórico da evolução do      | Os alunos devem ser orientados sobre as                     |
| tema;                                         | normas para colocar mensagens;                              |
| questões de<br>classe<br>Supera<br>raça,<br>e | sujeito a vários<br>Quando<br>logins<br>é                   |
| discriminação de idade devido à falta de      | prejudicial a promover discussões.                          |
| visualização.                                 |                                                             |

Fig. 13: Pontos fortes e fracos do fórum, adaptado de Horton (2006)

Deve ser dada a oportunidade a todos de participar (incluindo pessoas tímidas, aqueles com habilidades linguísticas limitadas e aqueles cujos horários sejam mais desfasados), dar tempo aos alunos para interpretar a mensagem e para elaborar respostas, dar

oportunidade aos alunos para discutir todos os assuntos de interesse, incentivar respostas completas e ajuda-los a desenvolver a autonomia.

Por outro lado, é uma funcionalidade que deve ser utilizada para: actividades que promovam o pensamento crítico (analise e elaboração de relatórios e respostas de grupo), elaborarem questões que obriguem à análise e exploração de soluções alternativas com ênfase na criatividade, elaborarem questões de análise comparativa e incentivo à leitura e escrita sobre o que dizem os especialistas relativamente a um determinado assunto, ou seja, incentivar uma cultura de colaboração e investigação académica.

Sendo o papel do professor o de facilitador no processo de aprendizagem, deve existir moderação, mas não censura de mensagens, devendo-se gerir o desenvolvimento da conversa estimulando o debate profundo.

## **2.7.6 Glossário**

Através desta actividade colaborativa, o aluno pode transpor os conhecimentos adquiridos seja de forma individual, seja pela via da socialização.

Assim, todos os participantes "criam e actualizem uma lista de definições muito parecida com um dicionário ou FAQ. Os resultados das buscas do glossário podem ser visualizados em diversos formatos. Os professores podem exportar itens de um glossário secundário para o glossário principal, podem também criar automaticamente "*links*" nos textos das actividades que levam aos itens definidos no glossário. Cada disciplina pode ter apenas o seu glossário, que os professores e alunos podem ter permissão para actualizar", Alves *et al* (2009).

A sua utilização é muito diversificada, por exemplo, após a leitura de textos, no qual cada aluno insere palavras ou expressões dos textos, para a construção de uma lista de vocabulário, na matemática para mostrar os significados dos símbolos ou fórmulas matemáticas, pode também ter como finalidade um dicionário de termos ou um pequeno manual dentre outras alternativas.

# **2.7.7 Inquérito**

É uma actividade útil que permite avaliar o estado da turma seja no início da disciplina como diagnóstico ou no final da mesma como avaliação. Já possui alguns tipos de inquéritos disponíveis para utilização como o ATTLS e o COLLES mas permite editálos nem criar novos. É possível o anonimato num inquérito e os resultados podem ser exportados para uma folha de Excel.

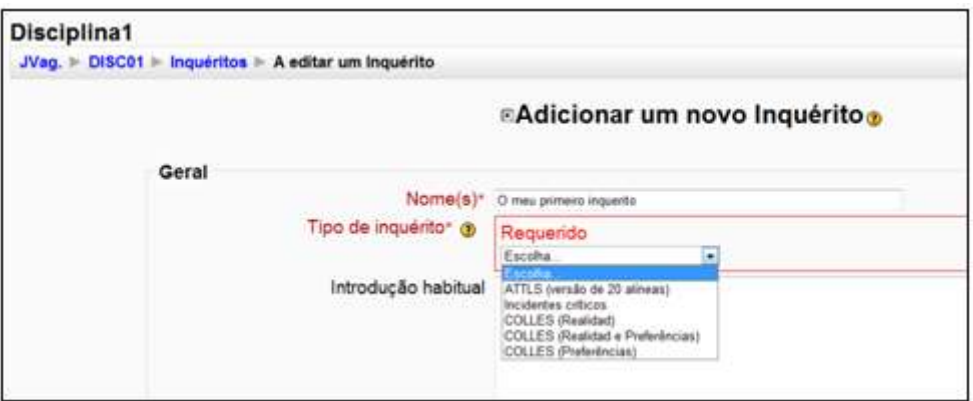

Fig. 14: Tipos de inquérito disponíveis no *Moodle*

O ATTLS permite avaliar a forma como o aluno participa no processo de aprendizagem: pode ser mais cooperativo, afável e pretender trabalhar sobre as ideias dos outros (*connected knower*) ou pode ter um espírito crítico e argumentativo perante a aprendizagem (*separate knower*).

O modelo COLLES inclui vinte e quatro questões agrupadas em diferentes escalas, cada uma delas avalia a relevância, reflexão, interacção, apoio tutorial, apoio aos colegas e interpretação, como se pode verificar no quadro seguinte.

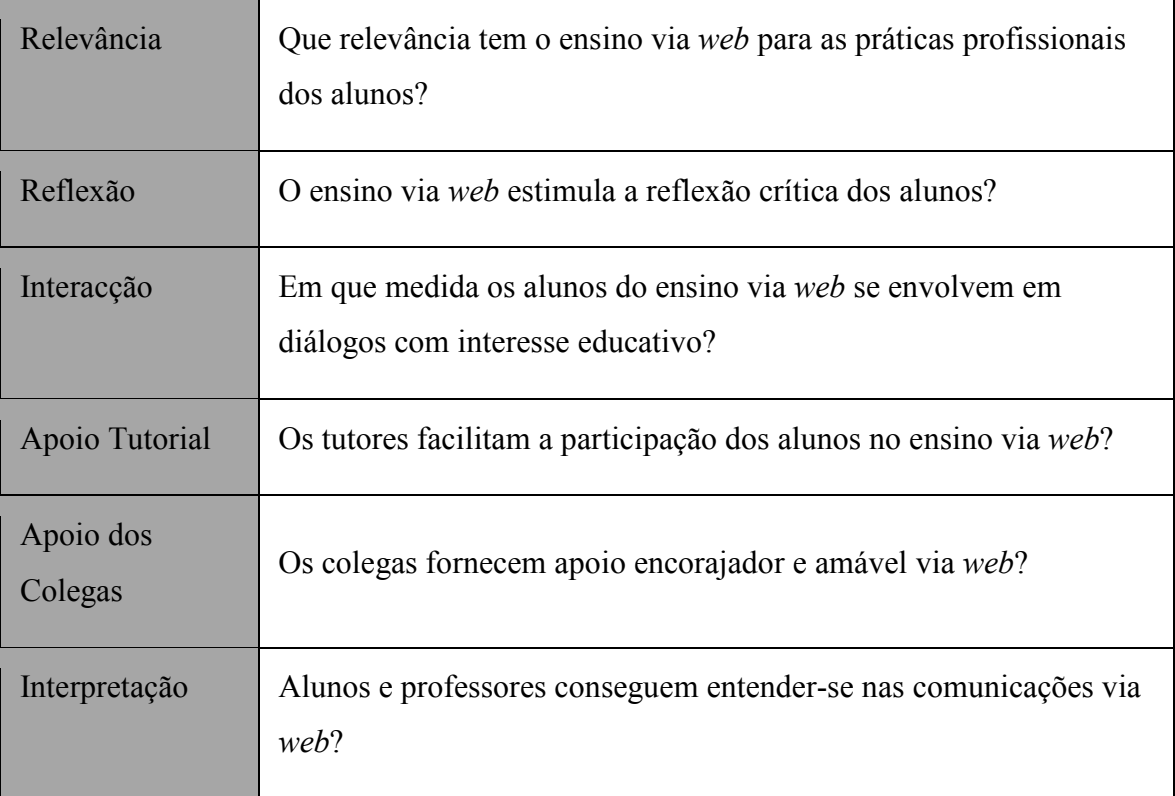

Tabela 7: As escalas no modelo COLLES, adaptado da ajuda da plataforma *Moodle*

## **2.7.8 LAMS**

A utilização de *Learning Design* nas actividades de aprendizagem possibilita uma definição de recursos e conteúdos num ambiente virtual de um processo de aprendizagem (Koper, 2005). Por outro lado, o *Learning Design* serviu de suporte ao padrão IMS-LD permitindo criar modelos que expressam uma actividade de aprendizagem onde existam relações entre professor – professor, professor - aluno e aluno - aluno. O IMS-LD é baseado em EML e suportado pelo IMS *Global Learning Consortium* e possibilita especificar a relação com os recursos não só no conteúdo mas também na interacção.

No contexto de um modelo de actividades de aprendizagem, existem várias ferramentas que utilizaram o IMS-LD como base, uma delas é a LAMS suportada *pela Macquare University* (Austrália) e gerida pela LAMS *Foundation*. Esta ferramenta permite o projecto e a gestão de actividades de aprendizagem bem como a adaptação e a partilha colaborativa em diferentes estágios no processo de aprendizagem. No que se refere a recursos para partilha e interacção dentro da actividade de aprendizagem, a LAMS disponibiliza ferramentas como *chat*, fórum, *noticeboard* entre outras.

No *site* da Faculdade de Engenharia da Universidade do Porto, LAMS é definida como "um *Learning Design System* que permite construir, gerir, e disponibilizar actividades educativas *on-line*.

Proporciona uma interface visual intuitiva para a construção de sequências destas actividades que podem ser constituídas por um conjunto de tarefas individuais, trabalhos de grupo, e actividades para o conjunto de todos os alunos de um curso, baseadas na produção de conteúdos em colaboração"<sup>5</sup>.

Sendo o LAMS uma ferramenta revolucionária para desenhar, gerir e disponibilizar actividades colaborativas *on-line* de aprendizagem em que essas actividades possuem tarefas individuais ou para pequenos grupos que são criadas seguindo um *workflow* próprio da ferramenta<sup>6</sup>, como pode esta ferramenta ser integrada num LMS como o *Moodle*?

Lengyel *et al* (2007) realizaram esta experiência numa Universidade da Hungria "*Moodle and LAMS integration*" e oferecem duas propostas partindo do pressuposto que os dois *softwares* estão instalados, isto é, instalar o *Moodle* e o LAMS num único servidor a comunicarem entre si com chamadas a partir do *Moodle* através de *Single-Sign-On*. Propostas de integração realizadas com sucesso:

a) Utilizando o LAMS como actividade do *Moodle* através de um *template* disponível no *site* do *Moodle*,

b) Utilizar o LAMS como um formato de um curso no *Moodle* necessitando de ser totalmente construído.

## **2.7.9 Lição**

-

Uma lição é um conjunto de páginas que possui materiais para os alunos. Estas páginas estão divididas em três categorias:

a) Apenas contêm informação;

<sup>5</sup> Informação disponível em http://elearning.fe.up.pt/plataformas/lams

<sup>6</sup> Informação disponível em http://www.lamsinternational.com/

- b) Contêm informação mas termina com uma pergunta;
- c) Contêm um menu de navegação.

A lição avança quando o aluno acertar ou errar um determinado conjunto de vezes. Ou seja, dá-nos a possibilidade de conduzir o aluno a uma determinada página depois de este responder a um conjunto de questões relacionadas com um determinado conteúdo.

Esta actividade "associa a uma lógica de *delivery* uma componente interactiva e de avaliação. Consiste num número de páginas ou diapositivos, que podem ter questões intercaladas com classificação e em que o prosseguimento do aluno está dependente das suas respostas. Um conceito baseado na "aprendizagem programada de *Skinner*"; Legoinha *et al* (2006).

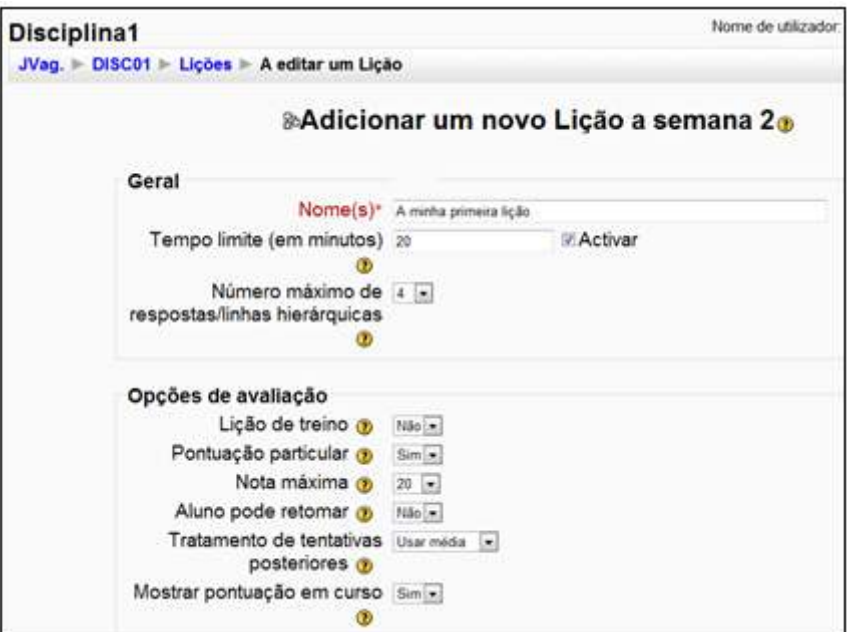

Fig. 15: Adicionar/configurar uma lição

### **2.7.10 Recurso**

Recursos são conteúdos de uma disciplina, isto é, é um espaço onde se disponibiliza materiais. São de diversos tipos: uma página de texto, uma página *Web* (textos com formatação, pode ser utilizado para anúncios ou programa da disciplina), apontador para ficheiro ou página (apontar para um *site* ou um documento), mostrar um directório (que pode conter um conjunto de documentos) e adicionar um pacote.

| Adicionar um recurso                |
|-------------------------------------|
| Adicionar um recurso                |
| Inserir etiqueta                    |
| Escrever página de texto            |
| Escrever página web                 |
| Apontador para ficheiro ou página   |
| Mostrar um directório               |
| Adicionar um pacote IMS de conteúdo |

Fig. 16: Recursos disponíveis

| <b>■ Recurso 2 - Uma página Web</b>     |
|-----------------------------------------|
| Recurso 1 - Um documeto word            |
| <b>D</b> Recurso 3 - Apontador para URL |
| Recurso 4 - Um directório               |
| Recurso 5 - Um pacote                   |

Fig. 17: Exemplo de recursos numa disciplina

Algumas actividades podem ser utilizadas como recursos são o caso do glossário, lição e tabela.

# **2.7.11 Referendo**

Esta actividade simples consiste em o professor disponibilizar uma ou mais questões com várias respostas, permitindo aos alunos escolherem uma dessas respostas. Pode ser utilizado como uma forma de conhecer a opinião dos alunos ou como forma de votação.

"Pode ser usado de diversas formas, como recolha de opinião ou inscrição numa determinada actividade, sendo dado aos alunos a escolher de uma lista de opções definida pelo professor." Legoinha *et al* (2006).

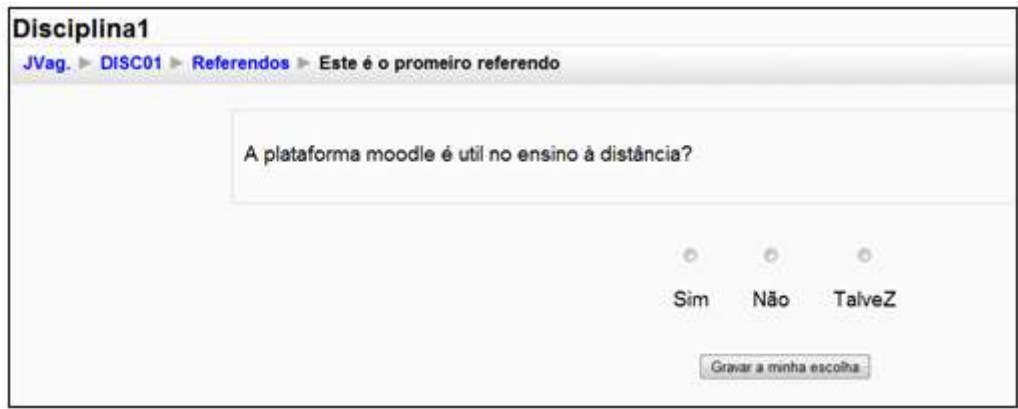

Fig. 18: Aspecto de um referendo na plataforma *Moodle*

## **2.7.12 SCORM**

Com o objectivo de disponibilizar um padrão para o material educativo foi criado o ADL SCORM que é um conjunto de especificações para definir como é que os objectos de aprendizagem são organizados, disponibilizados, acedidos, reutilizados bem como o tempo de duração do que foi produzido.

"O SCORM é um modelo de referência, isto é, um conjunto unificado de especificações para a disponibilização de conteúdos e serviços de *e-learning*. Este conjunto de especificações define um modelo de agregação de conteúdo, um modelo de sequência e um ambiente de execução para objectos de aprendizagem baseados na *Web* (ADL, 2004). (…) Um conteúdo desenvolvido em conformidade com SCORM é independente de contexto. (...) O SCORM também especifica os métodos para conduzir as comunicações. (…) Inclui o conjunto de comunicações sobre a situação do curso, ou seja, quais materiais que estão sendo apresentados para o estudante, assim como informações sobre o progresso do aluno durante o curso. (…) A alternativa ao SCORM é o IMS que é um consórcio que contribuiu bastante para a especificação do padrão de metadados IEEE 1484 (LOM – *Learning Object Metadata*) (IEEE 2002)." Tarouco *et al* (2009).

A arquitectura do *Moodle* tem como base um projecto modelar como por exemplo filtros, blocos e actividades. O módulo de actividades é precisamente aquele que permite ao professor avaliar o aluno recorrendo a módulos nativos como por exemplo o fórum, *Wiki* e SCORM. Estes pequenos pacotes de *software* terão obrigatoriamente de

obedecer às duas normas do *Moodle*: deve ser criado um directório específico com o nome do pacote e cada pacote tem de conter um determinado número de funções em PHP. Ronchi (2007)

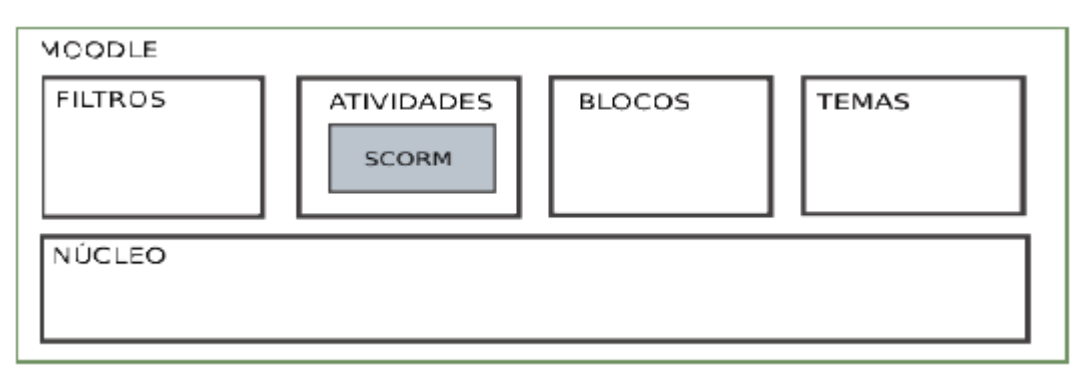

Fig. 19: Arquitectura do *Moodle*, adaptado de Ronchi (2007)

Este padrão (SCORM) está dividido em três modelos: CAM, RTE e SM. No caso da plataforma *Moodle* "permite que o professor tenha conhecimento do número de vezes que o aluno acedeu a determinada página e que comandos o aluno utilizou. Pode, também, registar o tempo de acesso do aluno para um determinado *interface*. Permite ainda que o aluno não consiga voltar às páginas já visitadas se for do interesse do procedimento didáctico adoptado.

Para o aluno, o ambiente permite que ele saiba onde parou, podendo continuar o seu curso sem a necessidade de memorizar a página que visitou pela última vez.

São extensas as possibilidades de manipulação dos conteúdos. A inserção de um pacote SCORM no *Moodle* é feita de forma rápida e simples. É necessário que o professor faça a carga (*upload*) do pacote SCORM e que o adicione como uma actividade no seu curso. É possível, também, que o próprio curso seja um pacote SCORM. O *Moodle* oferece ao professor a possibilidade de manipulação das variáveis referentes ao modo de navegação e visualização do objecto educativo.", Gama *et al* (2007).

Para Santiago & Raabe (2009), O *Moodle* suporta o padrão SCORM e possui um *plugin* específico com a função de executar objectos de aprendizagem (produzidos com base no padrão referido) através do SCORM/AICC (nome da actividade). Após a instalação do *Moodle*, podemos encontrar este *plug-in* no pacote de recursos. O modo de funcionamento da actividade SCORM/AICC é semelhante a um *player* de vídeo, no caso deste *player* especifico, o ficheiro correspondente ao objecto de aprendizagem é carregado na plataforma *Moodle* e posteriormente executado no *interface*

correspondente ao curso que o aluno está a frequentar. O *plug-in* captura as interacções realizadas sobre o objecto de aprendizagem e regista-as para posteriormente serem disponibilizadas nos relatórios do objecto.

Contudo, estes objectos de aprendizagem, para serem criados no padrão mencionado, necessitam de ferramentas externas ao *Moodle*, pois é através delas que se pode fazer auditoria.

Desta forma, existem dois caminhos possíveis:

- o Utilização de programas externos ao *Moodle*, algumas com licenciamento livre outras com licenciamento pago, por exemplo: *Adobe Captivate, Exe Learning, Udutu e CourseLab*;
- o Utilizar alternativas aos objectivos de aprendizagem, por exemplo reutilizar materiais que existam nos repositórios de aprendizagem como por exemplo o RIVED e o GLOBE.

A proposta de Dutra *et al* (2008) para a avaliação da formação formativa é a utilização de vários elementos de modelos de dados que permitam: anotações sobre a experiência de aprendizagem, registar anotações de um diário, armazenar respostas às questões, registar as respostas dos alunos em exercícios, registo do rasto da aprendizagem do aluno, registar a pontuação ou nota do aluno, registar o tempo de cada sessão e registar a medida de progresso do aluno.

#### **2.7.13 Tabela**

Esta actividade permite criar um conjunto de informação estruturada e por isso é uma base de dados. É disponibilizada mais tarde aos alunos para que estes possam pesquisar sobre um tema. Os registos podem conter texto, ficheiros, imagens, números e URLs e podem ser ligados a outras tabelas. Esta tabela não é criada na base de dados *My* SQL do *Moodle*.

É uma actividade que pode ser utilizada em colaboração na construção de colecções de livros, imagens, comentários, ideias, repositórios de informação entre outros.

#### **2.7.14 Testes**

Esta actividade permite criar e configurar um teste. No acto da configuração pode ser definido o período de disponibilidade, o *feedback*, o tempo limite do teste, o número de perguntas por página que o aluno pode visualizar, definir a ordem das mesmas para os vários alunos (pode ser aleatório), baralhar as alternativas apresentadas aos alunos, o método de avaliação, o número de tentativas permitido para acertar numa resposta, a nota média, a nota mais alta, aplicar penalizações, exigir o endereço IP, entre outras. Podem ser feitas perguntas de vários tipos: escolha múltipla, verdadeiro/falso, resposta curta, ensaio e descrição.

"O professor pode construir uma base de dados de perguntas e respostas. Os testes podem ter diferentes formatos de resposta (verdadeiro ou falso, escolha múltipla, resposta curta ou numérica, correspondência, etc.) e é possível escolher perguntas aleatoriamente, corrigir respostas automaticamente e exportar os dados para Excel.", Legoinha *et al* (2006).

## **2.7.15 Teste "***Hot Potatoes***"**

*Hot Potatoes* é um programa educativo (disponível em: http://web.uvic.ca/hrd/hotpot) muito fácil de utilizar, desenvolvido por uma equipa de Canadianos da *University Of Victoria* que permite criar seis tipos de exercícios/testes interactivos sob a forma de objectos recorrendo a *Java Script* e posteriormente pode ser embebido no *Moodle*. A principal vantagem é que estes exercícios/testes são de correcção automática permitindo uma grande autonomia ao aluno pois pode iniciá-lo quando entender e no final saberá de imediato a sua nota.

"Oferece um conjunto de seis actividades que podem ser desenvolvidas por professores e exportadas para a Internet, através de arquivos HTML e *Javascript*. Em especial, o LMS *Moodle* oferece uma integração a actividades exportadas pelo *Hot Potatoes*. A integração permite que os professores acompanhem a interacção e os resultados de cada aluno nas actividades.", Silva *et al* (2010).

### **2.7.16 Trabalhos**

Com esta actividade o aluno terá que realizar uma determinada tarefa num determinado prazo e receberá uma classificação. É permitido ao aluno um envio de um ficheiro (texto, gráfico, apresentação, etc.) e ficará registado a data de envio do mesmo. Depois do envio dos trabalhos, o professor visualizará uma lista dos trabalhos e a respectiva data de envio e pode fazer comentários a cada um dos trabalhos. O professor pode também permitir uma nova submissão de trabalhos para melhorar a classificação.

Após a avaliação do professor aos trabalhos dos alunos, o *Moodle* pode enviar um *mail* para cada aluno a informar a nota e o respectivo comentário feito ao trabalho.

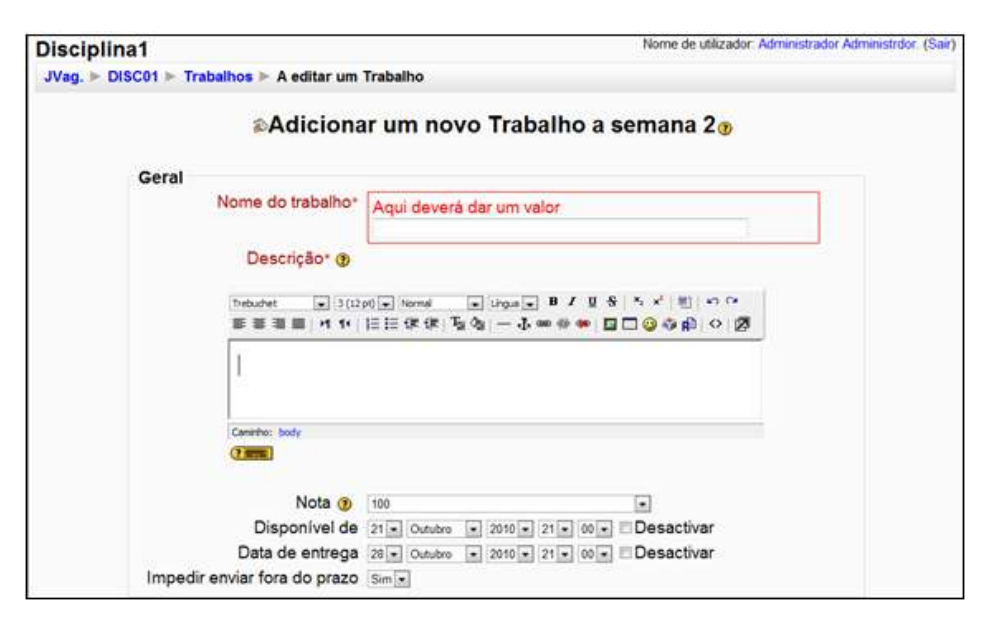

Fig. 20: Adicionar/configurar a actividade trabalho

#### *2.7.17 Wiki*

West e West (2009) classificam esta ferramenta como assíncrona em que o contributo é dado em momentos diferentes. Um *Wiki* é um espaço colaborativo de partilha na *web* onde todos podem participar e interagir de forma activa, acrescentando e editando o que foi publicado (processo de construção do conhecimento). Desta forma promove-se a aprendizagem *on-line* incentivando uma comunidade (grupos de trabalho) nas suas
actividades a escrever, discutir, reflectir, avaliar e comentar com o objectivo de obter um resultado comum. São relativamente fáceis de gerir e disponibilizam funcionalidades básicas de edição e formatação.

"O *Wiki* é o instrumento de suporte à construção colaborativa de conhecimento. (…) A existência de um espaço em comum (o *Wiki*), onde é colocada toda a construção colaborativa no âmbito da acção, permite um melhor enquadramento dos resultados e um aumento do espírito de comunidade (…), constituindo-se, assim, um verdadeiro repositório de conhecimento colaborativo, organizado mas integrador.", Pedrosa *et al*, 2005.

Permite de uma forma colectiva a construção de documentos utilizando um *browser* (navegador de internet) e permite também que os vários alunos de uma determinada disciplina trabalhem nas páginas *web*, alterando ou acrescentando o seu conteúdo. As versões anteriores são guardadas e por isso podem ser recuperadas quando necessário. (Alves *et al*, 2009).

A mesma opinião tem Santos *et al* (2007), *Wiki* possibilita a construção (por vários alunos) de um determinado texto e de elementos multimédia e gere as suas versões, ou seja, guarda-as para posterior verificação.

É por isto, um espaço alojado no mesmo servidor do *Moodle* cujo a sua "estrutura lógica é muito semelhante à de um *blog*, mas com a funcionalidade acrescida de que qualquer um pode juntar editar e apagar conteúdos ainda que estes tenham sido criados por outros autores. Permite a realização de trabalhos colaborativos ao nível de todo um grupo, possibilita a interacção dinâmica tanto entre colegas como pelo professor (pela inclusão de comentários, sugestões, correcções); permite ver todo o histórico de modificações, permite ao professor/formador avaliar a evolução registada; e possibilita a criação de estruturas de conhecimento partilhado numa comunidade de aprendizagem". Júnior & Coutinho (2008).

Deve ser utilizado em conjunto com outras funcionalidades combinando os pontos fortes de todas para responder às exigências das actividades planeadas. A sua utilização, é adequada para actividades colaborativas dinâmicas para que o resultado final seja fruto do grupo, como por exemplo construir um arquivo com recursos, exploração de vários pontos de vista num debate ou um projecto de pesquisa colaborativa. Quando se desenha um *Wiki* o professor acrescenta contexto, isto é, estabelece um objectivo, define e classifica as metas de aprendizagem para atingir os objectivos.

#### *2.7.18 Workshop*

Esta funcionalidade permite, por um lado a partilha de documentos e por outro lado o trabalho em grupo dos alunos, ao mesmo tempo que o professor faz a gestão e avaliação desse trabalho. O professor pode também disponibilizar exercícios práticos. Nascimento & Leifheit (2008).

Ugulino, W., *et al* (2009) complementam a ideia salientando que a plataforma *Moodle* possui uma actividade denominada *Workshop* (Laboratório de Avaliação, na versão em português) e esta possibilita uma avaliação do processo que consiste na avaliação feita pelo professor e na auto-avaliação.

Nesta actividade (*Workshop*) é possível atribuir várias funções de avaliadores, o que significa a possibilidade de definir vários critérios de avaliação para uma tarefa, atribuir pesos a cada critério definido e registar os comentários relativos a cada critério. No final do processo de avaliação, é permitido ao aluno consultar as suas notas com mais ou menos detalhe (em cada tarefa ou agrupadas) no relatório de avaliação. De assinalar que o cálculo final dos trabalhos é automático e que o professor tem acesso a um relatório com todas as notas dos alunos.

Cunha & Figueira (2008) também estão de acordo com autores acima mencionados mas explicam melhor o trabalho do aluno "Cada aluno para além de ter de submeter *on-line* o seu trabalho, tem também a responsabilidade de avaliar trabalhos dos colegas e, eventualmente, até mesmo de avaliar trabalhos exemplo submetidos pelo professor". Mas no que respeita à avaliação, o autor mostra dúvidas no consenso "A avaliação deve ser feita de acordo com critérios de correcção previamente definidos. A nota do aluno resultará então da soma da nota que obteve no seu trabalho submetido, com a nota que foi atribuída ao seu desempenho como avaliador. Trata-se de uma actividade exigente do ponto de vista da configuração na medida em que envolve várias tomadas de decisão:

em que escala serão apresentadas as notas? Deverá haver várias escalas? Que formulário escolher para apresentar os critérios de correcção? Quantos trabalhos de colegas e exemplos submetidos pelo professor devem os alunos avaliar? Qual o grau de exigência na comparação das avaliações? Em que período de tempo vai decorrer a *Workshop*? Os alunos poderão começar a avaliar sem que todos tenham submetido o seu trabalho?".

### **2.8 Critérios de selecção das ferramentas**

A importância da interacção humana na aprendizagem é reconhecida por muitos profissionais ligados à educação, para que essa interacção seja realizada recorre-se a ferramentas *web* para o ambiente *on-line*. Antes de seleccionar essas ferramentas é necessário determinar o modo como pretendemos usá-las e em que medida. A pergunta que devemos colocar é: quais as actividades que permitem alcançar o resultado desejado? Qualquer modelo de *design* de um curso requer planeamento. Para além de todas as particularidades de planeamento de um currículo do curso deve ter-se em conta também que a entrega será baseada na internet. (Lynch, 2005).

Morais (2005) também concorda que nesta modalidade da educação à distância mas acrescenta que não devemos apenas observar o conteúdo, mas também o público-alvo, a interactividade entre os componentes do grupo de estudo, o custo da tecnologia a ser escolhida e o investimento que a se deseja realizar.

De acordo com as actividades a serem exigidas aos alunos o professor deverá saber planear actividades "tendo em conta os seus objectivos, saber seleccionar e criar o recurso mais adequado à actividade", Flores & Escola (2009).

Para Carvalho (2007) um determinado curso não deverá ter em conta apenas a tecnologia mas também se deve ter em conta a sala de aula, nomeadamente a integração pedagógica. Para que os professores possam integrar melhor os recursos e actividades, incentivar a exploração e desempenhar melhor o seu papel é necessário complementar a contextualização teórica com exemplos concretos aplicacionais em cada área disciplinar.

O conhecimento que o professor possui sobre a tecnologia aliado à experiência de utilização da mesma constitui um factor crítico para uma aprendizagem bem-sucedida dos alunos.

A plataforma *Moodle* exige, nomeadamente ao professor, conhecimento da tecnologia, dedicação e criatividade para conceber e dinamizar as actividades.

Desta forma o *chat*, por exemplo, pode ser utilizado com um local de troca de pontos de vista sobre um determinado tema ou simplesmente um local de encontro para estabelecer vínculos na comunidade. "Parece simples, mas os resultados são importantes, já que esta decisão não depende da interferência de qualquer profissional da área de tecnologia ou *design*, o próprio professor que diante de particularidades é quem vai decidir que novos espaços podem ser criados e reflectir sobre a possível intervenção destes no processo ensino/aprendizagem. Da mesma forma, podemos criar metáforas para outras ferramentas como o fórum, que pode tornar-se um portfólio, um repositório de actividades, um relatório de actividades de campo, e também um espaço para discussão de conceitos. Ao mesmo tempo, um glossário pode ser usado com um dicionário, uma FAQ, um pequeno manual, dentre outras alternativas. É bom lembrar, que o uso de uma acção ou actividade para uma ferramenta não inviabiliza outras possibilidades, pois cada uma delas pode ser inserida no mesmo curso quantas vezes e em que posição ou momento o professor achar necessário". Alves & Brito, (2005).

Mas Ramos (2005) é muito objectiva na sua análise e afirma que a selecção e combinação da tecnologia dependerá do modelo adoptado, e muito importante são também os objectivos do curso e as características do público-alvo. No seu estudo apresenta os três principais modelos de cursos *e-learning*: auto-instrucional, mediado e colaborativo. Quanto aos objectivos do curso e as características do público-alvo a estratégia passa pelo conteúdo disponibilizado, por um lado, relativamente a estratégias pedagógicas (conteúdo, interacção e avaliação) e por outro lado, os elementos do conteúdo (apresentação, objectivos, desafio, contextualização, produção individual, discussão colectiva, produção colectiva e avaliação).

### **2.8.1 Os factores humanos**

Num estudo de caso realizado por Meirinhos & Osorio (2006) sobre a formação contínua para professores recorrendo a uma plataforma tecnológica para trabalho colaborativo à distância, concluíram que o sucesso da aprendizagem pode ser influenciado por diversos factores ao longo da sua criação. Os factores de que se fala estão relacionados com a cultura de organização do trabalho e o hábito de trabalhar. Ainda neste estudo os autores verificaram de forma surpreendente que no domínio das tecnologias de comunicação, os professores necessitavam de ser mais bem preparados. Significa que isto envolve diferentes necessidades na formação individual baseada em sistemas de *e-learning.*

Actualmente, numa sociedade de informação, para a construção de aprendizagem é necessário estimular uma cultura colaborativa em que exista interacção e intervenção das pessoas para possibilitar a partilha de conhecimentos e experiências entre indivíduos com os mesmos objectivos e preocupações.

Para Dutra & Maio (2008) os benefícios de um curso não são só tecnologia mas dependem da utilização que os intervenientes lhe querem dar, ou seja, dependem de modos de pensamento, atitudes, de valores sociais e éticos.

Desta forma a habilidade na escrita e conhecimentos técnicos são factores importantes, a habilidade de escrita abrange por um lado a qualidade, isto é, escrever sem erros e por outro lado de uma forma desinibida.

Os conhecimentos técnicos sobre a tecnologia, referem-se ao computador e tecnologias de rede, isto é, é importante conhecer se os intervenientes estão confortáveis ou não com o *mail*, o *chat* ou simplesmente *clicks* com o rato. As implicações de os intervenientes estarem pouco confortáveis pode causar atrasos no curso. (Horton, 2006).

### **2.8.2 Infra-estruturas tecnológicas**

A inclusão digital exige equipamento, acesso à internet, dinheiro, saberes e cultura. Sendo uma infra-estrutura tecnológica de *e-learning* composta por *software*, *hardware*, ligação à internet e um LMS, a velocidade de ligação à internet dos computadores dos alunos é portanto um componente desta inclusão, Gomes (2005).

Este componente é muito importante, na medida em que, é um factor que tem influência na velocidade de acesso à plataforma *e-learning* e posteriormente às actividades do curso.

Estas actividades são pouco exigentes, em termos de largura de banda, para o fórum por exemplo mas será certamente mais exigente quando for realizado *upload* de um trabalho realizado pelo aluno para a plataforma de *e-learning*. Esta limitação tecnológica pode complicar-se também no *chat* se existir falhas na ligação pois será interrompida a conversa *on-line*, o que pode implicar a perda de palavras ou frases e mudar o sentido da discussão.

# **Capitulo III - Metodologia de investigação**

No capítulo anterior, através da revisão da literatura, foram pesquisados os temas relevantes para esta dissertação recorrendo a livros, artigos, projectos, actas de conferências, etc., abordando e salientando ideias e citações importantes nomeadamente o *e-Learning*, LMS, aula virtual, colaboração, o *Moodle* e as suas actividades e outras. É chegado o momento de esquematizar um desenho de investigação que mostrará a metodologia seleccionada.

A metodologia é o método e procedimentos utilizados para obter respostas à questão de investigação colocada e por isso as decisões tomadas são importantes para assegurar a qualidade e fiabilidade dos resultados.

Neste sentido, neste capítulo será elaborada a descrição dos elementos referentes ao desenho de investigação.

# **3.1 O desenho de investigação**

A questão de investigação deste trabalho refere-se às actividades do *Moodle* mais utilizadas pelos professores e alunos num curso superior de segundo ciclo numa determinada universidade portuguesa.

Para Freixo (2009) o desenho de investigação é elaborado e utilizado para alcançar respostas à questão de investigação, é por isso um plano lógico, define o tipo de investigação e a forma de controlar as suas variáveis. O mesmo autor cita que os elementos contributivos e mais significativos para a estrutura deste desenho são:

- o Selecção do meio;
- o População e amostra;
- o Dimensão da amostra;
- o Tipo de estudo;
- o Controlo das variáveis;
- o Método e colheita dos dados.

### **3.1.1 Selecção do meio**

Uma vez que a temática deste trabalho é o *e-learning* e de acordo com a pergunta de investigação já apresentada, ou seja, as actividades da plataforma *Moodle* num curso superior de segundo ciclo numa universidade portuguesa, o meio é precisamente qualquer instituição que cumpra estes requisitos, a saber:

- o Instituição superior portuguesa;
- o Leccione cursos de segundo ciclo;
- o Leccione esses cursos em regime de *e-learning*;
- o Utilize a plataforma *Moodle*;
- o Utilize actividades do *Moodle*.

### **3.1.2 População alvo e amostra**

Entende-se por população o "conjunto total de casos sobre os quais se pretende retirar conclusões.", Hil & Hill (2009).

No caso deste trabalho, a parte final da pergunta de investigação diz "…numa instituição de ensino superior portuguesa num curso de 2º ciclo", significa isto que a população é constituída pela instituição de ensino superior possuidora de cursos do segundo ciclo leccionados em regime de *e-learning* em Portugal que utilizem a plataforma *Moodle* (tal como foi dito anteriormente) obviamente, que um curso corresponde a um determinado número de alunos e professores. O total da população é encontrado somando todos os alunos e professores dos cursos envolvidos nessa Universidade.

A amostra representa um conjunto de unidades retiradas da população a ser estudada. Freixo (2009).

As amostras surgem na medida em que na realidade não é "imprescindível examinar cada unidade da população" e dessa forma em vez de se realizar essa dura tarefa procede-se à extracção de um conjunto de unidades dessa população, Vilelas (2009).

A amostra para este trabalho é não probabilística, que significa:

"Processo pelo qual todos os elementos da população não têm uma probabilidade igual de serem escolhidos para fazerem parte da amostra", Freixo (2009).

Sendo uma amostra não probabilística esta pode dividir-se em vários tipos, sendo os mais conhecidos: amostra por conveniência, amostra por quotas, amostra por redes e amostra intencional, Vilelas (2009).

Na amostra por conveniência, também chamada por acidental em alguma literatura consultada, os casos seleccionados são os casos facilmente disponíveis, por exemplo em função da sua presença num determinado local e num dado momento.

De acordo com o que foi referido anteriormente, será seleccionado um curso de segundo ciclo para a amostra.

#### **3.1.3 Dimensão da amostra**

Depois de seleccionada a amostra é necessário conhecer a sua dimensão. Neste trabalho, o valor total da dimensão da amostra é a soma de todos os alunos e professores do curso do segundo ciclo seleccionado no ano lectivo de 2008/2009.

#### **3.1.4 Tipo de estudo**

Da literatura consultada, ficámos com a ideia de que existem muitos tipos de estudo, por exemplo, Saunders *et al* (2007) dá-nos a conhecer o tipo de estudo como estratégia e enumera as seguintes: experimental, inquérito, estudo de caso, investigação/acção, *grounded theory*, etnográfico e pesquisa de arquivo.

Mas Vilelas (2009) completa a lista de tipos de estudo e identifica: bibliográfico, experimental, pós-facto, transversais, históricos, estudo de caso, etnográfica, fenomenológica, *grounded theory*, inquérito, inquérito apreciativo, investigação/acção, revisão sistemática da literatura e grupos focais.

Todavia verificamos que todos os autores se referem sempre a um pequeno grupo comum como é o caso de Creswell (1994) que apresenta quatros formatos para pesquisas de carácter científico:

1 - Etnografia: tipo de pesquisa no qual o pesquisador estuda um grupo intacto durante um período de tempo prolongado e baseia-se principalmente em observações;

2 - *Grounded theory*: tipo de pesquisa no qual o pesquisador tenta construir uma teoria mediante múltiplos estágios de colecta de dados, refinando e inter-relacionando, as categorias e informações;

3 - Estudos fenomenológicos: tipo de pesquisa no qual as experiências são examinadas por meio da associação das experiências do pesquisador;

4 - Método do estudo de caso: tipo de pesquisa no qual o pesquisador explora uma simples entidade ou fenómeno delimitado pelo tempo e actividade.

Nesta pesquisa, foi escolhido o método estudo de caso, a propósito do estudo de caso, Freixo (2009) lembra:

> " … O estudo de caso é uma investigação de natureza empírica, para além de apresentar um forte cunho descritivo. (…) Um estudo de caso pode ser conduzido no quadro dos paradigmas metodológicos bem distintos como o positivista, o interpretativo ou o critico. (…) Pode utilizar uma grande variedade de instrumentos e estratégias (…) como estratégia de investigação é usado em muitos campos.

# **3.1.5 Controlo das variáveis**

Uma variável é algo que o investigador está a estudar e que diz respeito a um objecto, pessoa ou situação o/a qual possui qualidades ou propriedades e que podem assumir diferentes valores. Estas variáveis possuem características que são: utilidade, homogeneidade, mútua exclusividade, pertinência e dimensões. Os valores das variáveis podem ser compreendidos como séries e estas podem assumir os seguintes tipos: contínuas e discretas, Vilelas (2009).

De acordo com o autor, as variáveis discretas são aquelas em que o valor modifica-se para um novo valor e não para um valor intermédio.

Neste trabalho as variáveis são todas as actividades do *Moodle* e só podem assumir valores discretos.

### **3.1.6 Método e colheita dos dados**

Para recolher dados é necessário um instrumento para obtê-los Um instrumento é um recurso qualquer utilizado que permite conhecer os fenómenos e extrair a informação. Cada instrumento é constituído por uma forma (aproximação com a actividade empírica) e um conteúdo (especificidade dos dados) permitindo sintetizar todo o trabalho realizado previamente na investigação e expressa o concreto do problema escolhido para investigar, Vilelas (2009).

#### **3.1.6.1 Meio de recolha de dados**

Saunders *et al* (2007) identifica três meios para recolha de dados primários: observação, entrevista e questionário.

- o A observação pode dividir-se em duas técnicas:
	- Observação participante o investigador relaciona-se de forma multilateral e num determinado prazo com o grupo a ser observado e no seu meio ambiente com o propósito de desenvolver algo científico;
	- Observação estruturada a investigação é realizada de uma forma controlada para responder a um determinado propósito, requer uma especificação detalhada no que diz respeito à observação e à medição.
- o A entrevista Permite um relacionamento próximo entre o entrevistador e o entrevistado. A palavra pode ser separada em duas, entre (relação do espaço que separa as duas pessoas) e vista (ver o entrevistado). É constituída por um conjunto de questões e pode dividir-se em duas técnicas:
	- Estruturada quando as questões são previamente formuladas, isto é, existe um roteiro;
- Não-estruturado não existe nenhum roteiro e por isso a entrevista ocorre de uma forma livre, através da conversa são obtidos os dados.
- o O questionário Utiliza-se para questões dirigidas a pessoas, com o objectivo de ter conhecimento sobre opiniões, atitudes, crenças, sentimentos, interesses, expectativas, situações, comportamentos, entre outros e responde às questões: quem, o quê, onde e quantos.

Neste trabalho o meio de recolha de dados primários será o questionário, a razão para esta escolha tem por base a questão de investigação, que pretende conhecer as actividades mais utilizadas no *Moodle*, logo isto insere-se num facto, comportamento, atitude ou opinião que são as características de um questionário.

Saunders *et al* (2007) refere também que existem vários tipos de questionários, estes têm duas grandes categorias: auto-gerido e gerido pelo entrevistador, a figura seguinte mostra em pormenor.

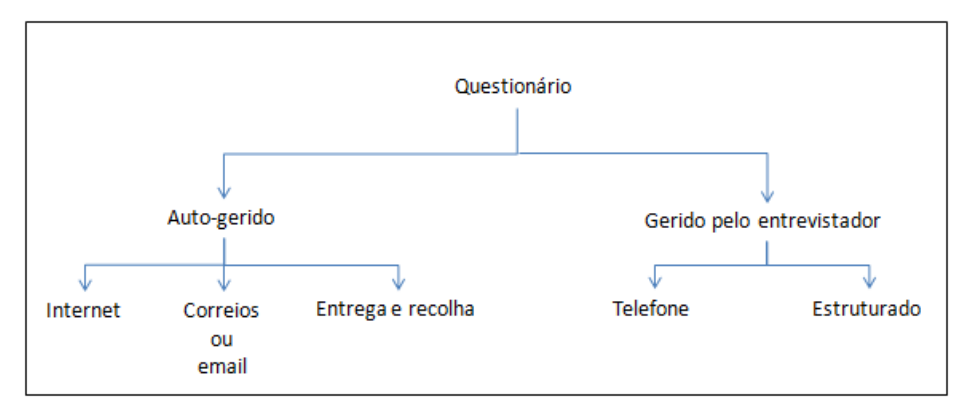

Fig. 21: Tipos de questionário, adaptado de Saunders *et al* (2007)

No caso do questionário auto-gerido por internet, o autor salienta os atributos que este tipo possui, ou seja, é um questionário que deve ser dirigido a pessoas que: possam ser contactadas por *mail*, é quase certo que a pessoa responda se esta utilizar o *mail*, a probabilidade de distorção da resposta é baixa, o tempo para obter a totalidade das respostas de todos os questionários é curto e os recursos financeiros necessários são baixos.

O tipo de questionário utilizado neste trabalho será o de internet (ou *on-line*) uma vez que os atributos citados anteriormente se enquadram perfeitamente na nossa amostra, se

estamos a tratar de cursos *e-learning* certamente as pessoas utilizam *mail*, o problema do fuso horário e o constrangimento da localização geográfica não existe, por outro lado a rapidez que é necessária para a obtenção dos dados e os baixos recursos financeiros disponíveis fazem deste tipo de questionário, o mais adequado.

### **3.1.6.2 Modos de abordagem**

Quanto aos modos de abordagem existem dois grandes modos: quantitativo e qualitativo. Cada modo está associado a um paradigma, assim, o modo quantitativo enquadra-se no paradigma positivista (realidade objectiva) e o modo qualitativo ao paradigma interpretativa (realidades múltiplas) e não experimental.

> "Os estudos quantitativos admitem que tudo pode ser quantificável, isto é, que é possível traduzir em números as opiniões e as informações para, em seguida, poderem ser classificadas e analisadas. Requer o uso de recursos e técnicas estatísticas", Vilelas (2009).

O modo de abordagem deste estudo é quantitativo porque o objectivo é medir, medir o quê? As actividades do *Moodle* mais utilizadas.

Freixo (2009) cita que o método quantitativo permite a "medição tendo em vista reproduzir e aplicar os conhecimentos julgados úteis". Este método tem como elemento essencial a matemática pois essa é a forma de medir os resultados obtidos. O número possibilita ter precisão, grande objectividade, comparação e avaliação. É por isso um processo de colheita de dados quantificáveis e observáveis baseados em acontecimentos e fenómenos.

Vilelas (2009) citando Fortin (1999) refere-se a este método como tendo por finalidade contribuir para o desenvolvimento e validação dos conhecimentos. Permite experimentação das amostras resultando teorias e permitindo explicar uma realidade e/ou efectuar previsões.

### **3.1.6.3 Tipos de questões abertas ou fechadas**

Num questionário todas as questões possuem como fonte o problema, as variáveis e as hipóteses. O questionário deve ser elaborado de forma a evitar perguntas gerais, com sentido duplo ou confuso e deve possuir uma ordem. As questões colocadas num questionário também podem dividir-se em: questões abertas ou questões fechadas.

Entende-se por questões abertas aquelas que as pessoas respondem escrevendo as respostas, isto é, utilizam o seu vocabulário para fazer os seus comentários e os seus pormenores, Freixo (2009).

Entende-se por questões fechadas ou questões fechadas de escolha múltipla aquelas que as pessoas respondem escolhendo a resposta de um conjunto de opções. São apresentadas em forma de lista com as respostas possíveis e dessas é pedido para indicar a resposta mais adequada, Freixo (2009).

Segundo Hill & Hill (2009), de acordo com as definições anteriormente citadas é possível desenvolver três tipos de questionários:

- o Questionário que só contenha perguntas abertas;
- o Questionário que só contenha perguntas fechadas
- o Questionário que contenha perguntas abertas e fechadas.

De acordo com o mesmo autor, os questionários de perguntas fechadas tem como vantagem ser fácil de aplicar a análise estatística para analisar as respostas, facilita a resposta, direcciona o pensamento e é especialmente útil quando o investigador quer obter informação quantitativa.

Relativamente ao tipo de questões utilizadas para este trabalho, estas serão fechadas.

### **3.1.6.4 Escalas de medida**

Nos questionários com perguntas fechadas é necessário fornecer às pessoas um conjunto de respostas alternativas para cada pergunta, para cada resposta deve associar-se um número para posteriormente ser realizada a estatística. Esta classificação denomina-se de escala de medida e tem como propósito medir o resultado obtido reflectindo um valor. Os valores associados a cada conjunto de respostas representam uma escala, essa escala pode ser: nominal, ordinal, intervalos iguais, Likert, de ordenação, diferenciais semânticos e de razão, (Hill & Hill, 2009).

A escala de Likert apresenta uma série de cinco níveis, das quais as pessoas devem seleccionar uma. Esta escala pode apresentar-se da seguinte forma:

o Respostas sobre quantidade:

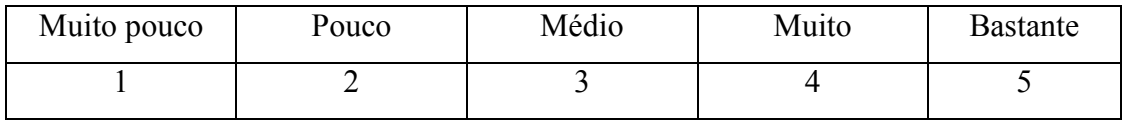

#### o Respostas sobre probabilidade:

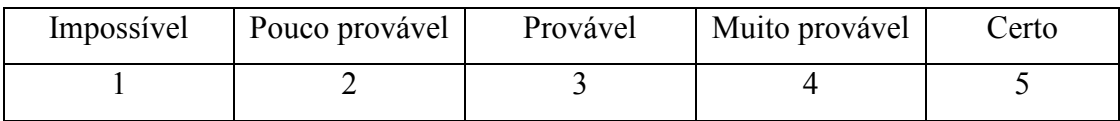

#### o Respostas sobre frequência

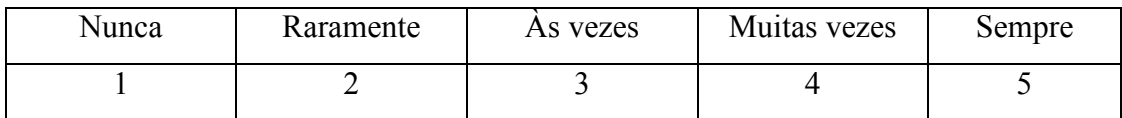

#### o Respostas sobre avaliação

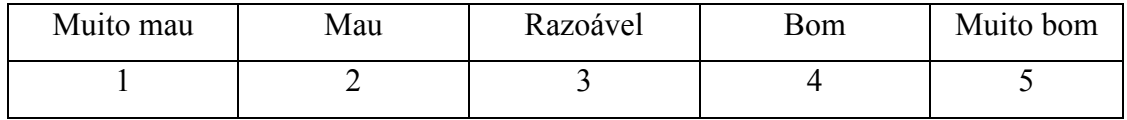

A escala de intervalos apresenta um intervalo de valores com vários níveis para apreciação, Freixo (2009). São escalas com características de uma escala ordinal mas possuem uma característica adicional "as diferenças entre valores numéricos adjacentes na escala indicam diferenças iguais na quantidade da variável medida", Hill & Hill (2009).

Perante o que se referiu, neste trabalho, as questões serão com base na escala de Likert nomeadamente utilizando respostas sobre frequência e de respostas sobre avaliação. Também será utilizado a escala de intervalos.

Quanto aos valores para cada escala esta pode ser ajustada, por exemplo para questões que possibilitem seis opções onde a primeira opção é "Nunca" ou "NA" (não aplicável).

#### **3.2 O estudo de caso**

#### **3.2.1 A Universidade seleccionada – a população**

A Universidade Aberta em Portugal, é uma instituição de ensino superior público dirigida para o ensino a distância, foi criada em 1988 e teve os seus estatutos de autonomia em 25 de Março de 1994 (os actuais estatutos podem ser consultados no *site* da Universidade Aberta). Foi pioneira em Portugal neste tipo de ensino e em 2008-2009 foi a primeira e única instituição de ensino superior público a leccionar os seus cursos de primeiro e segundo ciclo em regime de *e-learning*.

Até à data formou mais de dez mil estudantes, sendo que mais de mil foram graus de mestre, e de vários pontos geográficos nacionais e internacionais, principalmente nos países lusófonos.

No nosso país foi pioneira no ensino à distância (ensino superior) mas não se dedica apenas à formação mas também à investigação científica e produção de diversos materiais pedagógicos.

É orientada para um público mais adulto na medida em que, podem candidatar-se à Universidade Aberta estudantes com mais de 21 anos de idade ou em alternativa 18 anos mas com experiência profissional de pelo menos dois anos. A oferta é: licenciaturas, mestrados, doutoramentos e programas de aprendizagem ao longo da vida. Possui um modelo pedagógico próprio por si desenvolvido:

"O modelo pedagógico da UAb assenta no regime de *e-learning* e na utilização intensiva das novas ferramentas de comunicação *on-line*. Promovendo a interacção entre estudantes e docentes, este modelo está fortemente centrado no estudante, enquanto indivíduo activo e construtor do seu conhecimento. Permite ainda uma maior flexibilidade na aprendizagem, onde a comunicação e a interacção se processam de acordo com a disponibilidade do estudante, partilhando recursos, conhecimentos e actividades com os seus pares. A avaliação dos conhecimentos e competências, baseada na avaliação contínua, assume soluções diversificadas. Nos cursos de graduação, o estudante possui um cartão de aprendizagem onde investe ao longo do seu percurso, realizando e-fólios, creditando e-valores e efectuando provas presenciais. Nos cursos de pós-graduação, a avaliação desenvolve-se de formas muito variadas, recorrendo, por exemplo a portfolios, *blogs*, projectos, ensaios, resolução de problemas, participação em discussões, relatórios e testes."<sup>7</sup>

É considerada uma referência Nacional e um *mega-provider* de *e-learning* na Europa, o que permitiu ser distinguida em 2010 com o Prémio da EFQUEL e uma certificação (UNIQUe).

Possui vários protocolos de cooperação nacionais com instituições locais (por exemplo câmaras municipais) para centros locais de aprendizagem.

Estes centros locais de aprendizagem são núcleos direccionados para actividades da Aprendizagem ao Longo da Vida onde as acções educativas pretendem desenvolver conhecimentos variados como seja académicos, culturais, profissionais ou cívicos em várias áreas e de âmbito formal, informal ou não-formal.

### **3.2.2 O curso seleccionado – a amostra**

O curso de Mestrado em Comércio Electrónico e Internet no ano lectivo 2008/2009 foi um mestrado do departamento de ciências sociais e de gestão com o objectivo de formar profissionais no âmbito da nova economia<sup>8</sup>, foi constituído por dez disciplinas distribuídas da seguinte forma pelos dois semestres:

o Semestre 1:

-

- o Planeamento e concepção de *sites*;
- o Comercio Electrónico e Marketing;
- o Sistemas de decisão;

<sup>7</sup> Informação obtida em: http://www.univ-ab.pt/uabNewsletter/dd\_detail.php?id=38&idArtigo=282

<sup>8</sup> Informação obtida em http://www.univ-ab.pt (Guia do curso)

- o Sistemas de base de dados:
- o Seminário 1.
- o Semestre 2:
	- o Análise de sistemas de informação;
	- o *Data Mining*;
	- o E-Economia;
	- o Projecto aplicado;
	- o Seminário 2.

O semestre 1 e 2 (ano 1) refere-se à parte curricular do curso, o ano 2 é constituído pela elaboração da dissertação.

O número de professores para leccionar estas dez disciplinas foi de seis e o número de alunos inscritos foi de doze.

Para este trabalho foi seleccionado o curso Mestrado Comércio Electrónico e Internet referente ao ano lectivo 2008/2009, foi o ano lectivo em que iniciei a frequência do Mestrado.

### **3.2.3 Procedimento para recolha dos dados**

O procedimento relativo à recolha dos dados assenta em duas fases:

- o Na primeira fase o mestrando solicita informação aos Serviços de Apoio ao Estudante de 2º e 3º Ciclos, identificando-se como mestrando (nome, número de aluno, mestrado que frequenta, tema da dissertação e o orientador). A informação necessária é: nomes e *mails* dos alunos que frequentaram o curso designado por Mestrado em Comércio Electrónico e Internet no ano lectivo 2009/2009, bem como os respectivos professores, para que posteriormente, seja enviado a cada interveniente um *mail* a solicitar o preenchimento do questionário *on-line*;
- o A segunda fase só é utilizada caso não exista sucesso na primeira fase ou se existir alguma indicação dos Serviços de Apoio ao Estudante de 2º e 3º Ciclos nesse sentido. Nesta fase, o mestrando solicita a mesma informação ou a que estiver em falta ao Coordenador do curso de mestrado. Caso não seja possível

entregar esta informação ao mestrando, este solicita ao Coordenador do curso de mestrado, o favor de enviar por *mail* a informação a todos os intervenientes, para que estes possam participar no preenchimento do questionário.

#### **3.2.4 A estrutura do questionário**

O questionário utilizado está disponível no Anexo A, foi desenhado para que os inquiridos possam responder sem dificuldades, sem ser muito extenso, sem respostas muito morosas, objectivo e o mais curto possível.

Todas as respostas são de resposta obrigatória, de escolha múltipla e todas elas são variáveis quantitativas.

O questionário é constituído por duas partes fundamentais: os dados gerais (parte um) e dados sobre a plataforma *Moodle* (parte dois).

A parte um, representa o conhecimento de quem está a ser inquirido (os dados pessoais), ou seja, as características dos inquiridos, possui quatro perguntas: quem sou eu (professor ou aluno), o sexo, a idade e a nacionalidade.

A parte dois representa o conhecimento sobre as actividades utilizadas no *Moodle* e possui quinze perguntas, estas exploram as actividades do *Moodle* nomeadamente: os meios de comunicação mais utilizados, a classificação das actividades do *Moodle* quanto ao seu desempenho, a frequência de utilização, a usabilidade, a avaliação dos alunos, a aceitação das actividades pelos intervenientes, a preferência, o cumprimento de objectivos, se são suficientes, a facilidade de colaboração com outros, a gestão de tempo e as dificuldades encontradas.

De assinalar que antes do preenchimento do questionário existe uma pequena introdução referindo-se qual o objectivo e agradecendo a participação no mesmo.

# **3.1 A aplicação do questionário**

Para que seja possível obter resultados é necessário construir o questionário e disponibilizá-lo. Existem muitos programas para construir questionários *on-line*, estes dividem-se em três grandes categorias: totalmente gratuitos, parcialmente gratuitos e não gratuitos.

Ao seleccionar uma ferramenta deste género não quisemos correr o risco da falta de suporte, nomeadamente em caso de algum acidente, na verdade, a ideia que temos das ferramentas totalmente gratuitas é de pouco suporte, por vezes alguns problemas de acesso ao *site*, por vezes pouca *performance*, em muitos casos a ausência de *backups* à aplicação, entre outros. E por isso é uma situação pouco confortável.

Relativamente aos programas não gratuitos segundo a pesquisa realizada, possuem um vasto conjunto de opções, essas opções são tantas que a quase totalidade não seria utilizada por nós neste questionário, para além de serem ferramentas dispendiosas. Possuem centenas de *templates*, parametrizações extraordinárias, convites para inquiridos participarem, entre outras funcionalidades. Mas, como foi dito anteriormente são demasiadas opções para a nossa realidade.

Por esta razão escolhemos a categoria das ferramentas parcialmente gratuitas, onde existe suporte e onde os produtos disponibilizados possuem as características ideais para um questionário desta natureza.

O *SurveyMonkey* é uma ferramenta que está categorizado por parcialmente gratuito, disponibiliza três tipos de produtos: questionário básico (totalmente gratuito), questionário profissional e questionário ilimitado. A diferença entre eles é essencialmente no número de questões permitidas por questionário, no número de respostas, nos modelos predefinidos e no tratamento da informação permitindo o *download* dos dados para *Excel* e PDF.

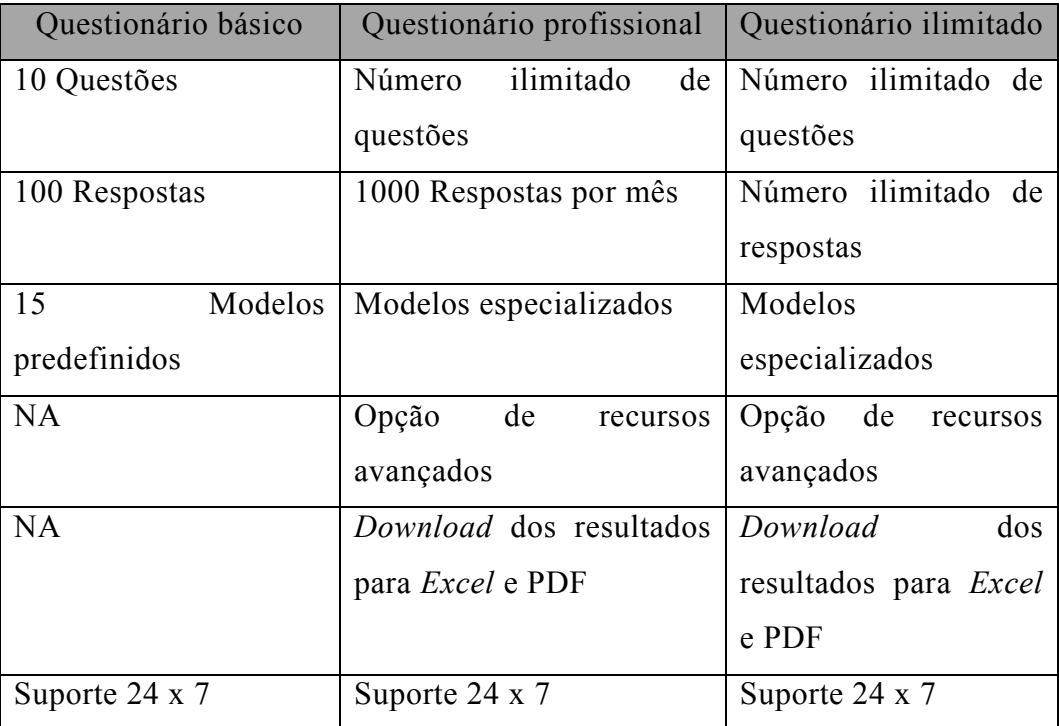

Tabela 8: Diferenças entre os tipos de questionário da *SurveyMonkey*

De acordo com a tabela acima, foi escolhido o questionário profissional por três razões: o número de questões a serem colocadas aos inquiridos é superior a dez, os dados podem ser exportados e o suporte é mais abrangente. O questionário ilimitado oferece excesso de opções (questões e respostas ilimitadas e um vasto número de *templates*) e o custo é bastante superior.

**Capitulo IV – Análise dos resultados obtidos** 

## **4.1 O** *software* **utilizado**

Depois dos dados dos questionários serem recolhidos, estes foram tratados estatisticamente utilizando a aplicação *Microsoft Office Excel* 2007. Este *software* é por um lado suficiente para tratar o tipo de informação do nosso questionário (disponibiliza gráficos, formulas, etc.) e permite uma ligação fácil com o *Microsoft Word* 2007 (programa utilizado para escrever esta dissertação) por outro lado, estamos mais familiarizados com esta ferramenta.

### **4.2 Análise dos dados do questionário**

A análise dos dados foi efectuada a partir das respostas ao questionário *on-line* elaborado. Antes de ser apresentado os gráficos e a sua análise com a informação obtida e a indicação se esta foi ou não útil para responder à questão de investigação, é apresentado de uma forma sumária quantos questionários foram respondidos.

Dos dezoito convites para responder (resultantes da amostra), nove responderam ao questionário, este dado é importante na medida em que, podemo-nos situar melhor perante as análises que irão ser apresentadas. Todas as questões eram de resposta obrigatória, pelo que, todas possuem dados.

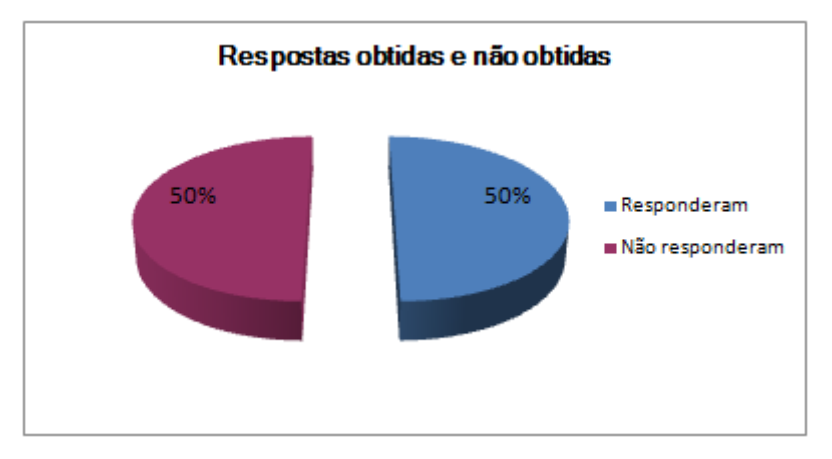

Gráfico 1: Relação de respostas obtidas e não obtidas

Os gráficos e a análise dos mesmos seguem a ordem da estrutura do questionário, a primeira parte sobre os dados pessoais e a segunda parte sobre as actividades utilizadas no *Moodle*.

### **4.2.1 Dados pessoais**

### **4.2.1.1 Quem sou**

O gráfico 2 resulta das respostas à questão 1 "Quem sou eu" e mostra os seguintes resultados:

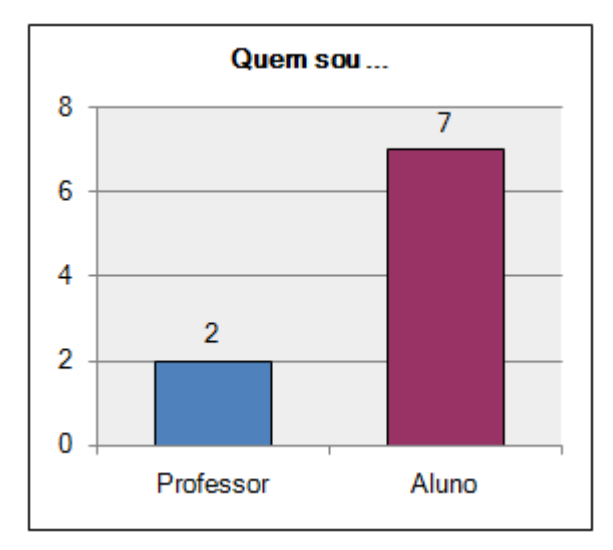

Gráfico 2: Quem são os inquiridos

Podemos concluir que dos doze alunos convidados, responderam sete e quanto aos professores, dos seis convidados, responderam dois.

### **4.2.1.2 Sexo**

Quanto à pergunta dois do questionário relativamente à variável sexo, o gráfico em baixo mostra que o sexo masculino é único.

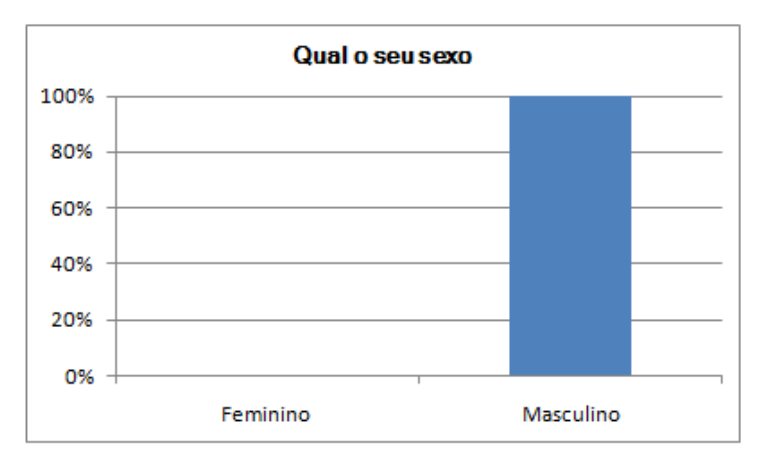

Gráfico 3: Sexo dos inquiridos

#### **4.2.1.3 Idade**

O gráfico seguinte mostra a idade dos inquiridos, podemos concluir que esta variável se situa entre os vinte e seis anos e os sessenta anos, ou seja, não existe inquiridos mais novos que vinte e cinco anos nem mais velhos que sessenta. Destes, a maioria (56%) tem idades entre os vinte e seis anos e os quarenta.

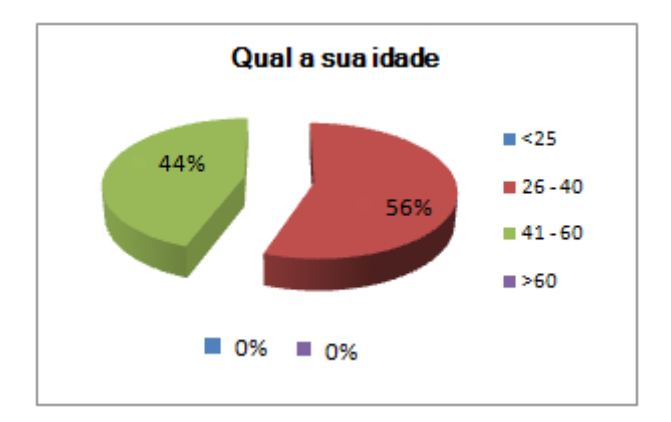

Gráfico 4: Idade dos inquiridos

### **4.2.1.4 Nacionalidade**

A questão quatro do questionário era relativo à nacionalidade e, como podemos verificar a maioria é de nacionalidade Portuguesa (89%).

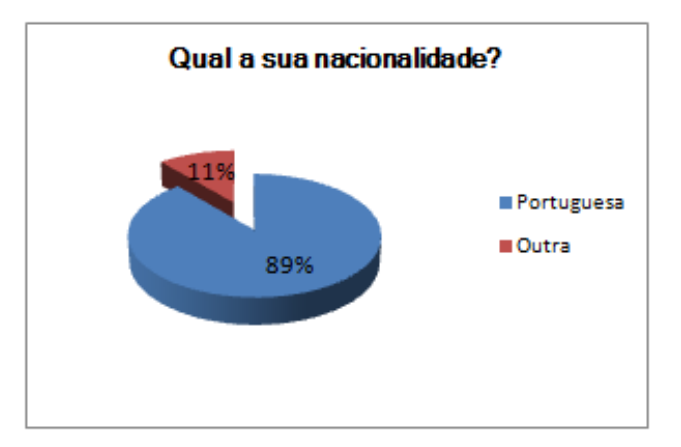

Gráfico 5: Nacionalidade dos inquiridos

# **4.2.2 Actividades utilizadas no** *Moodle*

# **4.2.2.1 Meio de comunicação**

Relativamente ao meio de comunicação mais utilizado, de acordo com as respostas obtidas, este foi totalmente assíncrono, ou seja, não existiram aulas síncronas.

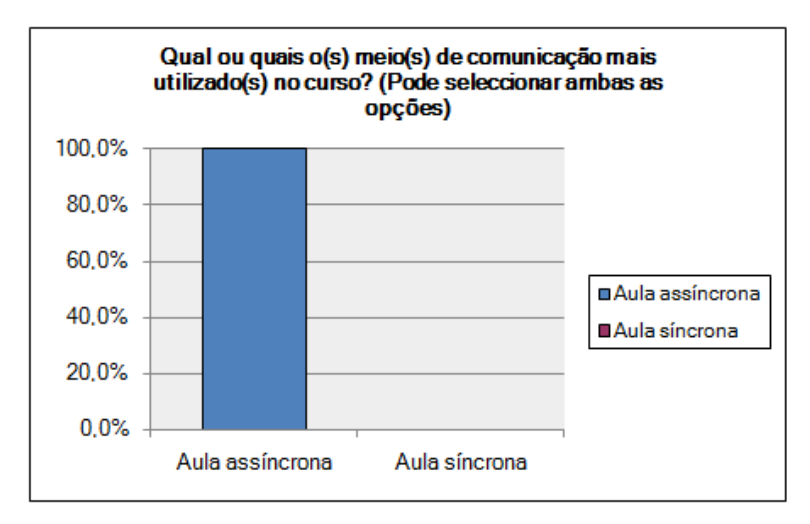

Gráfico 6: Meio de comunicação mais utilizado

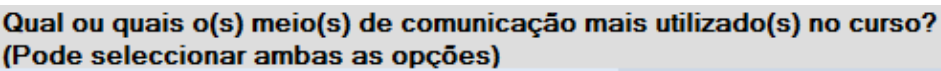

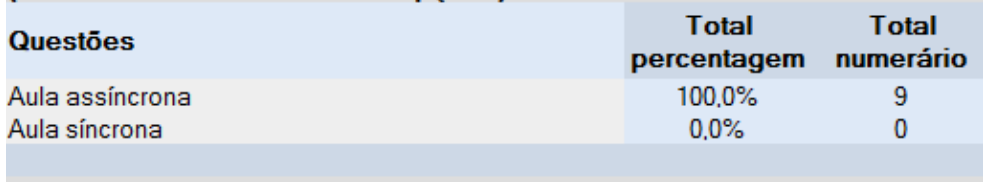

Tabela 9: Meio de comunicação mais utilizado

## **4.2.2.2 Grau de dificuldade**

A questão sobre a classificação do grau de dificuldade relativamente a cada actividade no *Moodle* leva-nos a concluir que de uma forma geral as actividades não são difíceis. A actividade "trabalhos" obteve 78% com a classificação "Bom", ou seja não apresenta grande dificuldade ao contrário a actividade "*Wiki*" é a mais difícil de utilizar, obteve 22% com classificação "Muito mau". De uma forma mais detalhada podemos observar o gráfico e a tabela.

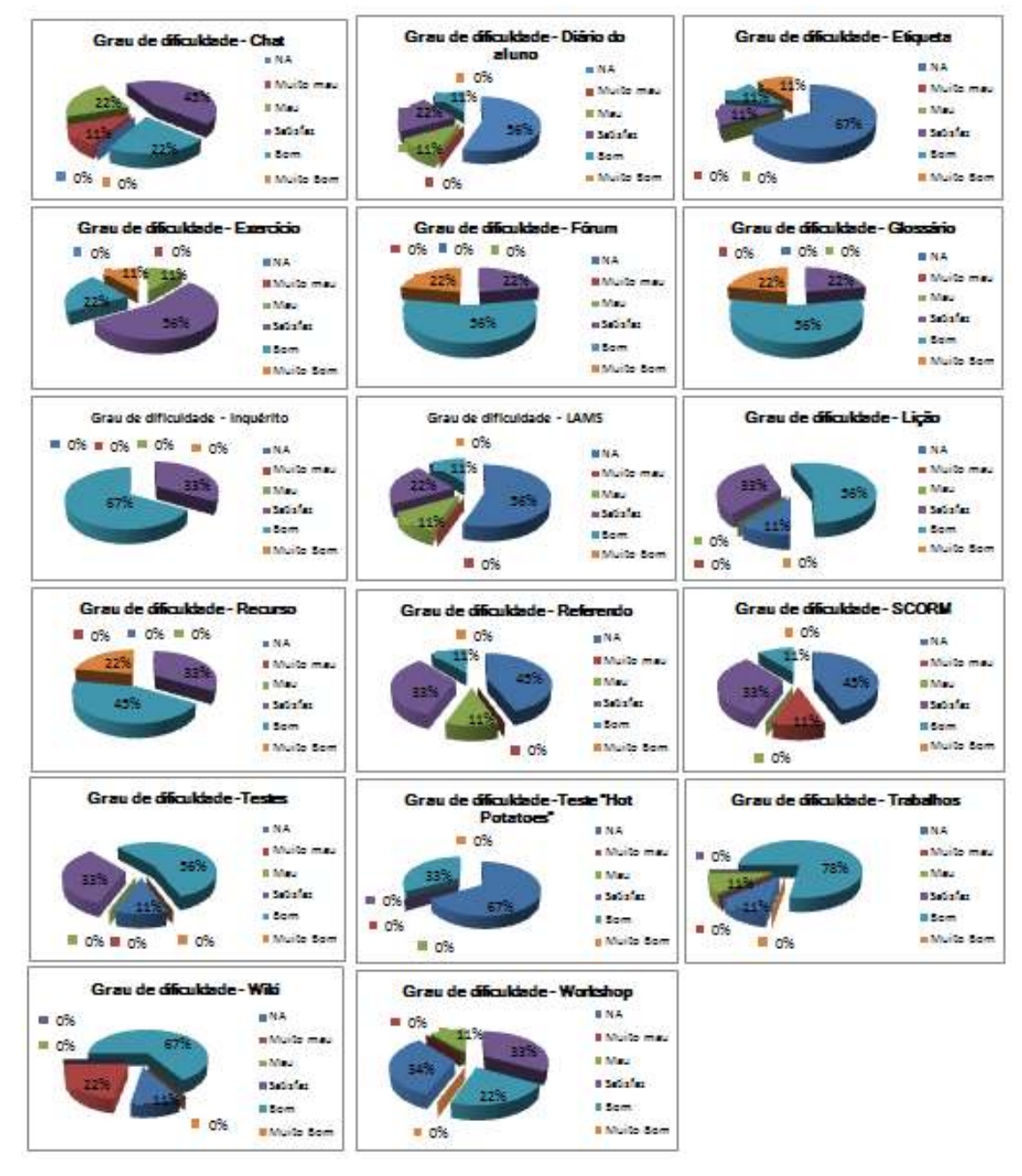

Gráfico 7: Grau de dificuldade de cada actividade

| Como classifica o grau de dificuldade das actividades do Moodle? |           |                  |     |                 |            |                  |  |  |
|------------------------------------------------------------------|-----------|------------------|-----|-----------------|------------|------------------|--|--|
| <b>Questões</b>                                                  | <b>NA</b> | <b>Muito mau</b> | Mau | <b>Satisfaz</b> | <b>Bom</b> | <b>Muito Bom</b> |  |  |
| Chat                                                             | 0         |                  | 2   |                 | 2          |                  |  |  |
| Diário do aluno                                                  |           |                  |     |                 |            |                  |  |  |
| Etiqueta                                                         |           |                  |     |                 |            |                  |  |  |
| Exercício                                                        |           |                  |     | ь               |            |                  |  |  |
| Fórum                                                            |           |                  |     |                 |            |                  |  |  |
| Glossário                                                        |           |                  |     |                 | 5          |                  |  |  |
| Inquérito                                                        |           |                  |     |                 |            |                  |  |  |
| <b>LAMS</b>                                                      |           |                  |     |                 |            |                  |  |  |
| Lição                                                            |           |                  |     |                 |            |                  |  |  |
| Recurso                                                          |           |                  |     |                 |            |                  |  |  |
| Referendo                                                        |           |                  |     |                 |            |                  |  |  |
| <b>SCORM</b>                                                     |           |                  |     |                 |            |                  |  |  |
| <b>Testes</b>                                                    |           |                  |     |                 |            |                  |  |  |
| Teste "Hot Potatoes"                                             |           |                  |     |                 |            |                  |  |  |
| <b>Trabalhos</b>                                                 |           |                  |     |                 |            |                  |  |  |
| Wiki                                                             |           |                  |     |                 | ь          |                  |  |  |
| Workshop                                                         |           | $\Omega$         |     | 3               | 2          |                  |  |  |
|                                                                  |           |                  |     |                 |            |                  |  |  |

Tabela 10: Dificuldade das actividades

### **4.2.2.3 Classificação de todas actividades**

Também pretendemos saber, de uma forma geral, o que os inquiridos pensam de todas as actividades relativamente à sua classificação. Os resultados mostram que 67% dos inquiridos classificam de "Bom" todas as actividades.

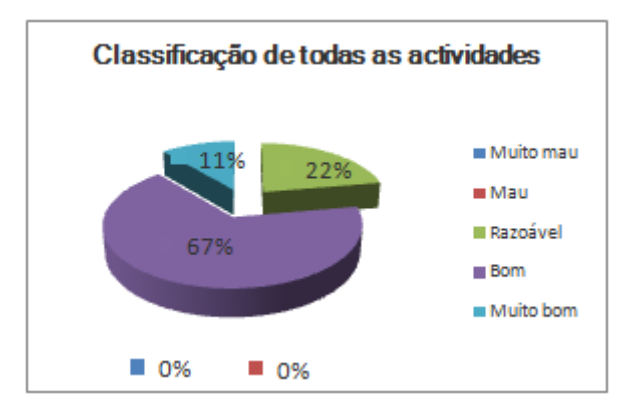

Gráfico 8: Classificação de todas as actividades

| De uma forma geral como classifica todas as actividades do Moodle que utilizou ao longo do curso? |                  |     |          |            |                  |  |  |
|---------------------------------------------------------------------------------------------------|------------------|-----|----------|------------|------------------|--|--|
| Questão                                                                                           | <b>Muito mau</b> | Mau | Razoável | <b>Bom</b> | <b>Muito bom</b> |  |  |
| Todas as actividades                                                                              |                  |     |          |            |                  |  |  |

Tabela 11: Classificação de todas as actividades

# **4.2.2.4 Frequência de utilização**

Nesta pergunta pedia-se aos inquiridos que indicassem a frequência de utilização de cada ferramenta. De acordo com as respostas concluímos que a actividade mais utilizada foi o recurso com 45% classificada de "Sempre" seguido do fórum com 22% também classificada de "Sempre".

| Frequencia de utilização- Chat                                                                                      | Freguência de utilização - Diário do<br>aluno                                                                                     | Frequencia de utilização - Etiqueta                                                                                                    |
|----------------------------------------------------------------------------------------------------|----------------------------------------------------------------------------------------------------|----------------------------------------------------------------------------------------------------|
| <b>In Number</b><br><b>In Ranginghille</b><br>The vessel<br>33%<br>III Multag veger<br><b>E</b> Semane<br>0.0%      | ir Nuncai<br>a Racamente<br>or Ag iveged<br>Il Multaz veges<br><b>8 Semiore</b><br>III. 0%<br>10%                                 | <b>BLNiunes</b><br>as Renternancial<br>780<br>in As vacas:<br>a Multar veses<br><b>B</b> Secripts<br><b>N</b> 0% = 0%<br>11.0%                         |
| Frequencia de utilização - Exercício                                                                                | Frequencia de utilização - Fórum                                                                                                  | Frequencia de utilização - Giossário                                                                                                    |
| as Nunical<br><b>In Rankmante</b><br>as Az vedez<br>Ill Multag Weset<br><b>Il Semare</b><br><b>R 0%</b><br>■ 0%     | to Number<br>22%<br>22%<br>ar Ranamanta<br>to As veges<br>58%<br><b>BIMultas veges</b><br><b>BiSampre</b><br>$0\%$<br><b>B</b> 0% | <b>Milliones</b><br><b>BRatamente</b><br><b>III.</b> Ag overseas<br>36%<br><b>III Multas veges</b><br><b>In Servicia</b><br><b>E</b> 0%<br><b>■ 0%</b> |
| Frequencia de utilização - Inquêrito                                                                                | Frequência de utilização - LAMS                                                                                                   | Frequência de utilização - Lição                                                                                                    |
| <b>B Nunca</b><br><b>Il Ranamente</b><br>Il As vagas.<br>56%<br>Il Moltaz vesez<br>0.066<br><b>E</b> 0%<br>n Sempre | <b>B. Nunca</b><br><b>8 Raramente</b><br><b>If As yeons</b><br><b>B Multas veges</b><br>a Sempre<br>$10.0\%$                      | as Novices.<br><b>IR Recommende</b><br><b>Bille vacau</b><br>559<br>III Multac veses<br>a Sempre<br><b>E 0%</b>                                        |
| Frequência de utilitzação - Recurso                                                                                 | Frequência de utilização - Referendo                                                                                              | Frequência de utilização - SCORM                                                                                                    |
| <b>III Nunca</b><br>a Raramartia<br><b>III As vieses</b><br>in Multag weeks<br><b>B</b> Services<br>$-0%$           | <b>R Nunca</b><br>a Racamente<br>III. As inteste<br>678<br>is Multaz veces<br>Il Semare<br><b>EL 056</b><br><b>B</b> 0%           | <b>Il Nunca</b><br><b><i><b>Ascamente</b></i></b><br>It As weeks<br>If Multas vessa<br>Il Sempre<br>■ 0%                                               |
| Frequência de utilização - Testes                                                                                   | Prequência de utilização - Testes "Mot<br>Potatoes"                                                                               | Frequência de utilização - Trabalhos                                                                                                    |
| <b>B. Number</b><br><b>Il Raramente</b><br>of the created<br>a Multas vegas<br>a Seriore<br>图 0%                    | e Núnca<br>a Racamartia<br>B As veses<br>57<br>Il Multaz vessa<br><b>Il Semane</b><br>$R = 0%$<br>E 0%                            | <b>III Nunita</b><br>a Ranamente<br>- As veses<br>58.<br>a Moltaz vesez<br>a Sempre<br>$= 0%$                                                          |
| Frequência de utilização - Wiki                                                                                     | Frequência de utilização - Workshop                                                                                               |                                                                                                    |
| a Nunca<br>a Raramante<br>of Agricultural<br>a Multas vegas<br>22%<br>Il Semare<br><b>10%</b>                       | <b>Bibliotta</b><br><b>BRanchense</b><br>33%<br>III As vesses<br>III Multag vagas<br><b>IS Semane</b><br>$= 0.86$                 |                                                                                                    |

Gráfico 9: Frequência de utilização de cada actividade

| <b>Questões</b>      | <b>Nunca</b> | <b>Raramente</b> | As vezes | <b>Muitas vezes</b> | <b>Sempre</b> |
|----------------------|--------------|------------------|----------|---------------------|---------------|
| Chat                 |              |                  | 3        |                     |               |
| Diário do aluno      | ц            |                  | 3        |                     |               |
| Etiqueta             |              |                  |          |                     |               |
| Exercício            |              |                  |          | 5                   |               |
| Fórum                |              |                  |          |                     |               |
| Glossário            |              |                  | 5        |                     |               |
| Inquérito            |              |                  | 5        |                     |               |
| <b>LAMS</b>          |              |                  |          |                     |               |
| Lição                |              |                  |          |                     |               |
| Recurso              |              |                  |          |                     |               |
| Referendo            |              |                  |          |                     |               |
| <b>SCORM</b>         |              |                  |          |                     |               |
| <b>Testes</b>        |              |                  |          |                     |               |
| Teste "Hot Potatoes" |              |                  |          |                     |               |
| <b>Trabalhos</b>     |              |                  |          | 5                   |               |
| Wiki                 |              |                  |          |                     |               |
| Workshop             |              |                  |          |                     |               |

Tabela 12: Frequência de utilização das actividades

### **4.2.2.6 Usabilidade**

Nesta pergunta pede-se aos inquiridos a sua opinião sobre a facilidade de uso de cada uma das actividades. De acordo com as respostas obtidas o fórum obteve 56% com classificação "Muito bom" o que significa que é a actividade mais fácil de utilizar, por outro lado o *chat* é a actividade mais difícil de utilizar com 22% da classificação "Muito mau".

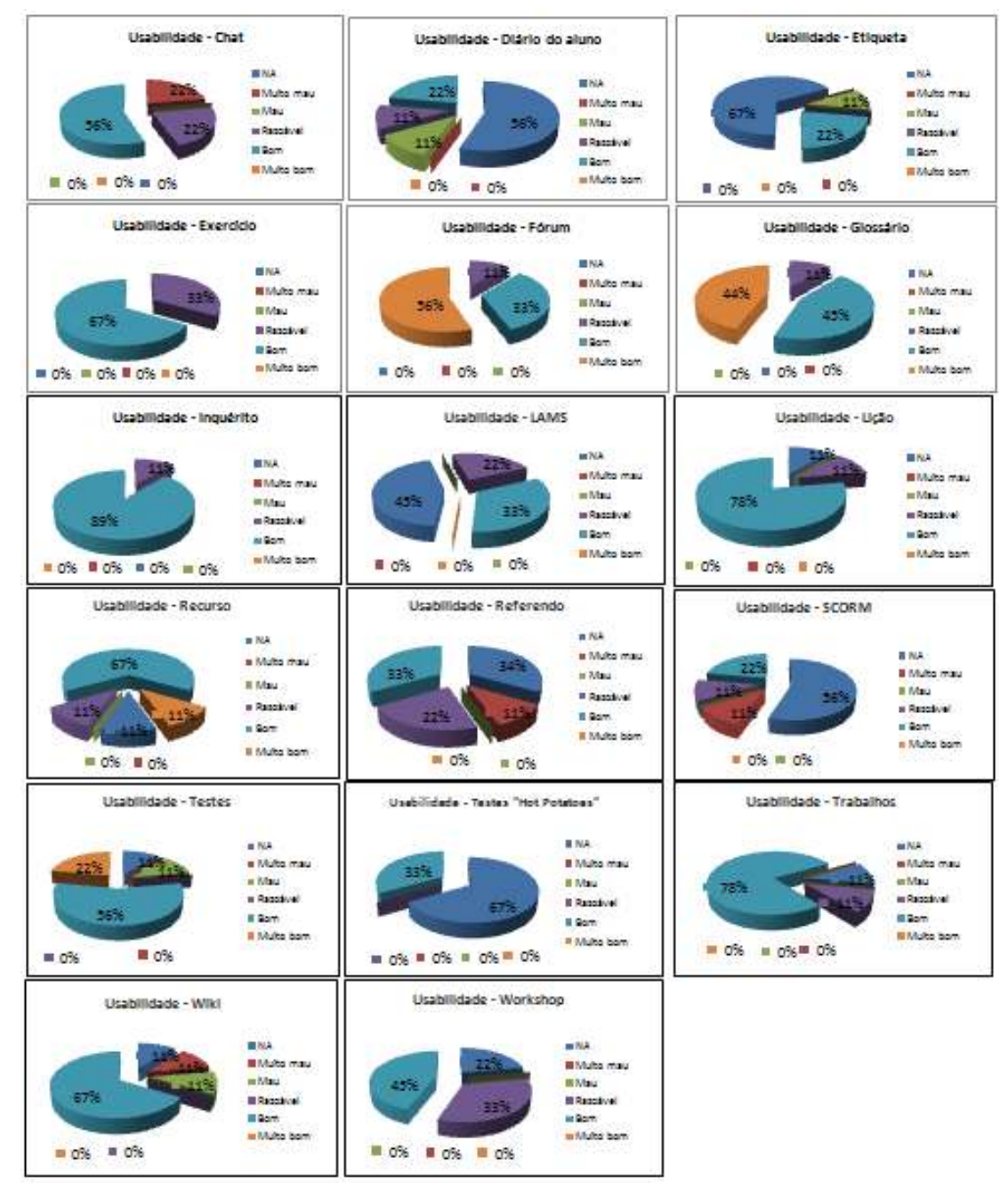

Gráfico 10: Usabilidade de cada actividade

| Como avalia a usabilidade (facilidade de uso) de cada actividade? |           |                          |          |                |            |                  |  |
|-------------------------------------------------------------------|-----------|--------------------------|----------|----------------|------------|------------------|--|
| <b>Questões</b>                                                   | <b>NA</b> | <b>Muito mau</b>         | Mau      | Razoável       | <b>Bom</b> | <b>Muito bom</b> |  |
| Chat                                                              |           | $\overline{\phantom{a}}$ | $\Omega$ | $\overline{a}$ | 5          |                  |  |
| Diário do aluno                                                   |           |                          |          |                |            |                  |  |
| Etiqueta                                                          |           |                          |          |                |            |                  |  |
| Exercício                                                         |           |                          |          |                | Б          |                  |  |
| Fórum                                                             |           |                          |          |                |            |                  |  |
| Glossário                                                         |           |                          |          |                |            |                  |  |
| Inquérito                                                         |           |                          |          |                |            |                  |  |
| <b>LAMS</b>                                                       |           |                          |          |                |            |                  |  |
| Lição                                                             |           |                          |          |                |            |                  |  |
| Recurso                                                           |           |                          |          |                |            |                  |  |
| Referendo                                                         |           |                          |          |                |            |                  |  |
| <b>SCORM</b>                                                      |           |                          |          |                |            |                  |  |
| Testes                                                            |           |                          |          |                | h          |                  |  |
| Teste "Hot Potatoes"                                              |           |                          |          |                |            |                  |  |
| Trabalhos                                                         |           |                          |          |                |            |                  |  |
| Wiki                                                              |           |                          |          |                |            |                  |  |
| Workshop                                                          |           |                          |          |                | 4          |                  |  |

Tabela 13: Usabilidade de cada actividade

### **4.2.2.6 Avaliação aos alunos**

A pergunta seguinte era sobre a avaliação dos alunos, perguntava-se com base em que actividade teria sido feita essa avaliação. A actividade fórum foi a mais votada com 45% da classificação "Sempre" seguida da actividade trabalhos com 33% também da classificação "Sempre". As actividades testes e *Workshop* foram as menos votadas com 22% da classificação "Raramente". Significa isto que o fórum e os trabalhos foram as actividades principais para a avaliação dos alunos.

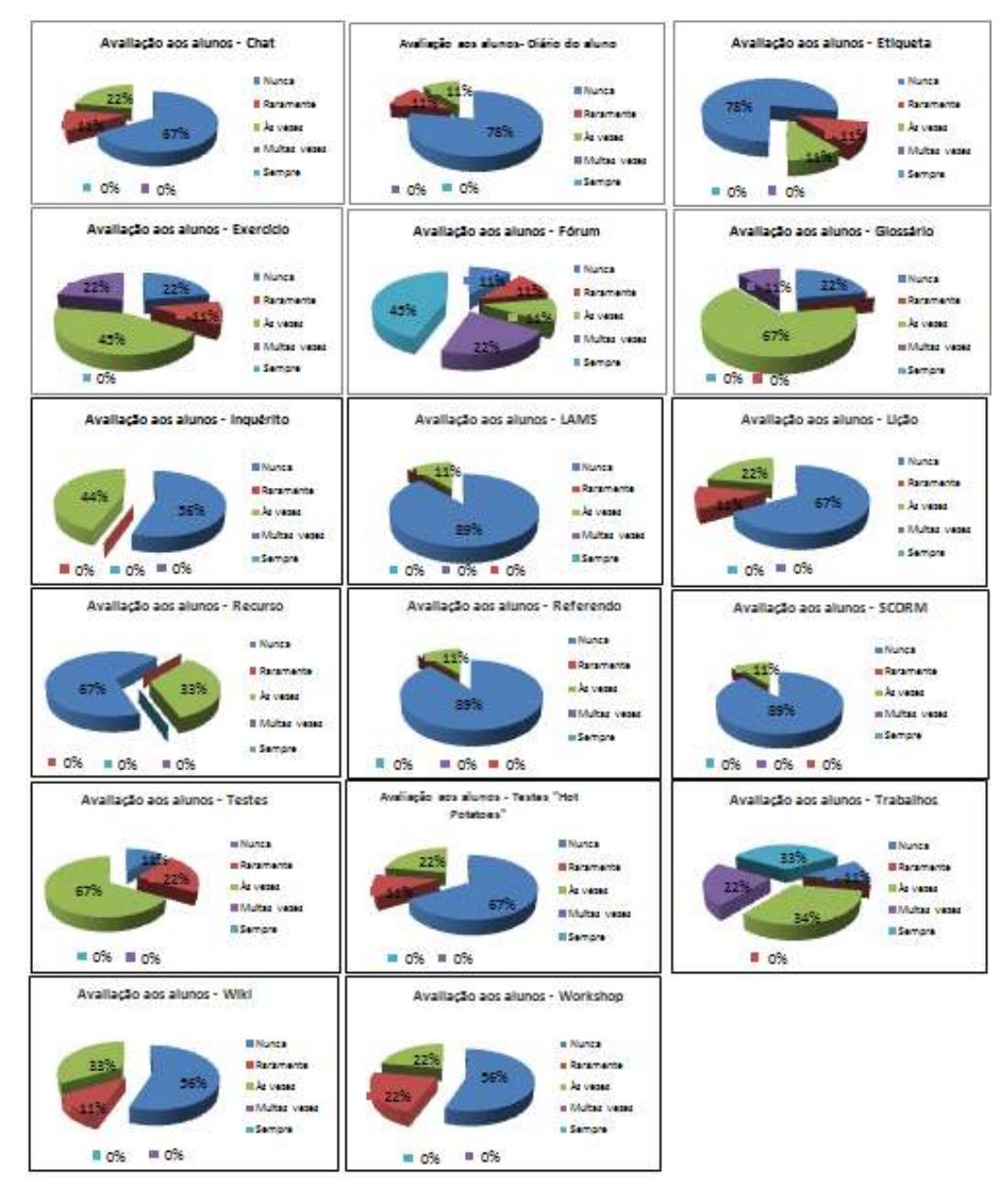

Gráfico 11: Avaliação dos alunos por actividade

| Como foi feita a avaliação aos alunos? Utlizando as actividades: |              |           |          |                     |               |  |  |  |
|------------------------------------------------------------------|--------------|-----------|----------|---------------------|---------------|--|--|--|
| <b>Questões</b>                                                  | <b>Nunca</b> | Raramente | As vezes | <b>Muitas vezes</b> | <b>Sempre</b> |  |  |  |
| Chat (Participação)                                              | 6            |           |          |                     |               |  |  |  |
| Diário do aluno                                                  |              |           |          |                     |               |  |  |  |
| Etiqueta                                                         |              |           |          |                     |               |  |  |  |
| Exercício                                                        |              |           |          |                     |               |  |  |  |
| Fórum (Participação)                                             |              |           |          |                     |               |  |  |  |
| Glossário                                                        |              |           |          |                     |               |  |  |  |
| Inquérito                                                        |              |           |          |                     |               |  |  |  |
| <b>LAMS</b>                                                      |              |           |          |                     |               |  |  |  |
| Lição                                                            |              |           |          |                     |               |  |  |  |
| Recurso                                                          |              |           |          |                     |               |  |  |  |
| Referendo                                                        |              |           |          |                     |               |  |  |  |
| <b>SCORM</b>                                                     |              |           |          |                     |               |  |  |  |
| <b>Testes</b>                                                    |              |           |          |                     |               |  |  |  |
| Teste "Hot Potatoes"                                             |              |           |          |                     |               |  |  |  |
| <b>Trabalhos</b>                                                 |              |           |          |                     |               |  |  |  |
| Wiki                                                             |              |           |          |                     |               |  |  |  |
| Workshop                                                         | 5            |           | 2        |                     |               |  |  |  |
|                                                                  |              |           |          |                     |               |  |  |  |

Tabela 14: Avaliação dos alunos por actividade

# **4.2.2.7 Aceitação**

A aceitação das actividades era a questão seguinte e, de acordo com os dados, constatámos que o fórum e os recursos obtiveram 33% da classificação "Bastante", ou seja, são as actividades que os inquiridos aceitam melhor. Ao contrário, o *chat* é pouco aceite.

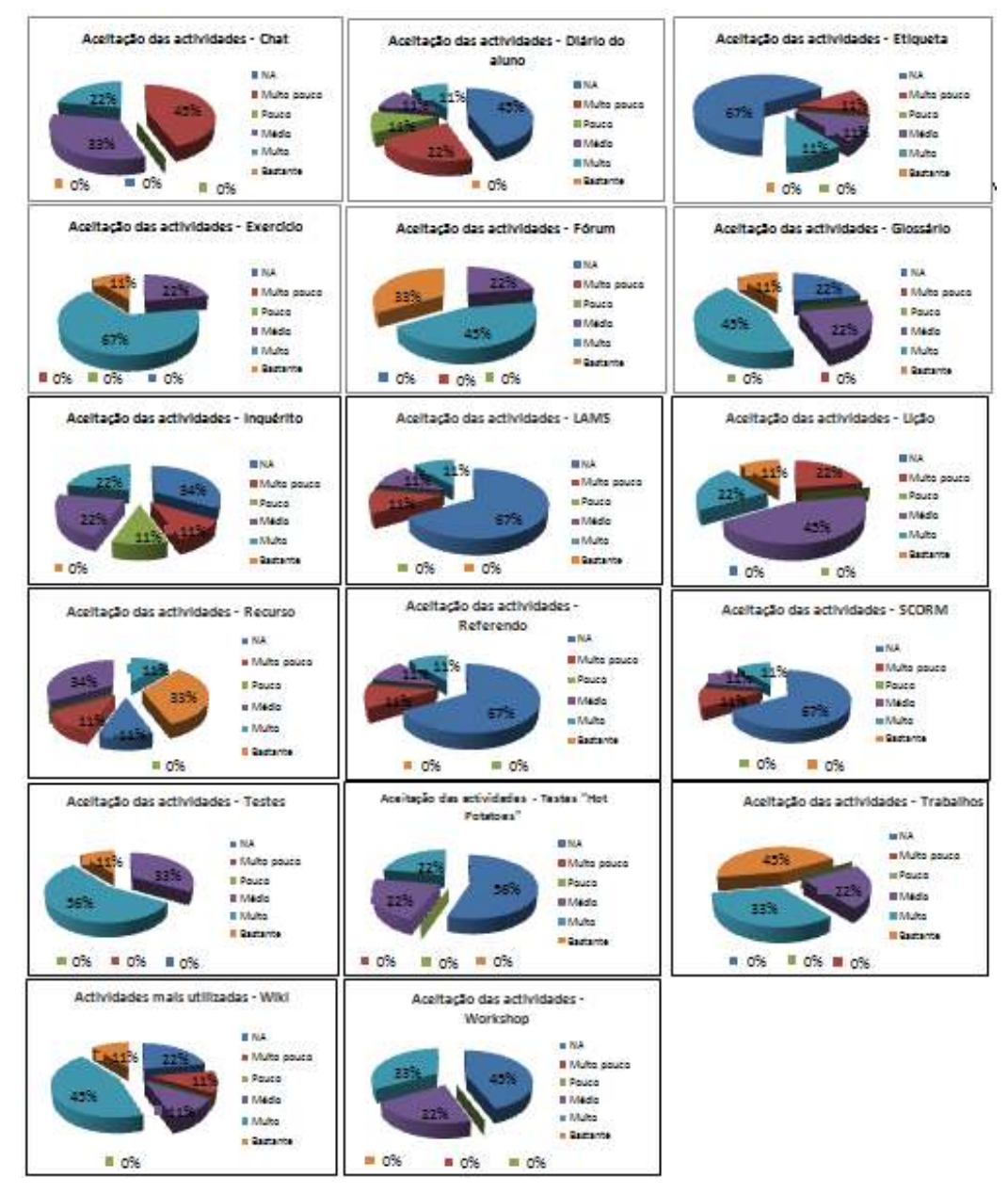

Gráfico 12: Aceitação de cada actividade

| Qual a aceitação destas actividades? |           |                    |              |                |                |                 |  |  |
|--------------------------------------|-----------|--------------------|--------------|----------------|----------------|-----------------|--|--|
| <b>Questões</b>                      | <b>NA</b> | <b>Muito pouco</b> | Pouco        | <b>Médio</b>   | <b>Muito</b>   | <b>Bastante</b> |  |  |
| Chat                                 | $\Omega$  | 4                  | $\Omega$     | 3              | $\overline{2}$ |                 |  |  |
| Diário do aluno                      |           |                    |              |                |                |                 |  |  |
| Etiqueta                             |           |                    |              |                |                |                 |  |  |
| Exercício                            |           |                    |              |                |                |                 |  |  |
| Fórum                                |           |                    |              |                |                |                 |  |  |
| Glossário                            |           |                    |              |                |                |                 |  |  |
| Inquérito                            |           |                    |              |                |                |                 |  |  |
| <b>LAMS</b>                          |           |                    |              |                |                |                 |  |  |
| Lição                                |           |                    |              |                |                |                 |  |  |
| Recurso                              |           |                    |              |                |                |                 |  |  |
| Referendo                            |           |                    |              |                |                |                 |  |  |
| <b>SCORM</b>                         |           |                    |              |                |                |                 |  |  |
| <b>Testes</b>                        |           |                    |              |                |                |                 |  |  |
| Teste "Hot Potatoes"                 | h         |                    |              |                |                |                 |  |  |
| Trabalhos                            |           |                    |              |                |                |                 |  |  |
| Wiki                                 |           |                    |              |                |                |                 |  |  |
| Workshop                             |           | n                  | $\mathbf{0}$ | $\overline{2}$ | 3              |                 |  |  |
|                                      |           |                    |              |                |                |                 |  |  |

Tabela 15: Aceitação de cada actividade
#### **4.2.2.8 Preferência**

Também pretendíamos conhecer a preferência dos inquiridos relativamente às actividades. O gráfico e a tabela seguintes mostram que a preferência vai para a actividade recurso com 56% da classificação "Bastante" no extremo oposto estão as actividades menos preferidas (*chat*, diário do aluno, inquérito e *wiki*) com 22% da classificação "Muito pouco".

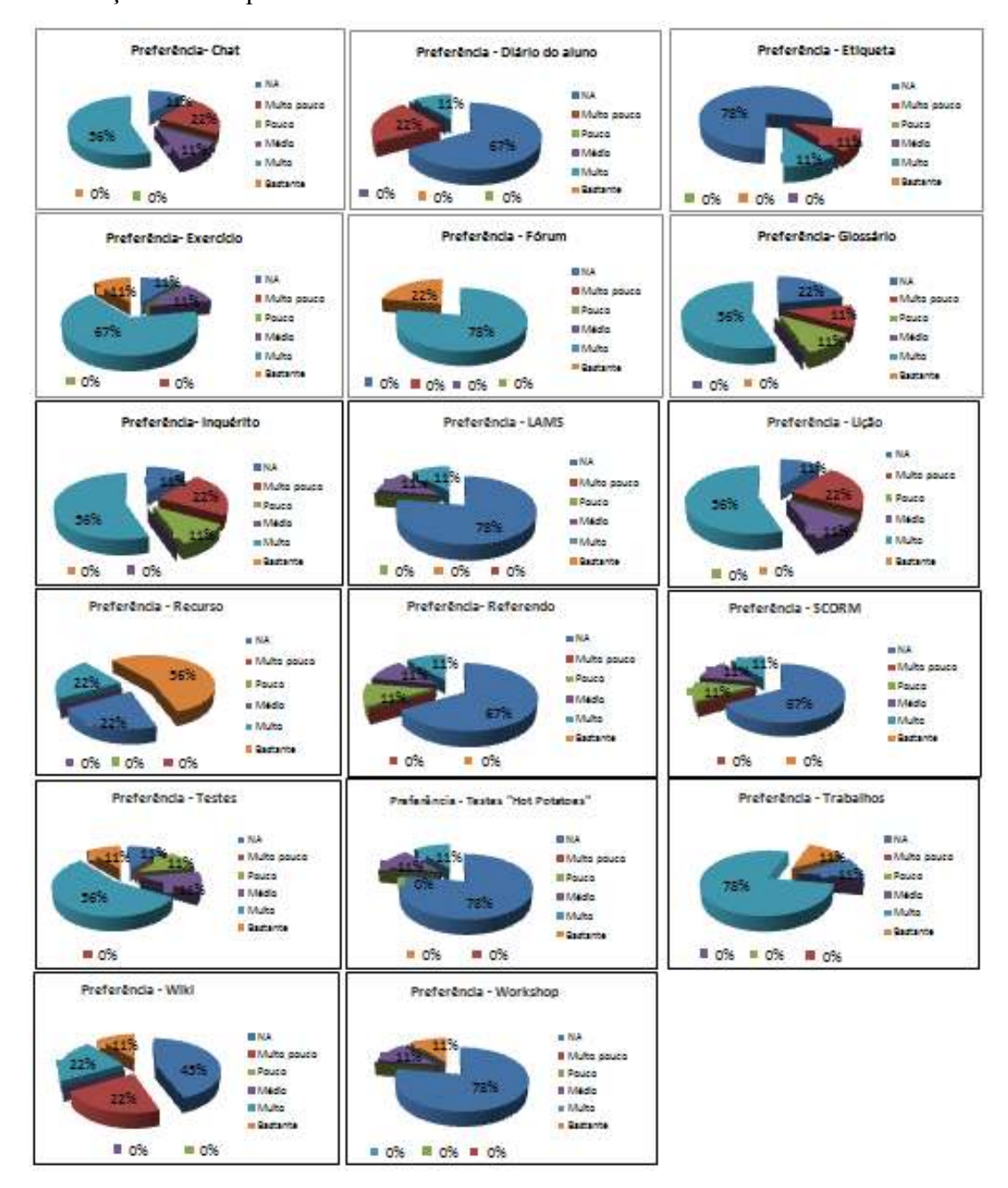

Gráfico 13: Preferência das actividades

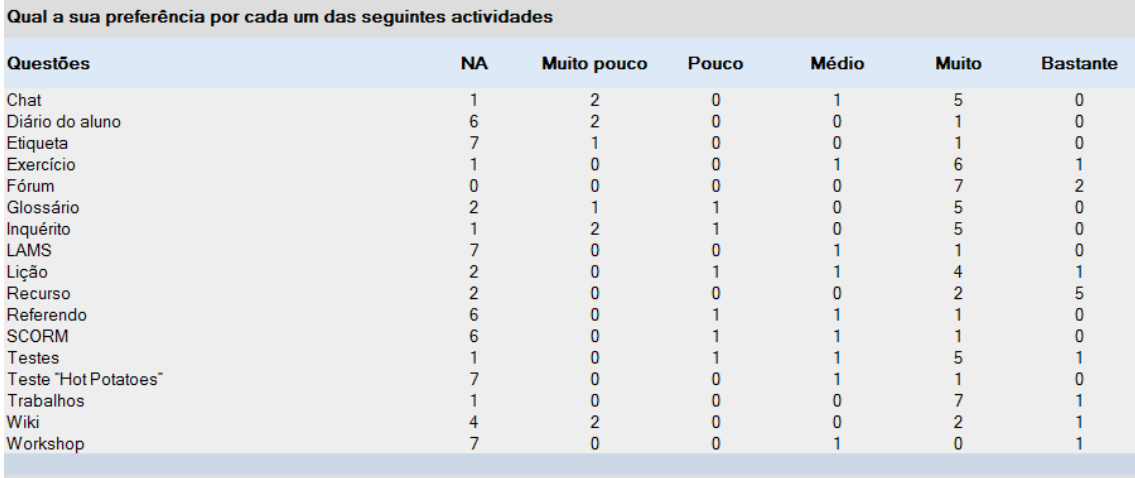

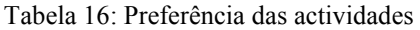

## **4.2.2.9 Objectivo**

A questão "No seu entender as actividades cumprem com o seu objectivo?" foi respondida desta forma: as actividades fórum e glossário obtiveram a melhor votação (22%) da classificação "Sempre", ao contrário a actividade trabalhos obteve 11% da classificação "Nunca", esta foi a única actividade com classificação "Nunca".

| Objectivo cumprido - Chat                                                                                                    | Objectivo cumprido - Diârio do aluno                                                                                                    | Objectivo cumprido - Etiqueta                                                                                           |
|----------------------------------------------------------------------------------------------------|----------------------------------------------------------------------------------------------------|----------------------------------------------------------------------------------------------------|
| m NA<br><b>Milliones</b><br>Il Raitemente<br>in As veges<br>MANAGE veges<br><b>In Serright</b><br>0% 0% 0% 0 0% 0 56%                         | <b>BENA</b><br><b>Milliones</b><br><b>III Ransmente</b><br><b>III As weight</b><br><b>III Multas venes</b><br><b>In Services</b><br>$\blacksquare$ 0%<br><b>原 0%</b><br>■ 0% | $-764$<br>a Nunca<br>a Racamente<br>If As yested<br>Il Multas vagas<br><b>B</b> Sempre<br>0.0%<br>■ 0% <sup>■ 0%</sup>  |
| Objectivo cumprido - Exercício                                                                                                    | Objectivo cumprido - Fórum                                                                                                    | Objectivo cumprido - Glossário                                                                                          |
| <b>NINA</b><br><b>B Nonca</b><br><b>Billiamente</b><br>588<br>If An Veges<br><b>Il Multaz vegez</b><br>a Semore<br>■ 0% ■ 0% ■ 0%             | <b>B 844</b><br><b>B Nunea</b><br><b>Il Raramente</b><br>Il As vesses<br>त है।<br>Il Multar veter<br>Il Semore<br>$= 0%$<br><b>BO% BO%</b>                                   | <b>MAA</b><br>in Nunca<br>al Raramante<br>25<br>in As veces<br>as Multag, veges<br>as Sempre<br>■ 0%<br>■ 0% ■ 0%       |
| Objectivo cumprido - Inquerito                                                                                                    | Objectivo cumprido - LAMS                                                                                                    | Objectivo cumprido - Lição                                                                                              |
| <b>MINA</b><br>22<br><b>Billiance</b><br><b>IN Ranamarite</b><br>in As veses<br>65<br>m Multaz, vessa<br>и Запри<br>■ 0% ■ 0% ■ 0% ■ 0%       | $\equiv 81.4$<br><b>Millenes</b><br>a Ranamante<br>as As yeses<br>m Multag vesse<br>Il Sempre<br>$\blacksquare$ 0%                                                           | <b>BINA</b><br><b>Billiance</b><br>in Raramente<br>m At vesse<br>56%<br>in Multis veses<br>all'arrigre<br>■ 0% ■ 0%     |
| Objectivo cumprido - Recurso                                                                                                    | Objectivo cumprido - Referendo                                                                                                    | Objectivo cumprido - SCORM                                                                                              |
| <b>BE NIA</b><br>as Numers'<br><b>67%</b><br><b>Il Raramente</b><br>as As weeks<br>in Multaz, vages<br><b>Signals</b><br>■ 0% ■ 0% ■ 0%       | in N.A.<br><b>Billionca</b><br>in Rahamarda<br><b>B As veges</b><br>in Multas, capes<br><b>In Services</b><br>0.0%<br><b>B</b> 0%                                            | <b>BINA</b><br><b>Millence</b><br><b>Il Ransmente</b><br>III As yeses<br>m Multas veges<br><b>Ill Semare</b><br>0.0%    |
| Objectivo cumprido - Testes                                                                                                    | Objectivo cumprido - Testes "Hot<br>Potatoss <sup>*</sup>                                                                                                    | Objectivo cumprido - Trabalhos                                                                                          |
| $= 814$<br>as Nunca<br><b>Il Ranamante</b><br>III As veges<br>677<br><b>IR Múltas veges</b><br><b>Il Sempre</b><br><b>B</b> 0%<br><b>B</b> 0% | 開始期<br><b>III Numeria</b><br>33%<br>Il Raramente<br>III As veges<br>ᄜ<br><b>III Multas veces</b><br><b>III Semare</b><br><b>MORE MADE:</b><br>■ 0%                           | mNA<br>as Nunca<br>a Racamente<br>6796<br>m Az veces<br>m Multag, veses<br><b>In Sernare</b><br><b>B</b> 0% <b>B</b> 0% |
| Objectivo cumprido - Wiki                                                                                                    | Objectivo cumprido - Workshop                                                                                                    |                                                                                                    |
| mNA<br><b>開発のにお</b><br>al Rainamante<br>115<br><b>BIAS VACAS</b><br>as Multag, veces<br><b>Ill Serrigne</b><br>■ 0% ■ 0% ■ 0%                 | in NA<br>B Nunca<br>45%<br>a Raramante<br>B As yeses<br><b>Il Multas veges</b><br><b>Il Sempre</b><br>$= 0%$<br>$= 0.056$                                                    |                                                                                                    |

Gráfico 14: Objectivo das actividades

| No seu entender as actividades cumprem com o seu objectivo? |           |              |           |          |                     |               |  |  |
|-------------------------------------------------------------|-----------|--------------|-----------|----------|---------------------|---------------|--|--|
| <b>Questões</b>                                             | <b>NA</b> | <b>Nunca</b> | Raramente | As vezes | <b>Muitas vezes</b> | <b>Sempre</b> |  |  |
| Chat                                                        |           |              |           |          |                     |               |  |  |
| Diário do aluno                                             |           |              |           |          |                     |               |  |  |
| Etiqueta                                                    |           |              |           |          |                     |               |  |  |
| Exercício                                                   |           |              |           |          |                     |               |  |  |
| Fórum                                                       |           |              |           |          |                     |               |  |  |
| Glossário                                                   |           |              |           |          |                     |               |  |  |
| Inquérito                                                   |           |              |           |          |                     |               |  |  |
| <b>LAMS</b>                                                 |           |              |           |          |                     |               |  |  |
| Lição                                                       |           |              |           |          |                     |               |  |  |
| Recurso                                                     |           |              |           |          |                     |               |  |  |
| Referendo                                                   |           |              |           |          |                     |               |  |  |
| <b>SCORM</b>                                                |           |              |           |          |                     |               |  |  |
| <b>Testes</b>                                               |           |              |           |          |                     |               |  |  |
| Teste "Hot Potatoes"                                        |           |              |           |          |                     |               |  |  |
| <b>Trabalhos</b>                                            |           |              |           |          |                     |               |  |  |
| Wiki                                                        |           |              |           |          |                     |               |  |  |
| Workshop                                                    |           |              |           |          |                     |               |  |  |
|                                                             |           |              |           |          |                     |               |  |  |

Tabela 17: Objectivo das actividades

#### **4.2.2.10 As actividades são suficientes?**

Pretendíamos agora conhecer a opinião dos inquiridos sobre se estas actividades são suficientes para um curso *on-line*, de acordo com os resultados, concluímos que são suficientes (67% da votação – Sim).

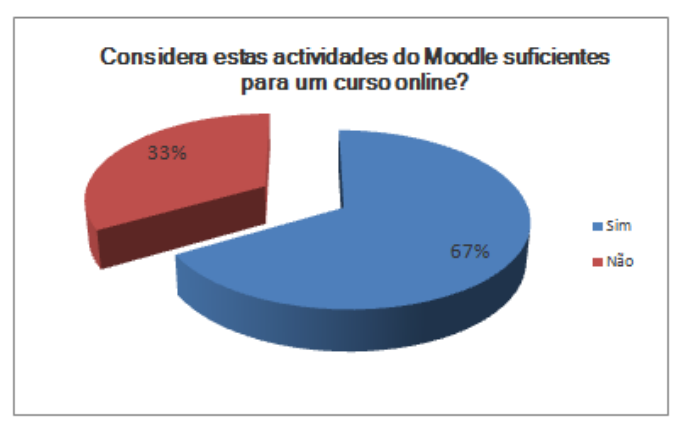

Gráfico 15: As actividades são suficientes?

| Considera estas actividades do Moodle suficientes para um curso online? |                             |                           |  |  |  |
|-------------------------------------------------------------------------|-----------------------------|---------------------------|--|--|--|
| Questão                                                                 | <b>Total</b><br>percentagem | <b>Total</b><br>numerário |  |  |  |
| <b>Sim</b><br>Não                                                       | 67.0%<br>33.0%              | 6<br>3                    |  |  |  |
|                                                                         |                             |                           |  |  |  |

Tabela 18: As actividades são suficientes?

#### **4.2.2.11 Mais-valia**

Igualmente importante para este estudo era perceber se estas actividades são ou não uma mais-valia face ao ensino presencial e, não existem dúvidas, 78% dos inquiridos respondeu "Sim".

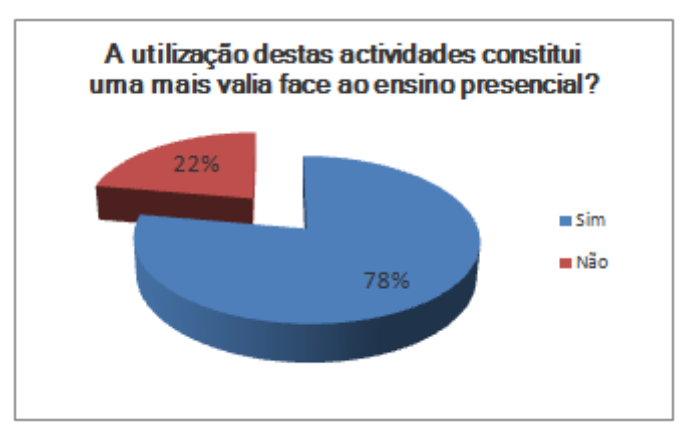

Gráfico 16: Mais-valia face ao ensino presencial

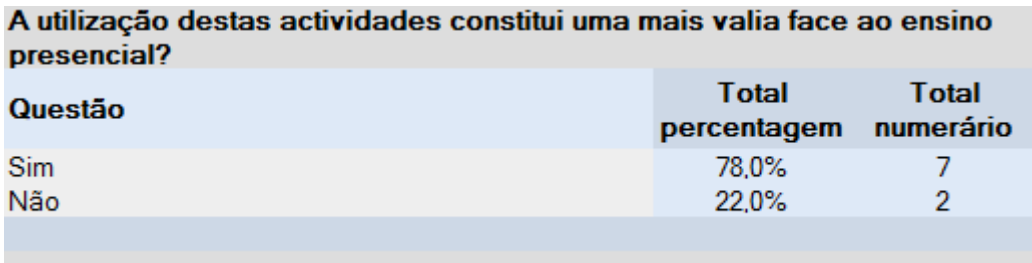

Tabela 19: Mais-valia face ao ensino presencial

#### **4.2.2.12 Colaboração entre os intervenientes**

A questão relativa à colaboração dividia-se em duas perguntas: uma relativa a professor/aluno e vice-versa e a outra relativa a aluno/aluno. No que diz respeito à primeira questão 89% dos inquiridos diz que é fácil essa colaboração com estas actividades, em relação à segunda questão, também 89% respondeu que "Sim".

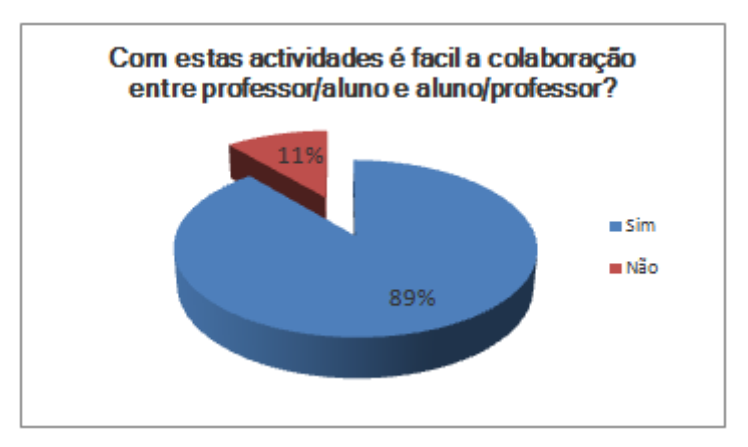

Gráfico 17: Colaboração entre professor/aluno e vice-versa

| Com estas actividades é facil a colaboração entre professor/aluno e<br>aluno/professor? |                                            |  |  |  |  |  |  |
|-----------------------------------------------------------------------------------------|--------------------------------------------|--|--|--|--|--|--|
| Questão                                                                                 | Total<br>Total<br>numerário<br>percentagem |  |  |  |  |  |  |
| Sim<br>Não                                                                              | 89.0%<br>12.0%                             |  |  |  |  |  |  |
|                                                                                         |                                            |  |  |  |  |  |  |

Tabela 20: Colaboração entre professor/aluno e vice-versa

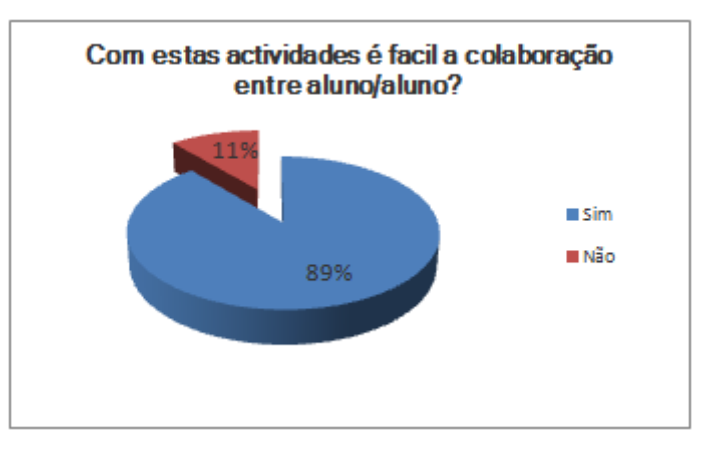

Gráfico 18: Colaboração entre aluno/aluno

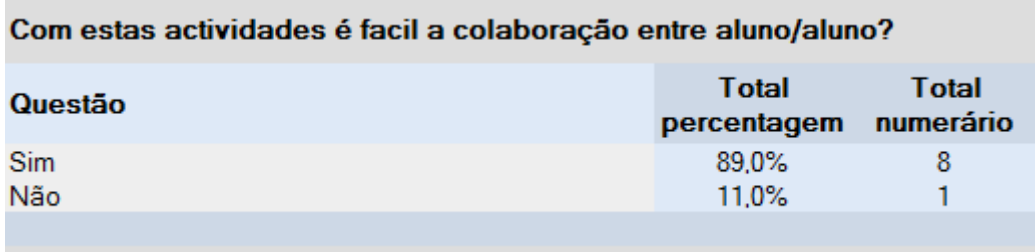

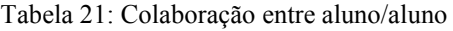

## **4.2.2.13 Gestão de tempo**

De seguida perguntámos se estas actividades facilitavam a gestão de tempo. De acordo com os dados obtidos, 78% dos inquiridos diz que "Sim".

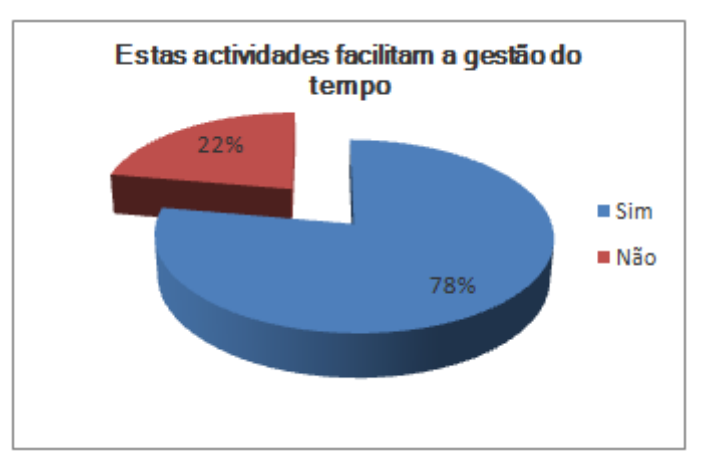

Gráfico 19: As actividades facilitam a gestão de tempo?

| Estas actividades facilitam a gestão do tempo? |                                       |              |  |  |  |
|------------------------------------------------|---------------------------------------|--------------|--|--|--|
| Questão                                        | <b>Total</b><br>percentagem numerário | <b>Total</b> |  |  |  |
| Sim<br>Não                                     | 78,0%<br>22.0%                        |              |  |  |  |
|                                                |                                       |              |  |  |  |

Tabela 22: As actividades facilitam a gestão de tempo?

## **4.2.2.14 Dificuldades**

Finalmente, a última questão pretendia saber as dificuldades encontradas quando os intervenientes tentavam utilizá-las, estas dificuldades dizem respeito por exemplo a dificuldades de comunicação, algum tipo de erros, etc. Os resultados mostram que 11% dos inquiridos nunca teve problemas e 45% encontrou problemas 1 ou 2 vezes.

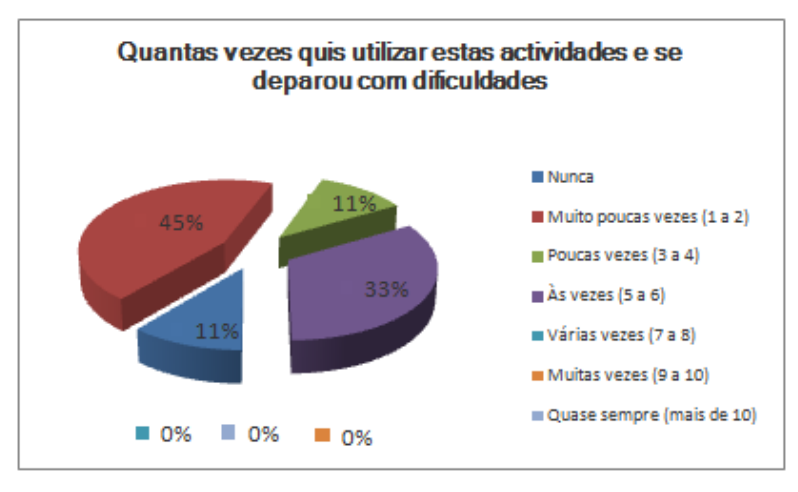

Gráfico 20: Dificuldades encontradas com as actividades

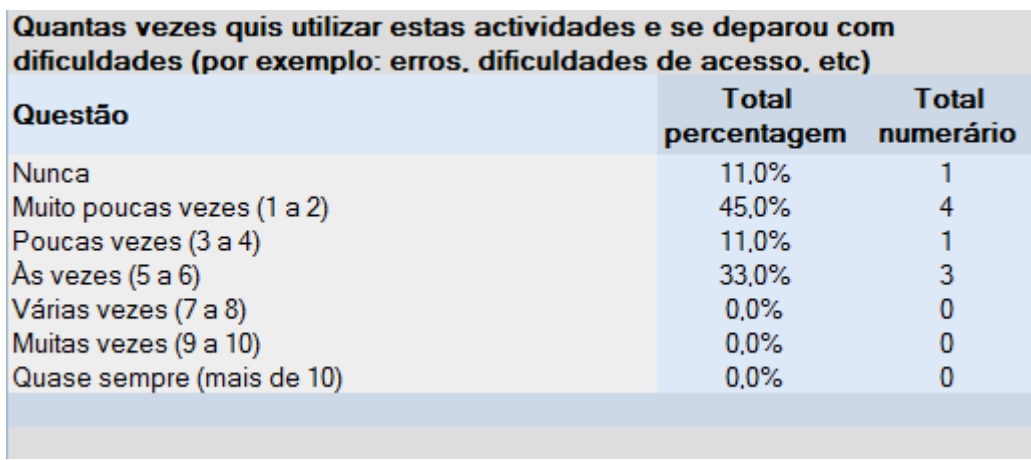

÷,

Tabela 23: Dificuldades encontradas com as actividades

**Capitulo V - Conclusão** 

O comércio electrónico é um tema muito abrangente, quer nos sectores de actividade quer nas suas aplicações, o *e-learning* surge como uma das suas aplicações.

As TIC proporcionaram o desenvolvimento deste novo modelo no ensino à distância, apoiado fortemente na tecnologia, pretende responder à pressão que se vive actualmente sobre estudantes e colaboradores de empresas para a constante aprendizagem sem fronteiras, com escasso tempo para deslocações à tradicional sala de aula ou para aqueles que vivam ou trabalhem longe das instituições de ensino.

É um modelo que permitiu reestruturar o papel do professor e do aluno face ao modelo tradicional, o *e-learning* é centrado no aluno e incentiva-o a aprender activamente e de forma autónoma e colaborativamente ao invés de ouvir passivamente o professor numa sala de aula. Por outro lado, o professor facilita a aprendizagem do aluno orientando-o ao invés de mostrar vontade de transmitir conhecimento sem interacção.

É um modelo que incentiva a criação de comunidades para partilharem os mesmos objectivos e encoraja que estes colaborem na resolução de problemas, fazendo com que o aluno esteja activo na procura do conhecimento.

É um modelo que disponibiliza uma enorme variedade de conteúdos que podem ser simples documentos ou interactivos e por isso as práticas giram à volta da organização e disponibilização desses conteúdos.

O *Moodle* é uma plataforma de ensino/aprendizagem válida. É construída sobre uma abordagem social-construtivista, esta, acredita que através do trabalho do grupo obtémse um conhecimento rico aprendendo uns com os outros. Possui um vasto leque de actividades, *plug-ins*, recursos e variadas formas de parametrização que permite disponibilizar materiais digitalizados e/ou interactivos, construir código aberto, disponibilizá-lo, aproveitá-lo e melhorá-lo o que faz deste *software* uma opção de eleição para o ensino.

A escolha das actividades da plataforma *Moodle* para um determinado curso depende de vários factores:

- o Qual o modelo pretendido para o curso;
- o Qual o objectivo do curso;
- o Qual a tecnologia que possuímos;
- o Quais as características do público-alvo;
- o Que interactividade se pretende;
- o Qualidade dos materiais de aprendizagem (conteúdos);
- o Quais os requisitos para o aluno aceder à plataforma.

Nesta plataforma, ensinar é: organizar, planear e disponibilizar materiais, potencia a ideia do professor mediador e orientador do aluno, fazendo com que este seja o elemento principal no processo do ensino / aprendizagem.

Por outro lado, aprender é: planear, desenvolver, receber, seleccionar, enviar e partilhar, estabelecer ligações, questionar e reflectir de forma a consolidar as suas aprendizagens.

No âmbito do estudo realizado e dando resposta à questão de investigação, concluiu-se que a actividade mais utilizada é o recurso com 45% classificada de "Sempre" seguido do fórum com 22% também classificada de "Sempre". Por outro lado, exercício, lição e trabalhos são três actividades "Muitas vezes" (56%) utilizadas.

E a actividade Etiqueta foi a menos utilizada com 78% da classificação "Nunca".

O fórum é a actividade mais fácil de utilizar e em conjunto com a actividade trabalhos são as principais na avaliação dos alunos. Ainda relativamente à actividade fórum e em conjunto com a actividade recursos são as mais aceites pelos intervenientes. Também concluímos que o recurso é a actividade com mais preferência e que estas actividades permitem uma colaboração fácil entre o professor/aluno, aluno/professor e vice-versa.

**Bibliografia** 

Albertin, A., (1998), Comércio electrónico: Benefícios e aspectos da sua aplicação, RAE – Revista de administração de empresas, Disponível em: http://www16.fgv.br/rae/artigos/7.pdf, consultado em Novembro de 2010.

Almeida, M., (2003), Educação a distância na internet: abordagens e contribuições dos ambientes digitais de aprendizagem, Educação e Pesquisa, Disponível em http://www.scielo.br/scielo.php?pid=S1517-

97022003000200010&script=sci\_arttext&tlng=in, consultado em Julho de 2010.

Alves, L., Barros, D., Okada, A., (2009), MOODLE Estratégias Pedagógicas e Estudos de Caso, Universidade do Estado da Bahia, Disponível em http://www.moodle.ufba.br/file.php/1/Moodle\_1911\_web.pdf, consultado em Fevereiro 2010.

Alves, L., Brito, M., (2005) O Ambiente Moodle como apoio ao ensino presencial, ABED, Disponível em http://www.abed.org.br/congresso2005/por/pdf/085tcc3.pdf, consultado em Julho 2010.

Amaro, S., Ramos, A., Osório, A., (2009), Os meninos à volta do computador, Volume 1, EDUSER, Disponível em http://bibliotecadigital.ipb.pt/handle/10198/1222, consultado em Maio de 2010.

Azevedo, W., (2003), PIONEIROS DA EDUCAÇÃO ONLINE: O QUE ELES TEM A NOS ENSINAR? Aquifolium Educacional, Disponível em http://repositorioaberto.univab.pt/bitstream/10400.2/152/1/Revista-Discursos103-110.pdf, acedido em Julho 2010.

Bozarth, J., (2005) E-Learning Solutions on a Shoestring, Pfeiffer

Cação, R., Dias, P. (2003), Introdução ao E-Learning, SPI

Canto *et al* (2010), Cómo usamos Moodle en nuestras asignaturas adaptadas al EEES, Universitat Politècnica de Catalunya, Disponivel em http://upcommons.upc.edu/eprints/handle/2117/8916, consultado em Setembro de 2010.

Cardoso, M., (2007), Comunicação informal e a emergência de comunidades de aprendizagem em contexto de E-Learning, Tese de mestrado, Universidade Aberta, disponível em http://repositorioaberto.univ-ab.pt/bitstream/10400.2/747/1/LC304.pdf, consultado em Julho de 2010.

Carvalho, A., (2007), Rentabilizar a Internet no Ensino Básico e Secundário: dos Recursos e Ferramentas Online aos LMS. Sísifo. Revista de Ciências da Educação, Disponível em http://sisifo.fpce.ul.pt/pdfs/sisifo03PT02.pdf, consultado em Julho 2010.

Conrad, R. (2009) Encyclopedia of distance learning, Volume 1, Information Science Publishing

Correia, A., Dias, P., (1998), Revista Portuguesa de Educação pág 113-122, Universidade do Minho.

Creswell, J., (1994), Research Design: A qualitative & quantitative and mixed method approaches, Sage Publications.

Cunha, E., Figueira, A., (2008), REFORMULANDO O MÓDULO WORKSHOP DO MOODLE, Conferência IADIS Ibero-Americana, Disponível em http://www.iadis.net/dl/final\_uploads/200819L004.pdf, consultado em Maio 2010.

Dias, A., Fernandes, D., (2003), TecMinho/Gabinete de Formação Continua da Universidade do Minho, Universidade do Minho (SAPIA), Disponível em http://www.sapia.uminho.pt/uploads/centro%20e-learning.pdf, consultado em Agosto 2010.

Duarte, J., Torres, J., Brito, C., (2007), AS TIC NA FORMAÇÃO DE PROFESSORES: DO PACOTE OFFICE AO PACOTE MOODLE, V Conferência Internacional de Tecnologias de Informação e Comunicação na Educação, Disponível em http://www.nonio.uminho.pt/documentos/actas/actchal2007/079.pdf, consultado em Março 2010.

Dutra, L., Maio, A., (2008), O Ensino de arte diante das tecnologias contemporâneas, Revista PALÍNDROMO, Disponível em http://ppgav.ceart.udesc.br/revista/edicoes/1ensino\_de\_arte/3\_palindromo\_lidiane.pdf, consultado em Fevereiro 2010.

Dutra, R., Tarouco, L., Passerino, L., (2008), O Uso de Objectos de Aprendizagem SCORM para apoiar a Avaliação Formativa, CINTED, Disponível em http://ceiesbc.tempsite.ws/pub/index.php/sbie/article/viewFile/740/726, consultado em Março 2010.

Dawley, L. (2007), The Tools for Successful Online Teaching, Information Science Publishing

Europe's Information Society (2005), eEurope 2005, disponível em http://ec.europa.eu/information\_society/eeurope/2005/all\_about/elearning/index\_en.htm , consultado em Agosto 2010.

Fernandes, J., (2008), MOODLE nas escolas Portuguesas – números, oportunidades, ideias, Comunidades de Aprendizagem Moodle - CaldasMoodle'08, Disponível em http://dspace.fct.unl.pt/bitstream/10362/1643/3/moodle nas escolas portuguesas.pdf, consultado em Abril 2010.

Filho, A., (2005), Ambiente de Aprendizagem Moodle UnB - Manual do Professor, Universidade de Brasília, Disponível em http://www.pad.lsi.usp.br/moodle/file.php/1/tutoriais/unb/ManualProfessor-Moodle.pdf, consultado em Agosto 2010.

Flores, P., Escola, J. (2009), O papel das novas tecnologias na construção da cidadania: a plataforma Moodle no 1º ciclo do Ensino Básico, Observatório (OBS) Journal, Disponível em http://www.obercom.pt/ojs/index.php/obs/article/viewFile/134/233, consultado em Maio 2010.

Fortin, F. (2003), Inovação: O Processo de Investigação – Décarie Éditeur-Lusociência.

Freixo, M. (2009) Metodologia Cientifica – Fundamentos, métodos e técnicas, Instituto Piaget.

Gama, C., Scheer, S., Santos, M., (2007), Construção de Objectos Educacionais Numéricos utilizando padrão SCORM no ambiente Moodle, Universidade Federal do Paraná, Disponível em http://www.abed.org.br/congresso2007/tc/5122007111403AM.pdf, consultado em Junho de 2010.

Gomes, M., (2003) Formação Contínua no Domínio do E-learning – um estudo de caso, Volume 10, Revista Galego-Portuguesa de Psicoloxía e Education, Disponível em http://repositorium.sdum.uminho.pt/bitstream/1822/662/3/VII-GP-Corunha.pdf, consultado em Maio 2010.

Gomes, M., (2005), E-Learning: Reflexões em torno do conceito, Challenges05 : actas do Congresso Internacional sobre Tecnologias da Informação e Comunicação na Educação, Universidade do Minho, disponível em http://repositorium.sdum.uminho.pt/bitstream/1822/2896/1/06MariaGomes.pdf, consultado em Agosto de 2010.

Hill, M., Hill, A., (2009) Investigação por questionário, Edições Sílabo.

Horton, W. (2006) E-Learning by Design, Pfeiffer.

Junior, J. B.; Coutinho, C., (2008), Do e-learning tradicional para o elearning 2.0. Revista Cientifica de Educação à distância Paidéi, Volume 1, número 2, UNIMES VIRTUAL, Disponível em http://repositorium.sdum.uminho.pt/bitstream/1822/8533/1/index.pdf, consultado em Maio 2010.

Kalakota, R.,Whinston, A., (1997) Eletronic Commerce: a manager´s guide. Addison-Wesley INC.

Koper, R. (2005). "An Introduction to Learning Design". In Koper, R. & Tattersall, C. (Eds.), Learning Design, a Handbook on Modeling and Delivering Networked Education and Training, Heidelberg.

Lacerda, T., (2007), AS PLATAFORMAS DE APRENDIZAGEM NUMA PERSPECTIVA DE B-LEARNING: UMA EXPERIÊNCIA NA BIOLOGIA E GEOLOGIA DE 10º ANO, V Conferência Internacional de Tecnologias de Informação e Comunicação na Educação, Disponível em http://www.nonio.uminho.pt/documentos/actas/actchal2007/012.pdf, consultado em Setembro de 2010.

Legoinha, P., Pais, J., Fernandes, J., (2006), O Moodle e as comunidades virtuais de aprendizagem, VII Congresso nacional de Geologia, Universidade de Évora, Disponível em http://dspace.fct.unl.pt/handle/10362/1644, consultado em Maio 2010.

Leite, M., (2006), O ambiente virtual de aprendizagem Moodle na prática docente: conteúdos pedagógicos, UNIFESP, Disponível em http://www.virtual.unifesp.br/cursos/oficinamoodle/textomoodlevvirtual.pdf, consultado em Setembro 2010.

Lisbôa, E. *et al* (2009), LMS em Contexto Escolar: estudo sobre o uso da Moodle pelos docentes de duas escolas do Norte de Portugal, Revista Educação, formação e tecnologias, Disponível em http://eft.educom.pt/index.php/eft/article/viewFile/74/52, consultado em Abril 2010.

Lopes, A., *et al* (2007), REFORÇO AO ENSINO PRESENCIAL ATRAVÉS DO AMBIENTE MOODLE - UMA ABORDAGEM BASEADA NO CURSO DE ENGENHARIA DE PRODUÇÃO DOS INSTITUTOS SUPERIORES DE ENSINO DO CENSA, XXVIII Encontro Nacional de Engenharia de produção, Disponível em http://www.abepro.org.br/biblioteca/ENEGEP2007\_TR660482\_9308.pdf, consultado em Stembro 2010.

Lynch, M., (2005) The *on-line* educator, RoutledgeFalmer Studies in Distance Education

Lynch, M., (2004) Learning Online, RoutledgeFalmer Studies in Distance Education

Maia, M., Meirelles, F., Mendonça, A., (2005), Avaliação de um curso à distância e o ambiente de ensino e aprendizado, Associação Brazileira de Ensino à Distância, Disponível em http://www.abed.org.br/congresso2005/por/pdf/056tcf5.pdf, consultado em Maio 2010.

Marques, C., Carvalho, A., (2009), Contextualização e evolução do e-learning: Dos ambientes de apoio à aprendizagem às ferramentas web 2.0, Challenges 2009 : actas da Conferência Internacional de TIC na Educação, Disponivel em http://repositorium.sdum.uminho.pt/bitstream/1822/10028/1/Marques%20%26%20Carv alho-%20Challenges%202009.pdf, consultado em Fevereiro 2010.

Meirinhos, M.; Osório, A., (2009) As TIC na aprendizagem e na formação, Volume 1, EDUSER, Disponível em https://www.eduser.ipb.pt/index.php/eduser/article/viewFile/29/12, consultado em Maio 2010.

Meirinhos, M.; Osório, A., (2006), Collaborative Learning Environments for Teacher Education, FORMATEX, Disponível em http://bibliotecadigital.ipb.pt/bitstream/10198/264/1/mei\_oso\_formatex.pdf, consultado em Fevereiro 2010.

Meirinhos, M.; Osório, A., (2009), Contributos para a formação do professor x.0+1, EDUSER, Disponível em https://www.eduser.ipb.pt/index.php/eduser/article/viewFile/4/3, consultado em Junho de 2010.

Ming, T., Seng, S. (2009) Encyclopedia of distance learning, Volume 1 A, Information Science Publishing

Miranda, L., *et al* (2008) Web 2.0: Google Docs no Processo de Ensino e Aprendizagem, Simpósio Internacional de Informática Educativa, Salamanca: Edições Universidade, em Disponível em em Disponível http://bibliotecadigital.ipb.pt/bitstream/10198/1077/1/2008P\_GoogleDocs.pdf, consultado em Março 2010.

Miranda, L., Dias, P., (2002), Ambientes de comunicação síncrona na Web como recurso de apoio à aprendizagem de alunos no ensino superior, Actas do VI Congresso Ibero-americano, Disponível em http://bibliotecadigital.ipb.pt/bitstream/10198/1119/1/08LuisaMiranda.pdf, consultado em Julho de 2010.

Morais, D., (2005), Um novo amanhecer, Revista Linha Virtual, Disponível em http://www.nead.uncnet.br/2009/revistas/ead/8/81.pdf, consultado em Janeiro 2010.

Moran, J., (2008), O que é educação à distancia, Universidade de São Paulo, Disponível em

http://www.fluxos.com/aulas/TEXTOSIMGS/COMUNICACAO/Moran\_QUE\_E\_EDU CACAO\_A\_DISTANCIA.pdf, consultado em Setembro de 2010.

Moura, A., Carvalho, A., (2009), Peddy-paper literário mediado por telemóvel, Revista Educação, formação e tecnologias, Disponível em http://eft.educom.pt/index.php/eft/article/viewFile/95/65, consultado em Junho 2010.

Nascimento, L., Leifheit, M., (2008), Análise de um curso a distância que utilizou uma nova ferramenta de Courseware chamada Moodle, CINTED-UFRGS, Disponível em http://www.cinted.ufrgs.br/renote/maio2005/artigos/a40 ferramentamoodle revisado.pd f, consultado em Agosto 2010.

Neira, M., (2008), Formação para a docência em Educação Física a distância: um estudo de caso, Faculdade de Educação da USP, Disponível em http://www.efdeportes.com/efd119/formacao-para-a-docencia-em-educacao-fisica-adistancia.htm, consultado em Setembro de 2010.

Pedrosa, R., *et al* (2005), Modelo de aprendizagem contextual *on-line*: uma proposta, VII Simpósio Internacional de Informática Educativa, Disponível em http://edulearn.pt/dnn/Portals/0/MACO.pdf, consultado em Junho 2010..

Pereira, A., *et al* (2007), O Processo de Aprendizagem sob a perspectiva da tecnologia da informação: a visão dos multiplicadores da voar linhas aéreas na utilização do ensino à distância, Universidade Federal do Rio Grande do Norte, Disponível em www.aedb.br/anais-seget07/arquivos/ti/1358\_processo.pdf, consultado em Junho 2010.

Pereira, A., *et al* (2003), Revista Discursos, Universidade Aberta, disponível em http://repositorioaberto.univ-ab.pt/handle/10400.2/147, consultado em Julho de 2010.

Pimenta, P., Baptista, A., (2004), Das plataformas de e-Learning aos objectos de aprendizagem, TecMinho, Disponível em http://repositorium.sdum.uminho.pt/handle/1822/8723, Consultado em Maio 2010.

Pozza, A., (2007), Ambientes mediadores por computadores: Aprendizagem colaborativa e cooperativa, Revista de Educação autoria, Disponível em http://websmed.portoalegre.rs.gov.br/escolas/emilio/autoria/artigos2007/7 ambientes c olaborativos\_ana\_pozza\_ok.pdf, consultado em Maio 2010.

Ramos, D., (2005), Aspectos pedagógicos e tecnológicos da concepção e desenvolvimento de propostas de E-learning, Colabo@ - Revista digital da CVA, Disponível em analysis of the contract of the contract of the contract of the contract of the contract of the contract of the contract of the contract of the contract of the contract of the contract of the contract of the

http://pead.ucpel.tche.br/revistas/index.php/colabora/article/viewFile/116/99, consultado em Outubro de 2010

Ronchi, C., (2007), Estudo do padrão SCORM e proposta de implementação, UNIVERSIDADE FEDERAL DE SANTA CATARINA, Disponível em http://projetos.inf.ufsc.br/arquivos\_projetos/projeto\_552/tcc.pdf, consultado em Junho de 2010.

Santiago, R., Raabe, A., (2009), LOP2P: Rede para Compartilhamento de Objectos de Aprendizagem, Universidade do Vale do Itajaí, Disponível em http://lop2p.org/wpcontent/uploads/2009/12/lop2p\_moodlemoot2009\_final.pdf, consultado em Maio 2010.

Santos, E., Fermé, E., Fernandes, E., (2007), UTILIZAÇÃO DE ROBOTS NO ENSINO DE PROGRAMAÇÃO: O PROJECTO DROIDE, Universidade da madeira, Disponível em http://dme.uma.pt/ferme/Papers/IXSPCE\_Santos\_etal.pdf, consultado em Setembro 2010.

Santos, E., (2007), EDUCAÇÃO ONLINE COMO CAMPO DE PESQUISA-FORMAÇÃO: POTENCIALIDADES DAS INTERFACES DIGITAIS, O Digital e o Currículo, Disponível em http://193.137.91.135/documentos/actas/actchal2007/128.pdf, consultado em Maio de 2010.

Saunders, M., Lewis, P. & Thornhill, A. (2007) Research Methods for Business Students, London, Prentice Hall.

Silva, S., Lopes, A., Ribeiro, L., (2008) REFORÇO AO ENSINO PRESENCIAL UTILIZANDO O AMBIENTE COLABORATIVO DE APRENDIZAGEM MOODLE NO CURSO DE ENGENHARIA DE PRODUÇÃO DO ISECENSA, Perspectivas *online* - Volume 5, Disponível em http://www.perspectivas*online*.com.br/revista/2008vol2n6/volume%202(6)%20artigo1.pdf, consultado em Junho 2010.

Silva, J., Silva, G., Fernandes, A., (2010), Considerações sobre a Produção e uso de Objectos de Aprendizagem, UNIVALI, Disponível em http://www.inf.ufsc.br/~julia/pub/45.pdf, consultado em Setembro de 2010.

Tarouco, L., Shmitt, M., Rodrigues, A., Viccari, R., (2009), Gestão colaborativa de conteúdo educacional, CINTED-UFRGS, Disponível em http://www.cinted.ufrgs.br/renote/jul2009/artigos/5b\_liane.pdf, consultado em Agosto de 2010.

The Masie Center [*on-line*], Disponível em: http://www.masie.com, consultado em 2 de Julho de 2009.

Ugulino, W., *et al* (2009), Avaliação Colaborativa: um Estudo com a Ferramenta Moodle Workshop, UNIRIO,

Disponível em http://www.wallaceugulino.com/downloads/artigos/ugulino-sbiewavalia-avaliacao-colab.pdf, consultado em Maio 2010.

Wanninger, L., (1998) Profitable Electronic Commerce . Bled, Slovenia.

West, J.; West, M. (2009), Using Wikis for Online Collaboration, Jossey-Bass

Vilelas, J. (2009), Investigação – O processo de construção do conhecimento, Edições Sílabo.

Veiga, R., *et al* (1998) O Ensino à Distância pela Internet: Conceito e Proposta de Avaliação, Faculdade Piauiense, Disponível em http://www.fapparnaiba.com.br/moodle/data/12/Arquivos/educacao.pdf, consultado em Agosto 2010.

# **Anexo A - Questionário** *on-line*

Este inquérito é parte integrante da componente de investigação de Mestrado em Comércio Electrónico e Internet na Universidade Aberta e tem como objectivo conhecer as actividades mais utilizadas no Moodle pelos professores e alunos.

## **Parte I – Dados gerais**

1. Quem sou …

**D** Professor **B** Aluno

2. Qual o seu sexo?

**C** Masculino

**E** Feminino

- 3. Qual a sua idade?
	- $\Box$  < 25  $25 - 40$  $141 - 60$  $\Box$  > 60
- 4. Qual a sua nacionalidade?
	- **Portuguesa**
	- **C** Outras

#### **Parte II – Dados sobre a plataforma Moodle**

5. Qual ou quais o(s) meio(s) de comunicação mais utilizado(s) no curso? (Pode seleccionar ambas as opções)

Aula assíncrona

Aula sincrona

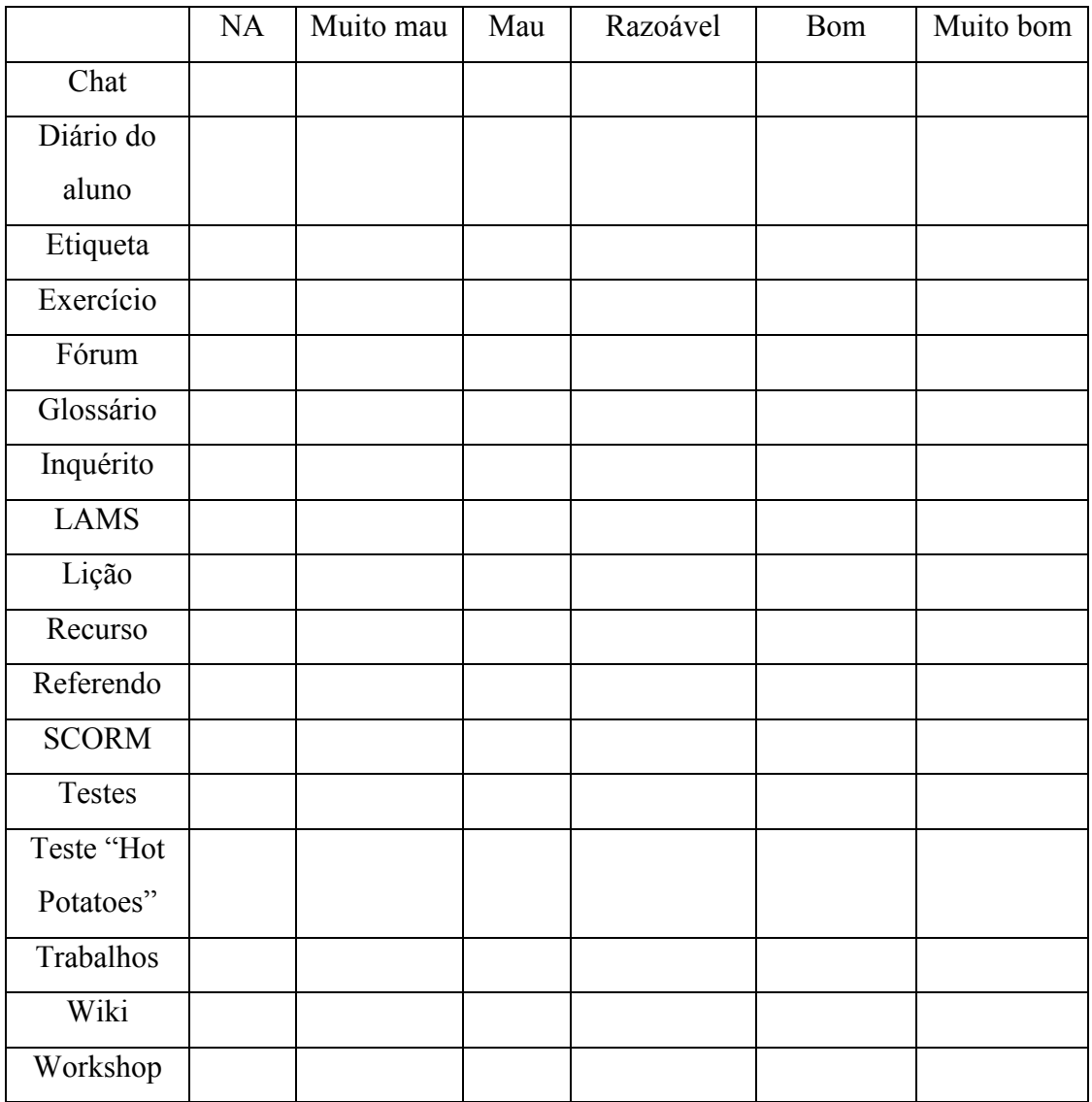

6. Como classifica o desempenho das actividades do Moodle?

7. De uma forma geral como classifica todas as actividades do Moodle que utilizou ao longo do curso?

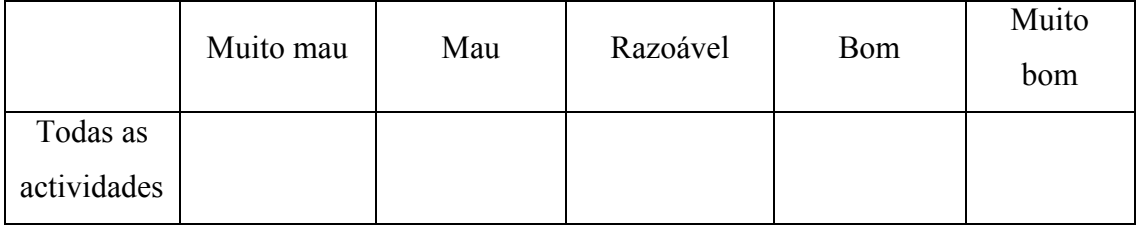

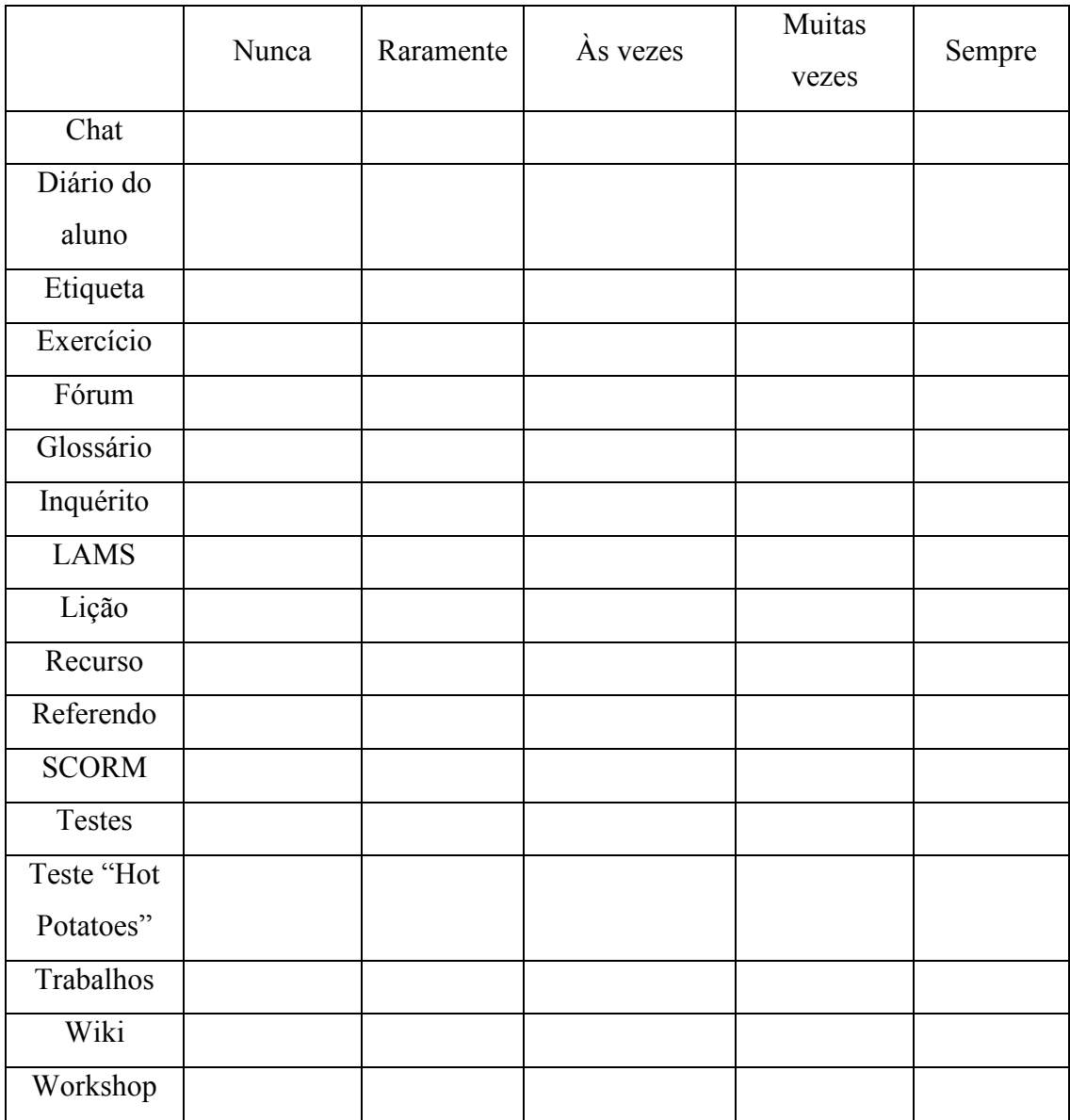

8. Qual a frequência com que utilizou as seguintes actividades:

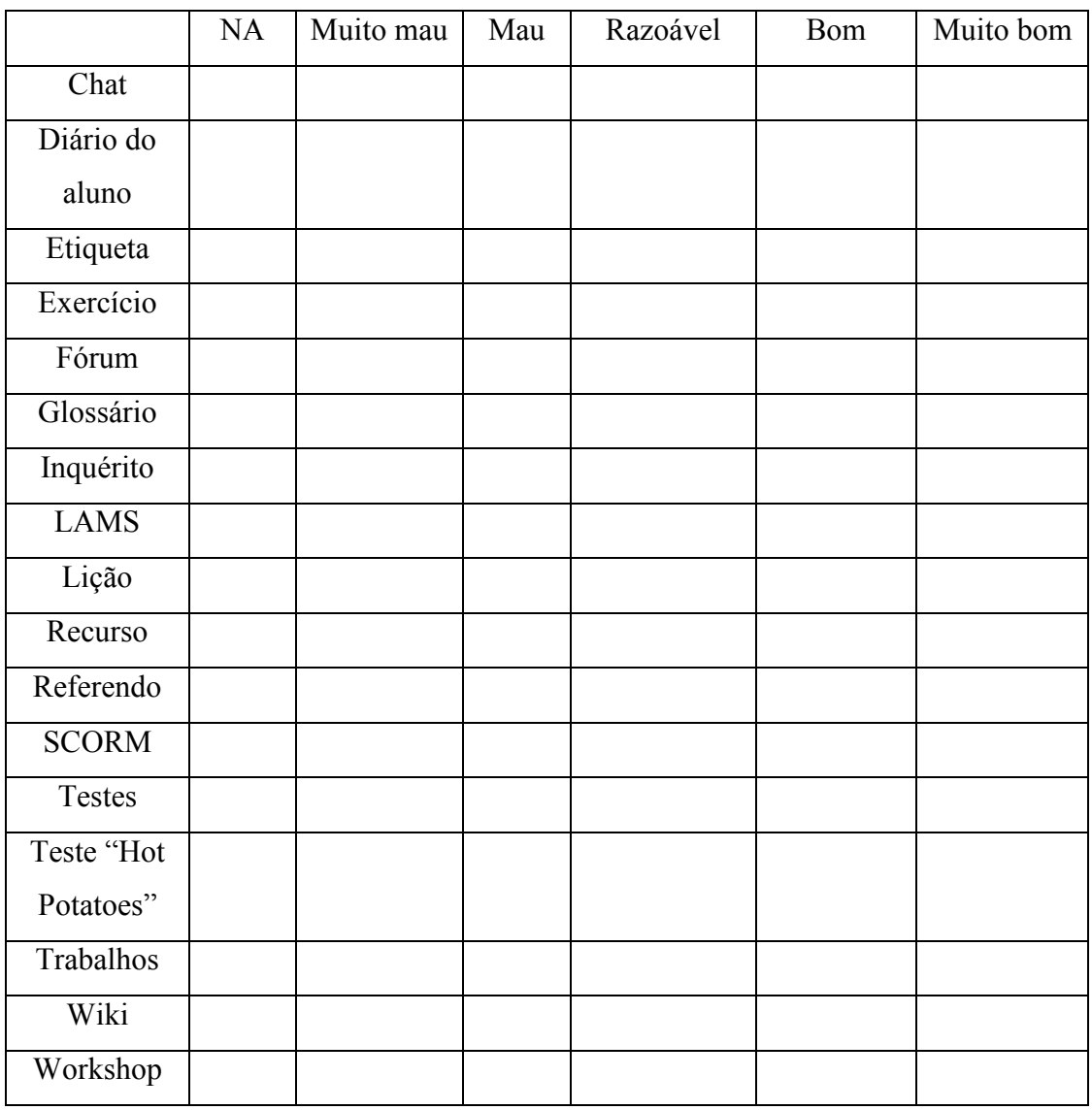

# 9. Como avalia a usabilidade (facilidade de uso) de cada actividade?

|              | Nunca | Raramente | Às vezes | Muitas<br>vezes | Sempre |
|--------------|-------|-----------|----------|-----------------|--------|
| Chat         |       |           |          |                 |        |
| Diário do    |       |           |          |                 |        |
| aluno        |       |           |          |                 |        |
| Etiqueta     |       |           |          |                 |        |
| Exercício    |       |           |          |                 |        |
| Fórum        |       |           |          |                 |        |
| Glossário    |       |           |          |                 |        |
| Inquérito    |       |           |          |                 |        |
| <b>LAMS</b>  |       |           |          |                 |        |
| Lição        |       |           |          |                 |        |
| Recurso      |       |           |          |                 |        |
| Referendo    |       |           |          |                 |        |
| <b>SCORM</b> |       |           |          |                 |        |
| Testes       |       |           |          |                 |        |
| Teste "Hot   |       |           |          |                 |        |
| Potatoes"    |       |           |          |                 |        |
| Trabalhos    |       |           |          |                 |        |
| Wiki         |       |           |          |                 |        |
| Workshop     |       |           |          |                 |        |

10. Como foi feita a avaliação dos alunos? Utilizando as actividades:

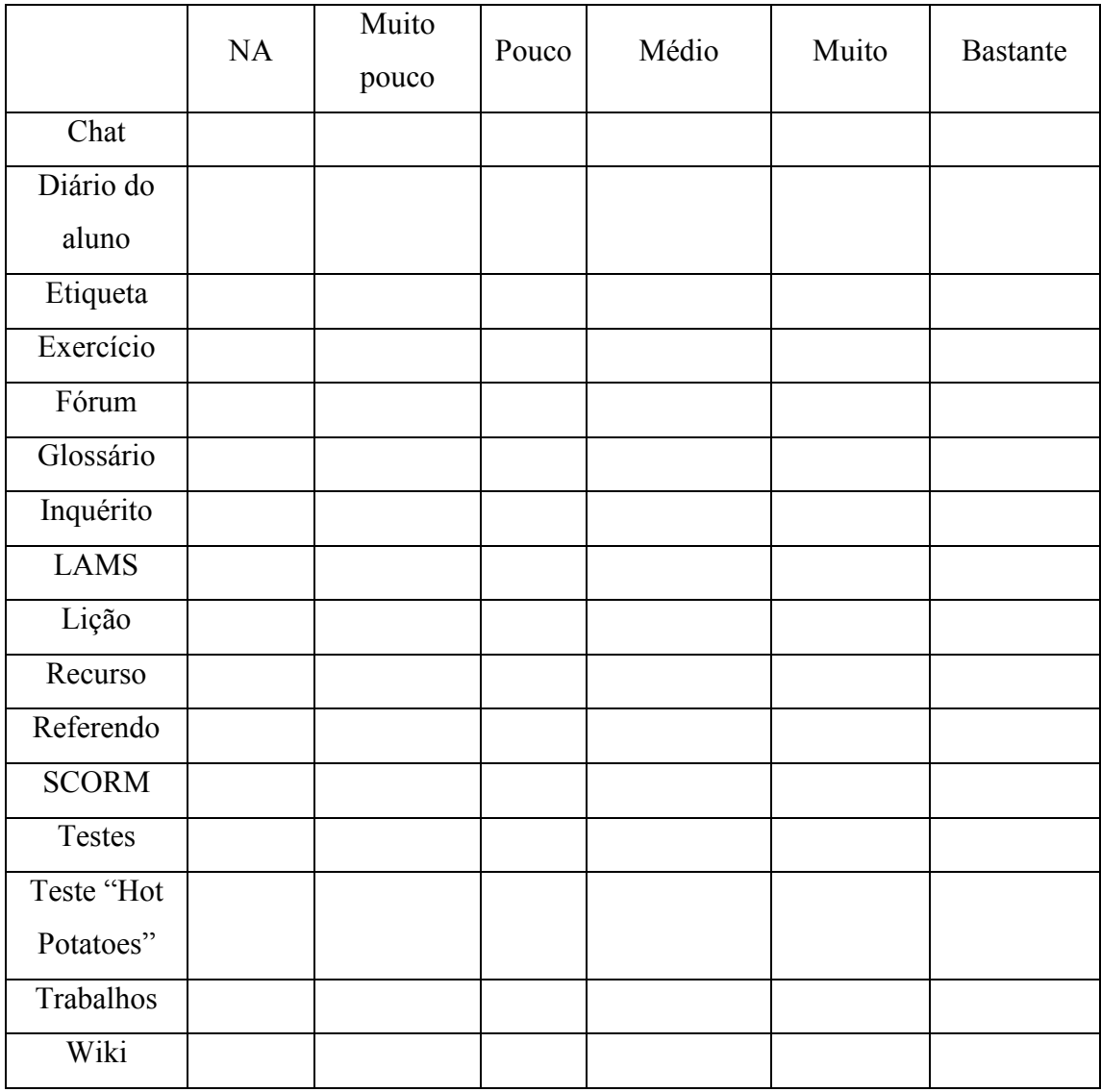

# 11. Qual a aceitação destas actividades?

|               | NA | Muito<br>pouco | Pouco | Médio | Muito | <b>Bastante</b> |
|---------------|----|----------------|-------|-------|-------|-----------------|
| Chat          |    |                |       |       |       |                 |
| Diário do     |    |                |       |       |       |                 |
| aluno         |    |                |       |       |       |                 |
| Etiqueta      |    |                |       |       |       |                 |
| Exercício     |    |                |       |       |       |                 |
| Fórum         |    |                |       |       |       |                 |
| Glossário     |    |                |       |       |       |                 |
| Inquérito     |    |                |       |       |       |                 |
| LAMS          |    |                |       |       |       |                 |
| Lição         |    |                |       |       |       |                 |
| Recurso       |    |                |       |       |       |                 |
| Referendo     |    |                |       |       |       |                 |
| <b>SCORM</b>  |    |                |       |       |       |                 |
| <b>Testes</b> |    |                |       |       |       |                 |
| Teste "Hot    |    |                |       |       |       |                 |
| Potatoes"     |    |                |       |       |       |                 |
| Trabalhos     |    |                |       |       |       |                 |
| Wiki          |    |                |       |       |       |                 |

12. Qual a sua preferência por cada um das seguintes actividades

|              | NA | Nunca | Raramente | Às vezes | Muitas<br>vezes | Sempre |
|--------------|----|-------|-----------|----------|-----------------|--------|
|              |    |       |           |          |                 |        |
| Chat         |    |       |           |          |                 |        |
| Diário do    |    |       |           |          |                 |        |
| aluno        |    |       |           |          |                 |        |
| Etiqueta     |    |       |           |          |                 |        |
| Exercício    |    |       |           |          |                 |        |
| Fórum        |    |       |           |          |                 |        |
| Glossário    |    |       |           |          |                 |        |
| Inquérito    |    |       |           |          |                 |        |
| <b>LAMS</b>  |    |       |           |          |                 |        |
| Lição        |    |       |           |          |                 |        |
| Recurso      |    |       |           |          |                 |        |
| Referendo    |    |       |           |          |                 |        |
| <b>SCORM</b> |    |       |           |          |                 |        |
| Testes       |    |       |           |          |                 |        |
| Teste "Hot   |    |       |           |          |                 |        |
| Potatoes"    |    |       |           |          |                 |        |
| Trabalhos    |    |       |           |          |                 |        |
| Wiki         |    |       |           |          |                 |        |

13. No seu entender as actividades cumprem com o seu objectivo?

14. Considera estas actividades do Moodle suficientes para um curso *on-line*?

**C** Sim

Não

15. A utilização destas actividades constitui uma mais-valia face ao ensino presencial?

Sim

Não

16. Com estas actividades é fácil a colaboração entre professor/aluno, aluno/professor e aluno/aluno?

Sim

Não

17. Com estas actividades é fácil a colaboração entre aluno/aluno?

Sim

Não

18. Estas actividades facilitam a gestão do tempo?

 $\square$  Sim

Não

19. Quantas vezes quis utilizar estas actividades e se deparou com dificuldades? (por exemplo: erros, dificuldades de acesso, etc.)

**Nunca** 

- $\Box$  Muito poucas vezes (1 a 2)
- Poucas vezes (3 a 4)
- $\Box$  Às vezes (5 a 6)
- Várias vezes (7 a 8)
- $\Box$  Muitas vezes (9 a 10)
- Quase sempre (mais de 10)